# ETSI TS 103 115 V9.2.0 (2013-10)

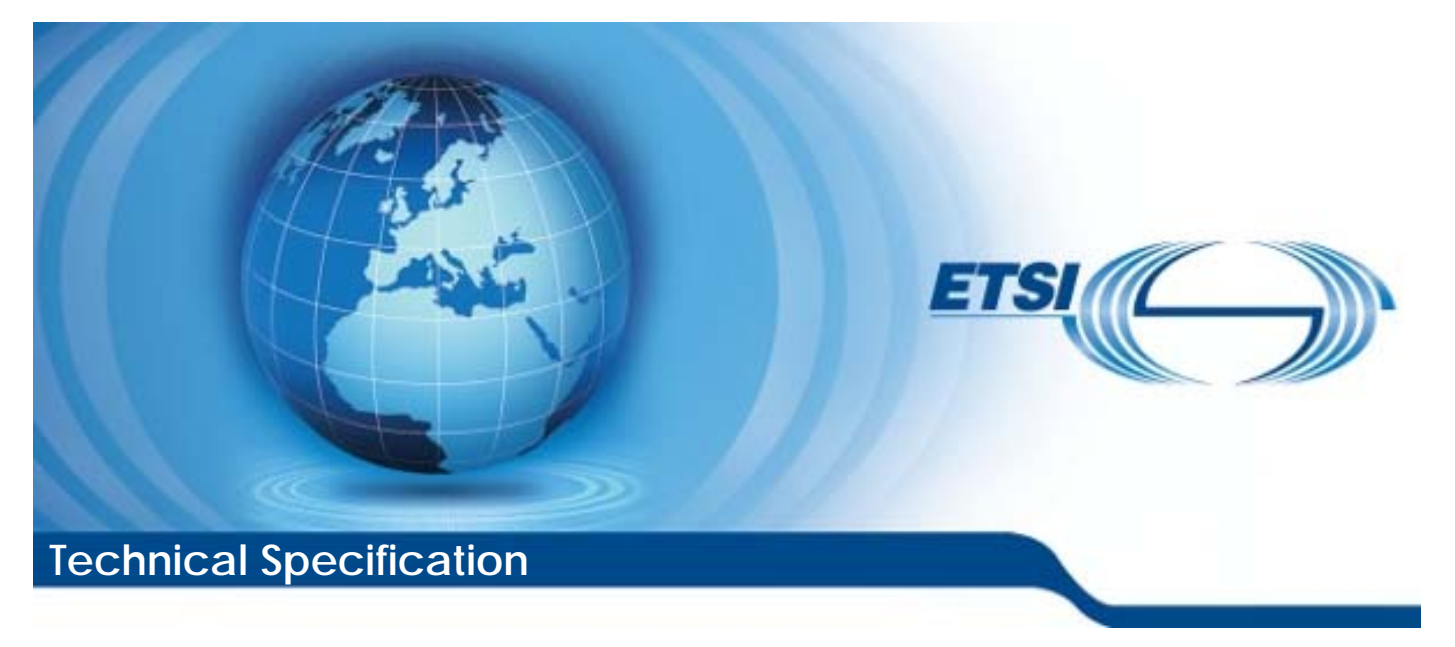

**Smart Cards; Test specification for UICC Application Programming Interface for Java Card™ for Contactless Applications; Test Environment and Annexes (Release 9)** 

Reference RTS/SCP-00HCI\_API\_TESTv920

Keywords

API, NFC, Smart Card, testing

#### *ETSI*

#### 650 Route des Lucioles F-06921 Sophia Antipolis Cedex - FRANCE

Tel.: +33 4 92 94 42 00 Fax: +33 4 93 65 47 16

Siret N° 348 623 562 00017 - NAF 742 C Association à but non lucratif enregistrée à la Sous-Préfecture de Grasse (06) N° 7803/88

#### *Important notice*

Individual copies of the present document can be downloaded from: [http://www.etsi.org](http://www.etsi.org/)

The present document may be made available in more than one electronic version or in print. In any case of existing or perceived difference in contents between such versions, the reference version is the Portable Document Format (PDF). In case of dispute, the reference shall be the printing on ETSI printers of the PDF version kept on a specific network drive within ETSI Secretariat.

Users of the present document should be aware that the document may be subject to revision or change of status. Information on the current status of this and other ETSI documents is available at <http://portal.etsi.org/tb/status/status.asp>

If you find errors in the present document, please send your comment to one of the following services: [http://portal.etsi.org/chaircor/ETSI\\_support.asp](http://portal.etsi.org/chaircor/ETSI_support.asp)

#### *Copyright Notification*

No part may be reproduced except as authorized by written permission. The copyright and the foregoing restriction extend to reproduction in all media.

> © European Telecommunications Standards Institute 2013. All rights reserved.

**DECT**TM, **PLUGTESTS**TM, **UMTS**TM and the ETSI logo are Trade Marks of ETSI registered for the benefit of its Members. **3GPP**TM and **LTE**™ are Trade Marks of ETSI registered for the benefit of its Members and of the 3GPP Organizational Partners.

**GSM**® and the GSM logo are Trade Marks registered and owned by the GSM Association.

### Contents

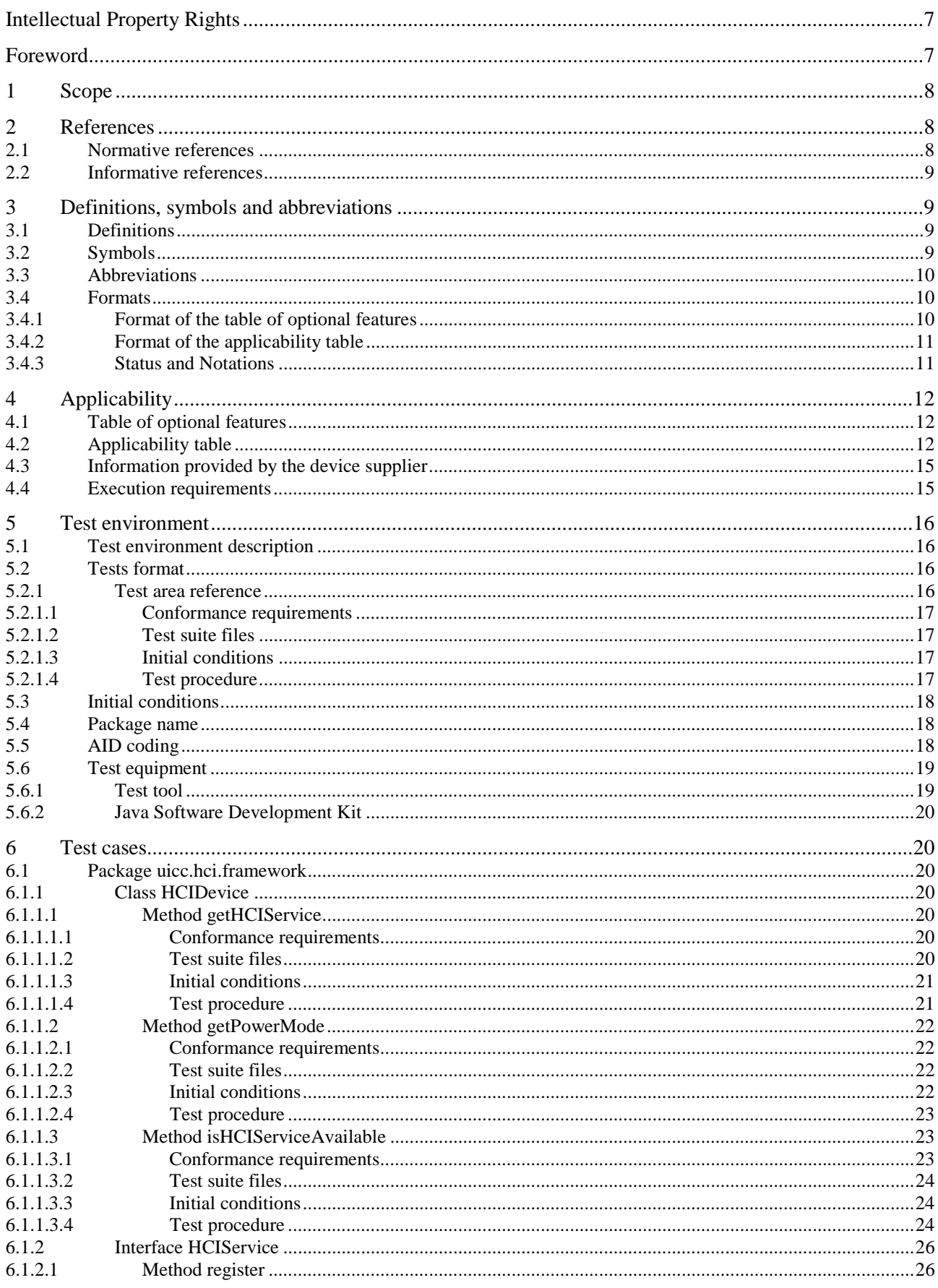

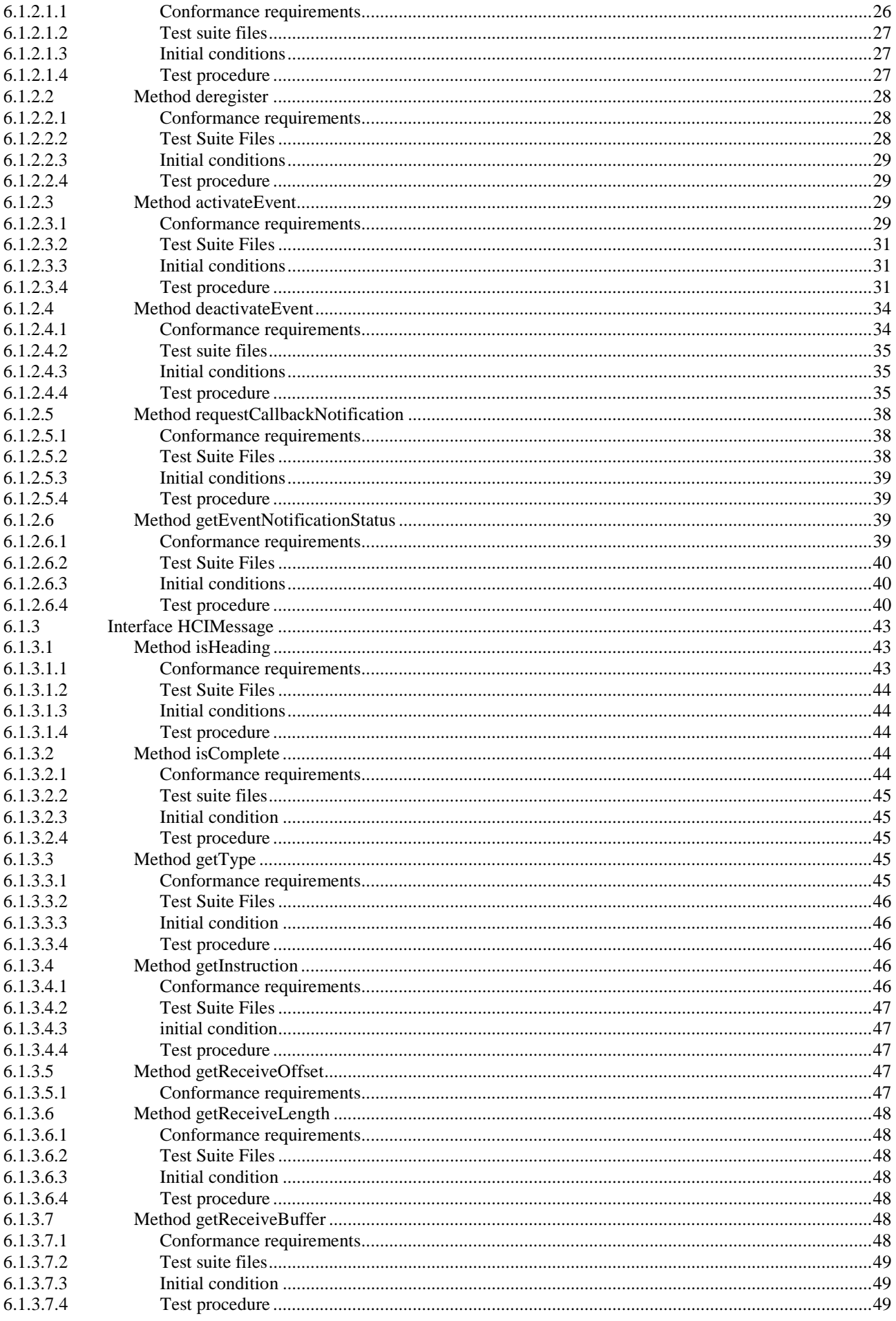

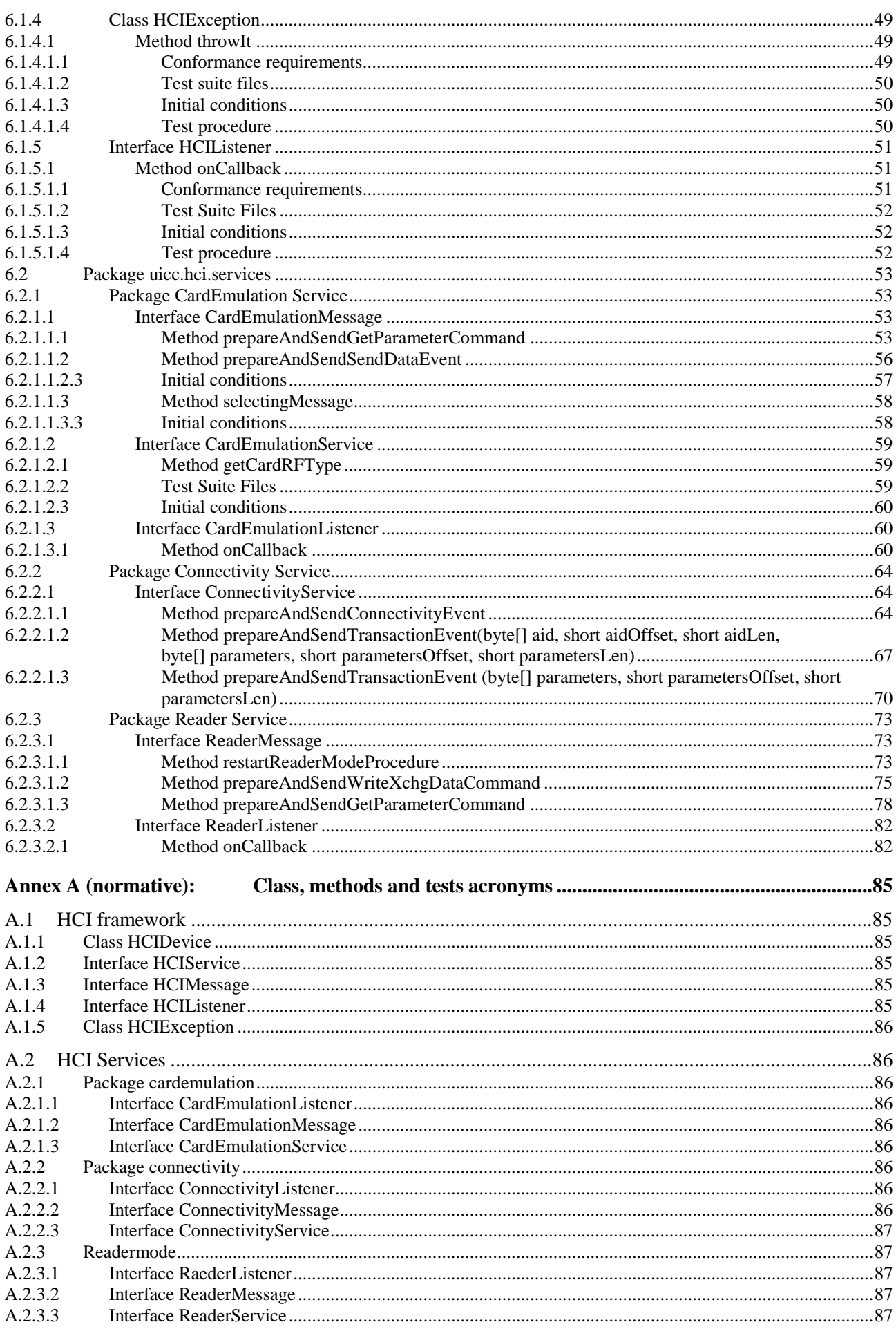

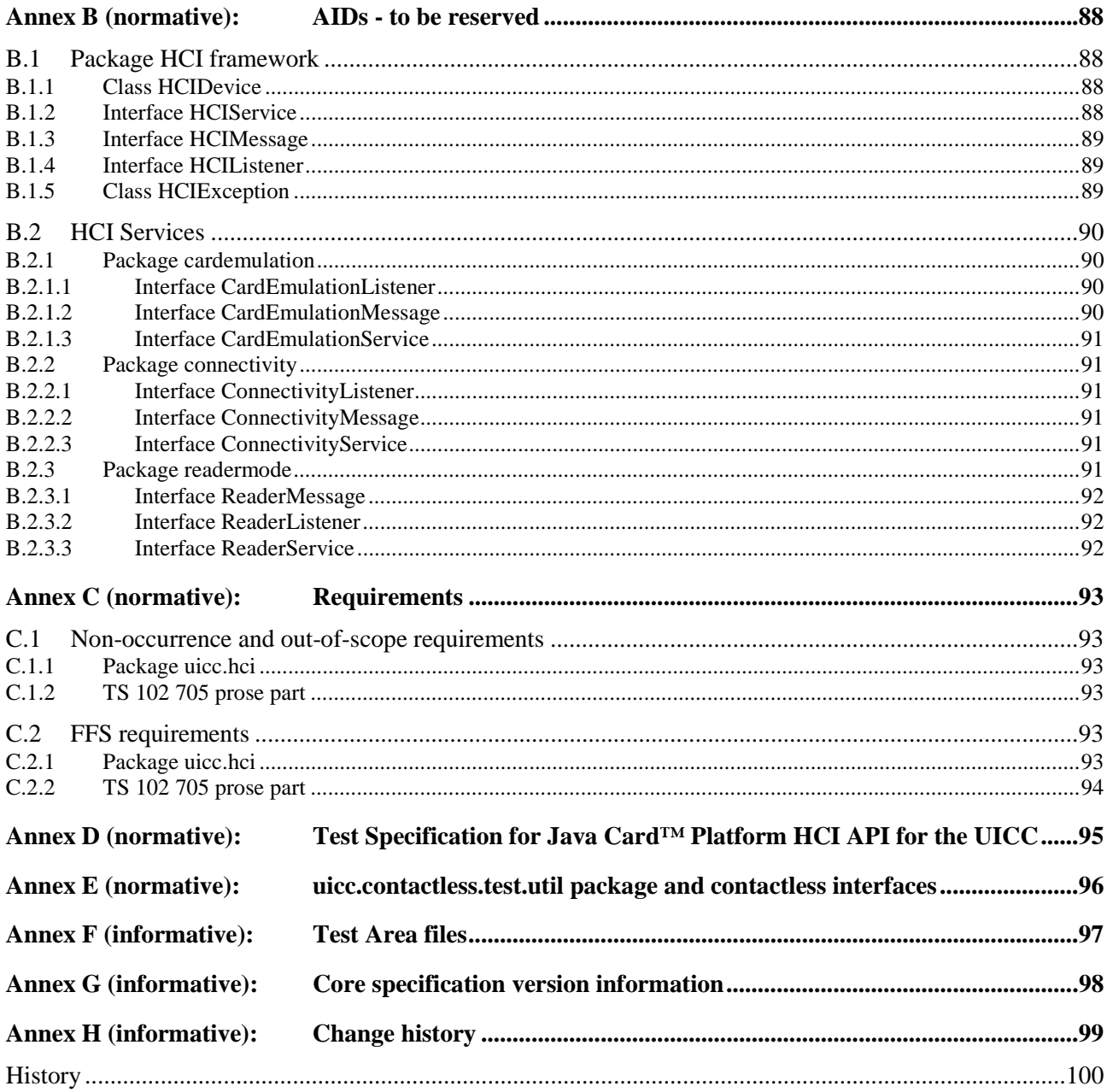

### Intellectual Property Rights

IPRs essential or potentially essential to the present document may have been declared to ETSI. The information pertaining to these essential IPRs, if any, is publicly available for **ETSI members and non-members**, and can be found in ETSI SR 000 314: *"Intellectual Property Rights (IPRs); Essential, or potentially Essential, IPRs notified to ETSI in respect of ETSI standards"*, which is available from the ETSI Secretariat. Latest updates are available on the ETSI Web server ([http://ipr.etsi.org\)](http://webapp.etsi.org/IPR/home.asp).

Pursuant to the ETSI IPR Policy, no investigation, including IPR searches, has been carried out by ETSI. No guarantee can be given as to the existence of other IPRs not referenced in ETSI SR 000 314 (or the updates on the ETSI Web server) which are, or may be, or may become, essential to the present document.

### Foreword

This Technical Specification (TS) has been produced by ETSI Technical Committee Smart Card Platform (SCP).

The contents of the present document are subject to continuing work within TC SCP and may change following formal TC SCP approval. If TC SCP modifies the contents of the present document, it will then be republished by ETSI with an identifying change of release date and an increase in version number as follows:

Version x.y.z

where:

- x the first digit:
	- 0 early working draft;
	- 1 presented to TC SCP for information;
	- 2 presented to TC SCP for approval;
	- 3 or greater indicates TC SCP approved document under change control.
- y the second digit is incremented for all changes of substance, i.e. technical enhancements, corrections, updates, etc.
- z the third digit is incremented when editorial only changes have been incorporated in the document.

### 1 Scope

The present document covers the minimum characteristics considered necessary in order to provide compliance to TS 102 705 [1].

It specifies conformance test cases for the UICC Application Programming Interface for Java Card™ for contactless Applications.

### 2 References

References are either specific (identified by date of publication and/or edition number or version number) or non-specific. For specific references, only the cited version applies. For non-specific references, the latest version of the reference document (including any amendments) applies.

In the case of a reference to a TC SCP document, a non specific reference implicitly refers to the latest version of that document in the same Release as the present document.

Referenced documents which are not found to be publicly available in the expected location might be found at [http://docbox.etsi.org/Reference.](http://docbox.etsi.org/Reference)

NOTE: While any hyperlinks included in this clause were valid at the time of publication ETSI cannot guarantee their long term validity.

### 2.1 Normative references

The following referenced documents are necessary for the application of the present document.

- [1] ETSI TS 102 705: "Smart Cards; UICC Application Programming Interface for Java Card™ for Contactless Applications".
- [2] ISO/IEC 7816-3: "Identification cards Integrated circuit cards Part 3: Cards with contacts Electrical interface and transmission protocols".
- [3] ETSI TS 102 622: "Smart Cards; UICC Contactless Front-end (CLF) Interface; Host Controller Interface (HCI)".
- [4] ETSI TS 101 220: "Smart Cards; ETSI numbering system for telecommunication application providers".
- [5] ETSI TS 102 221: "Smart Cards; UICC-Terminal interface; Physical and logical characteristics".
- [6] ETSI TS 102 241: "Smart Cards; UICC Application Programming Interface (UICC API) for Java Card (TM)".
- [7] ETSI TS 102 223: "Smart Cards; Card Application Toolkit (CAT)".
- [8] ISO/IEC 9646-7: "Information technology Open Systems Interconnection Conformance testing methodology and framework - Part 7: Implementation Conformance Statements".
- [9] ETSI TS 102 226: "Smart Cards; Remote APDU structure for UICC based applications".
- [10] GlobalPlatform: "GlobalPlatform Card Specification Version 2.2, Amendment C: Contactless Services" Version 1.0.
- NOTE: See [http://www.globalplatform.org/.](http://www.globalplatform.org/)
- [11] Sun Microsystems "Application Programming Interface, Java Card™ Platform, 3.0.1 Classic Edition".

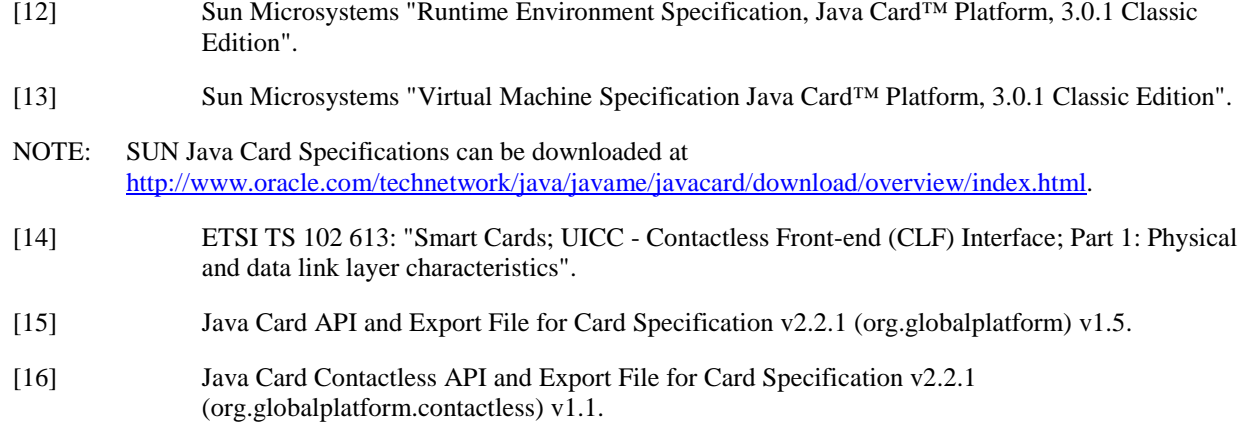

### 2.2 Informative references

The following referenced documents are not necessary for the application of the present document but they assist the user with regard to a particular subject area.

Not applicable.

### 3 Definitions, symbols and abbreviations

### 3.1 Definitions

For the purposes of the present document, the following terms and definitions apply:

**applet installation parameters:** values for applet installation parameters in the Install(Install) command

**Conformance Requirement Reference (CRR):** description of the expected HCI API behaviour according to TS 102 705 [1]

**contactless mode:** is used as a generic term for "Card Emulation Mode" and "Reader Mode"

**HCP message:** message as specified in TS 102 622 [3]

NOTE: An HCP message can be of type "command", "event" or "response to a command".

**test case:** elementary test that checks for compliance with one or more Conformance Requirement References

**test procedure:** sequence of actions/commands to perform all the test cases defined in a test area

**test source file:** file containing methods that will load and install test applet in the card, execute and verify the test results, and restore the Default Initial Conditions on the UICC (when possible)

**RF Technology:** radio frequency technology supported by the HCI (TS 102 622 [3]) protocol specification

### 3.2 Symbols

For the purposes of the present document, the symbols given in TS 102 705 [1] apply.

### 3.3 Abbreviations

For the purposes of the present document, the following abbreviations apply:

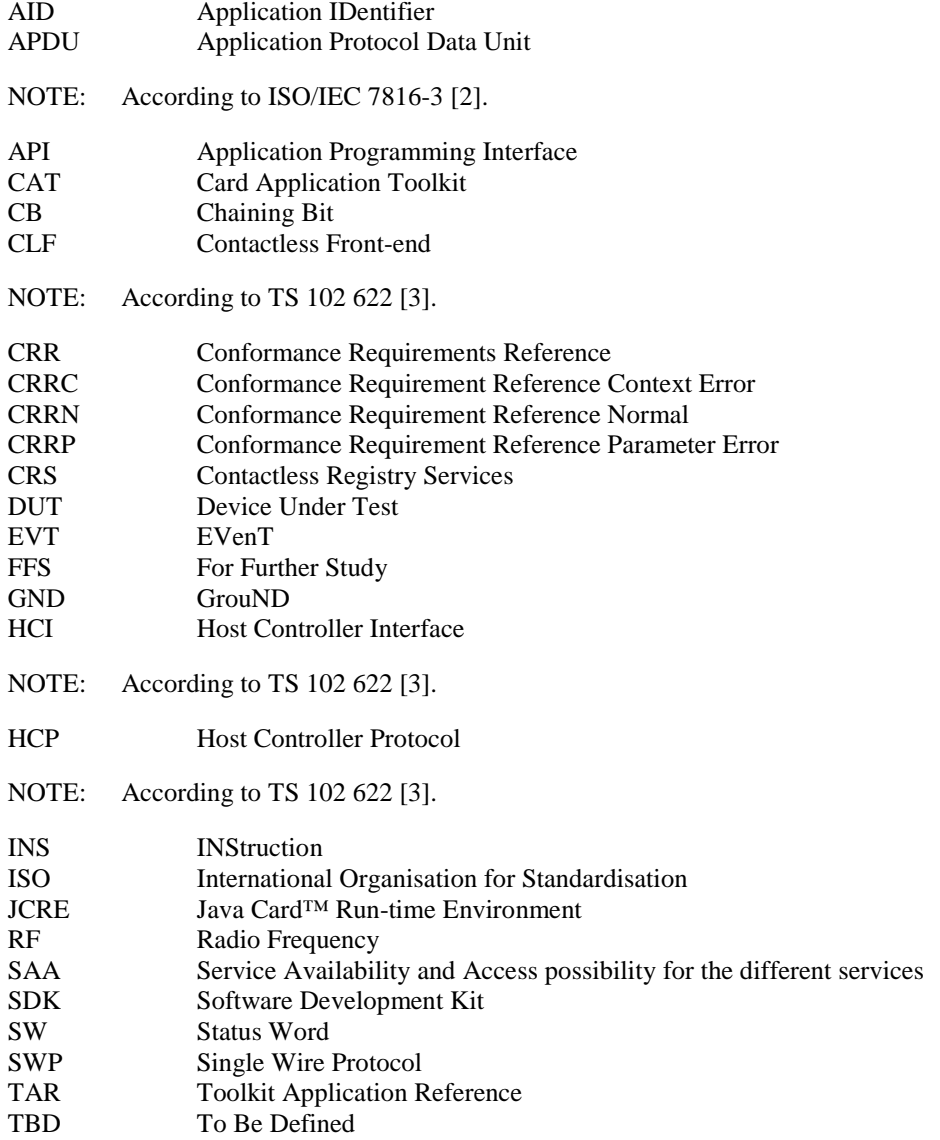

### 3.4 Formats

### 3.4.1 Format of the table of optional features

The columns in table 4.1 have the following meaning.

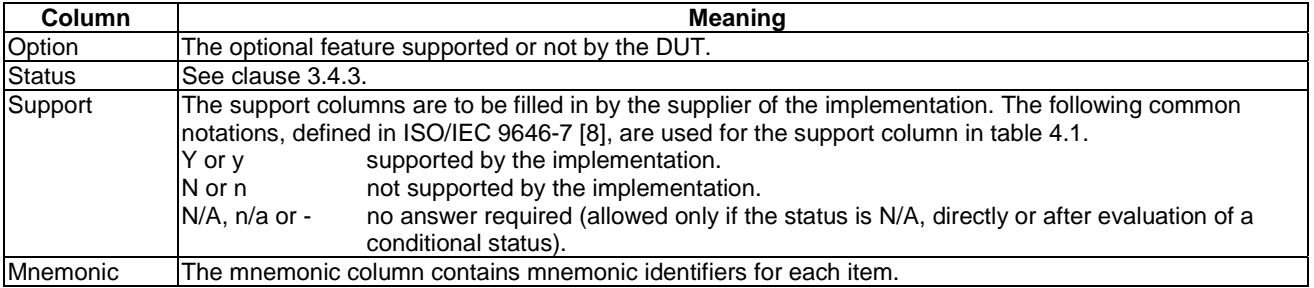

### 3.4.2 Format of the applicability table

The applicability of every test in table 4.2 is formally expressed by the use of Boolean expression defined in the following clause.

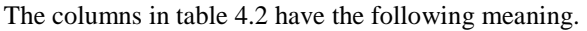

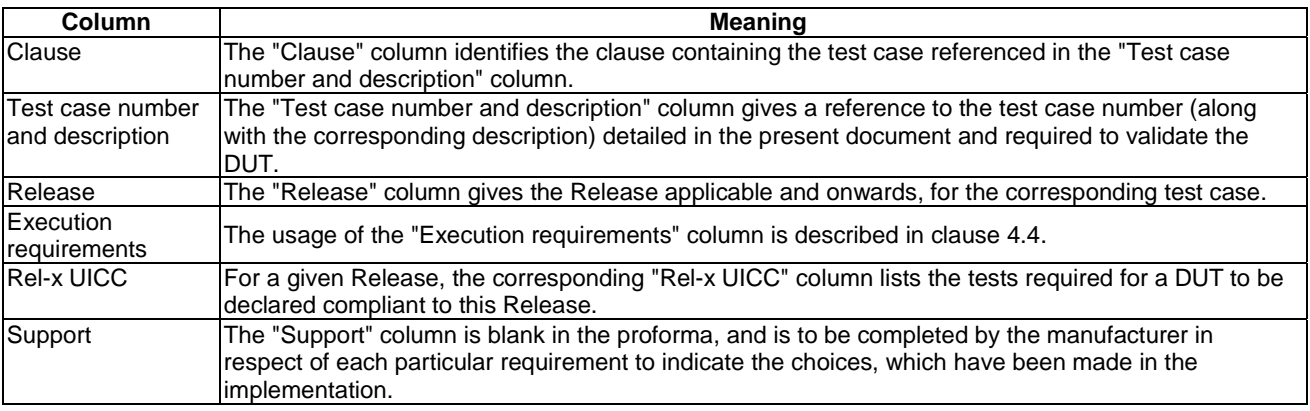

### 3.4.3 Status and Notations

The "Rel-x" columns show the status of the entries as follows:

The following notations, defined in ISO/IEC 9646-7 [8], are used for the status column:

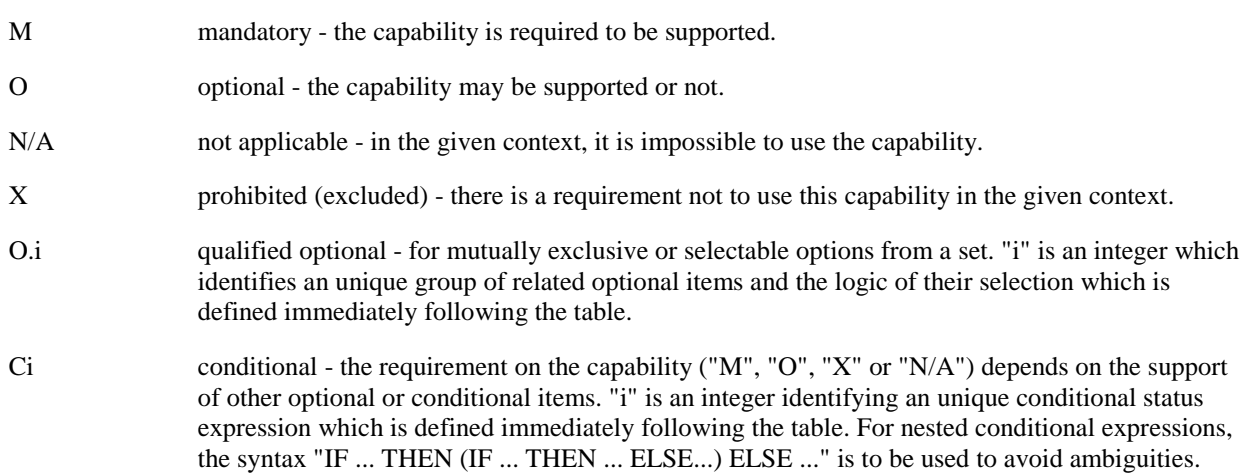

References to items

For each possible item answer (answer in the support column) there exists a unique reference, used, for example, in the conditional expressions. It is defined as the table identifier, followed by a solidus character "/", followed by the item number in the table. If there is more than one support column in a table, the columns are to be discriminated by letters (a, b, etc.), respectively.

EXAMPLE: 4.1/4 is the reference to the answer of item 4 in table 4.1.

The ID (identifier) of a test case consists of a main identifier and optionally a sub-identifier; for example, 2-1 and 3. A sub-identifier is used when there are multiple test cases with this same main identifier; otherwise, no sub-identifier is used. Reference to a main identifier when the relevant test cases also have sub-identifier are assumed to reference all of the test cases with that main identifier.

## 4 Applicability

### 4.1 Table of optional features

The device supplier shall state the support of possible options in table 4.1. See clause 3.4 for the format of table 4.1.

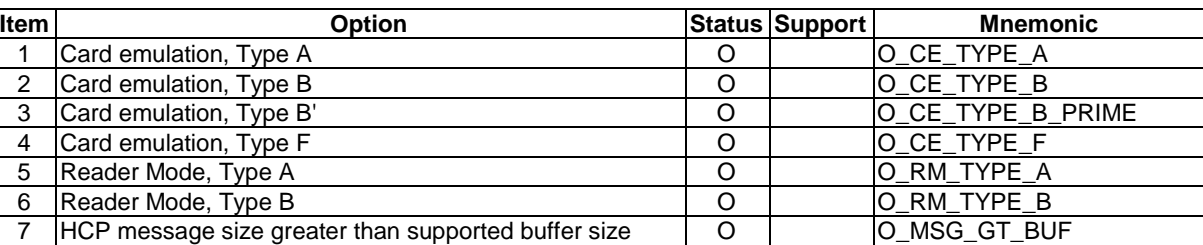

#### **Table 4.1: Options**

### 4.2 Applicability table

Table 4.2 specifies the applicability of each test case to the device under test. See clause 3.4 for the format of table 4.2.

Clause 4.4 should be referenced for usage of the execution requirements which are referenced in table 4.2 a) and described in table 4.2 c).

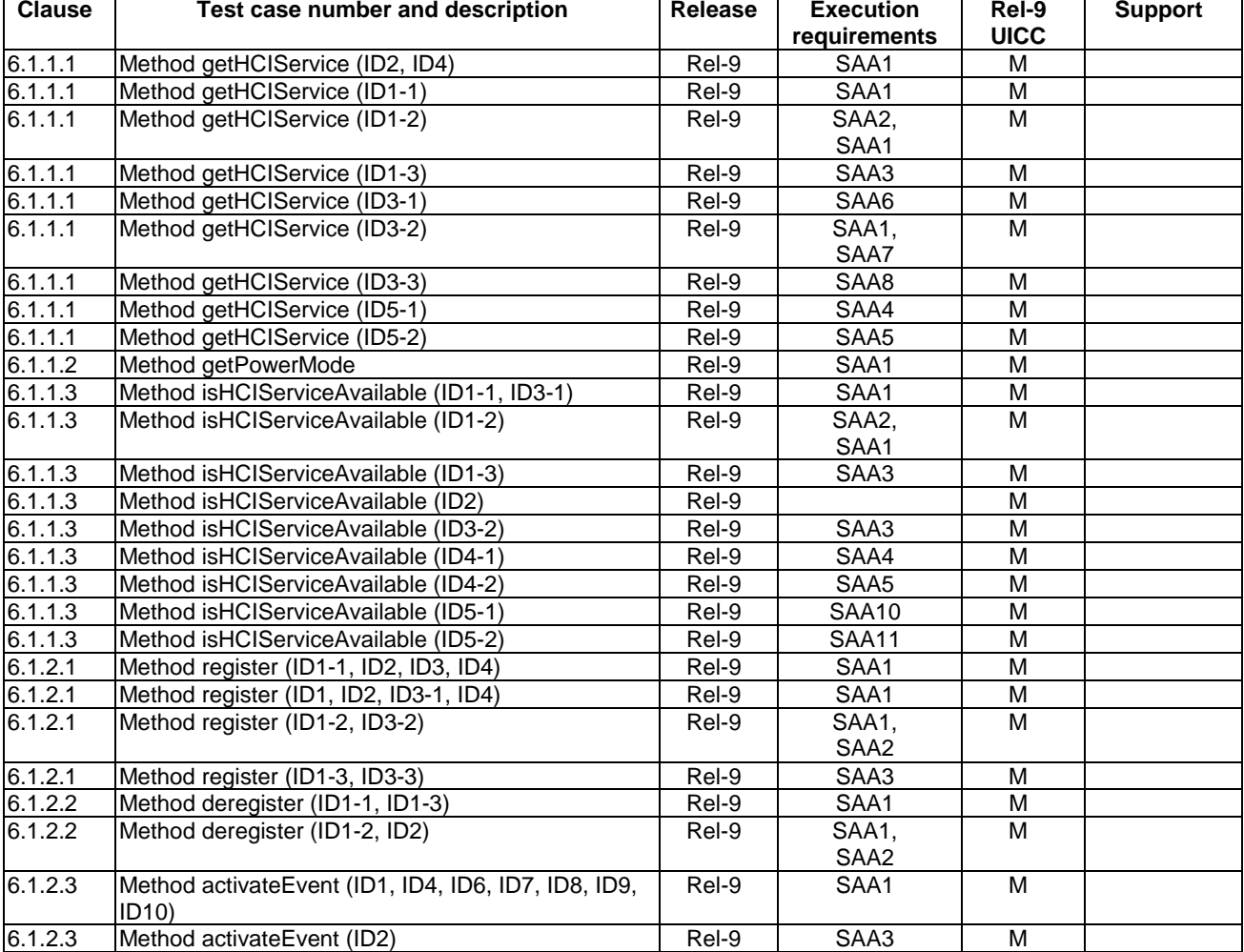

#### **Table 4.2 a): Applicability of tests**

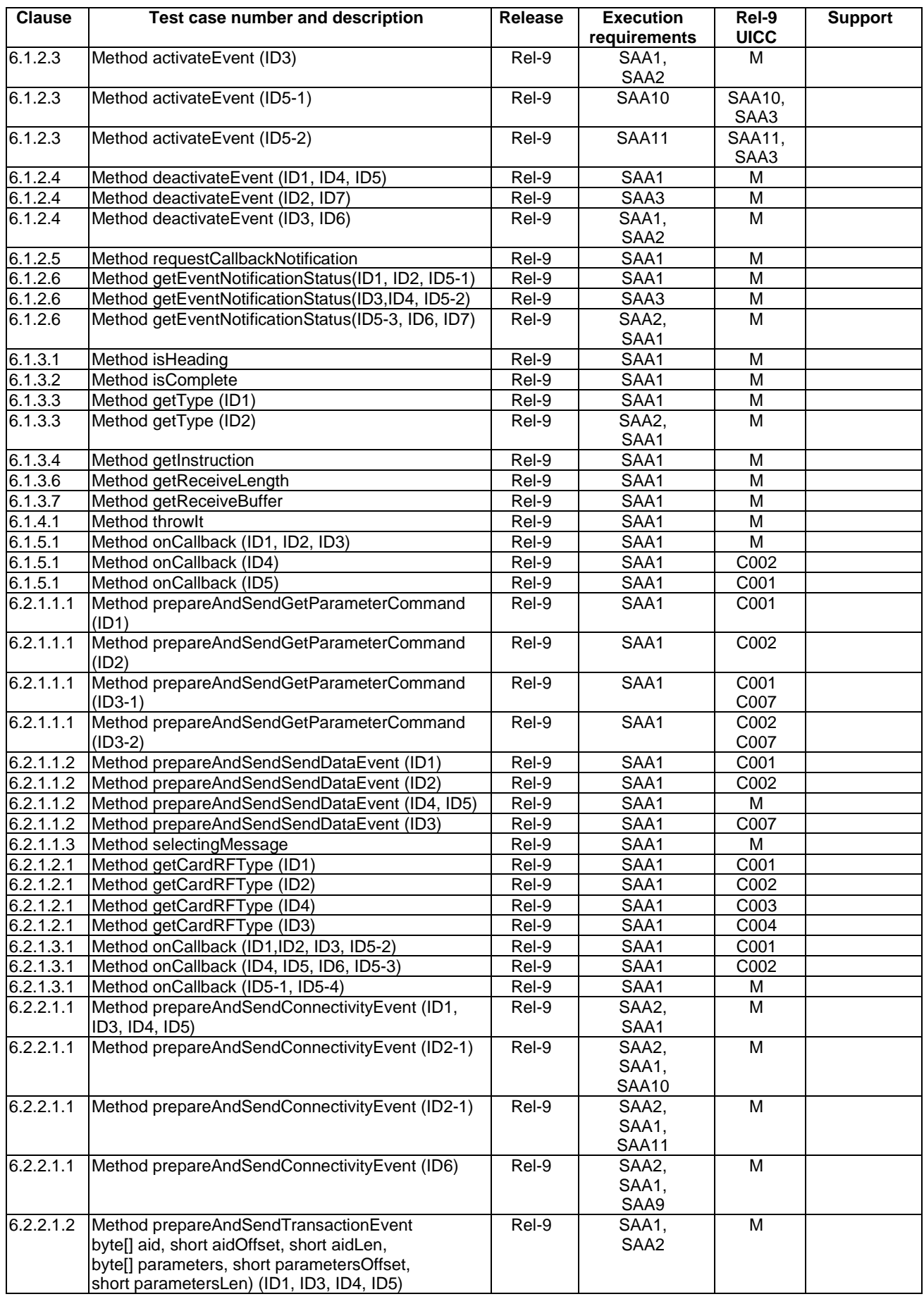

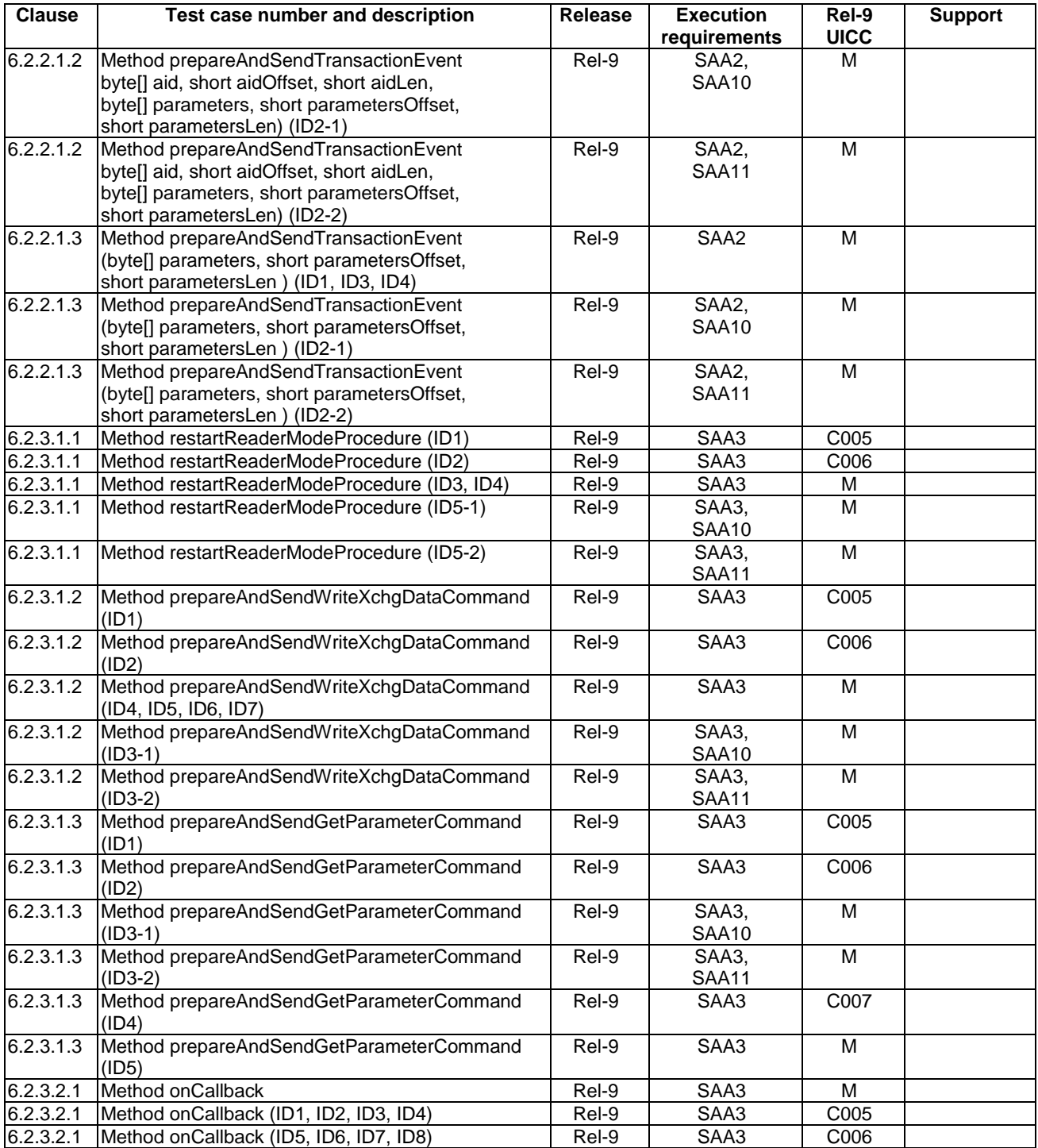

### **Table 4.2 b): Conditional items referenced by table 4.2 a)**

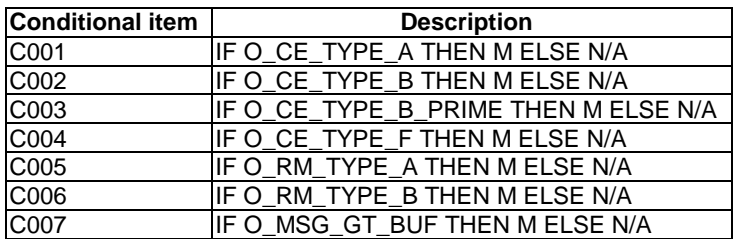

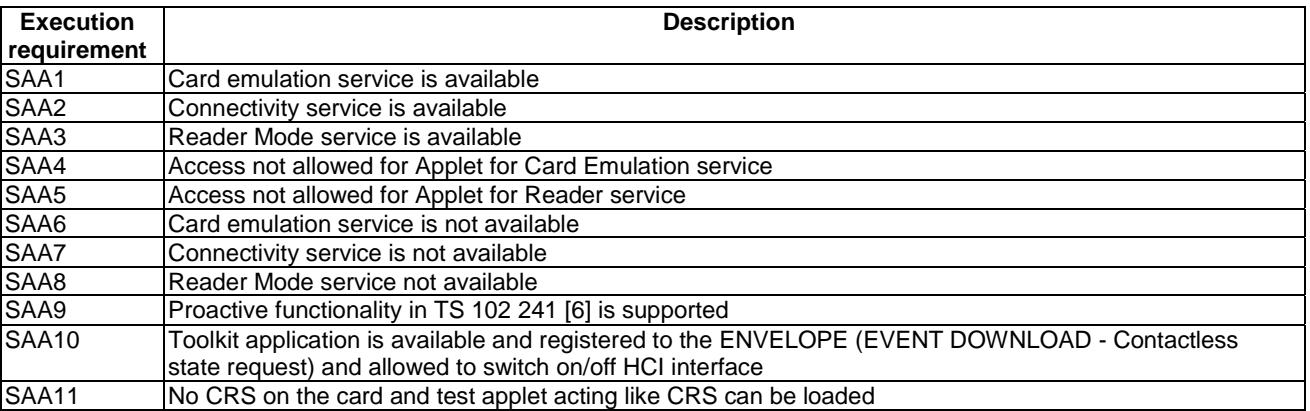

#### **Table 4.2 c): Execution requirements referenced by table 4.2 a)**

### 4.3 Information provided by the device supplier

The device supplier shall provide the information indicated in table 4.3.

#### **Table 4.3: Information provided by device suppliers**

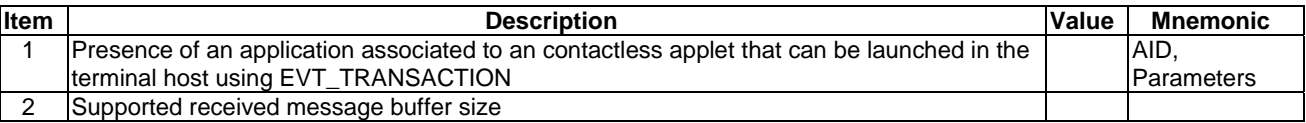

### 4.4 Execution requirements

Table 4.2, Applicability of tests, specifies execution requirement (SAAn) for several test cases, to define the service availability and access possibility for the different services. For these test cases, the availability of the different services shall be guaranteed in order to execute the corresponding test procedure against the DUT. In case of absence of a particular (SAAn), the corresponding test case should not be carried out.

### 5 Test environment

This clause specifies requirements that shall be met and the testing rules that shall be followed during the test procedure.

### 5.1 Test environment description

The general architecture for the test environment is:

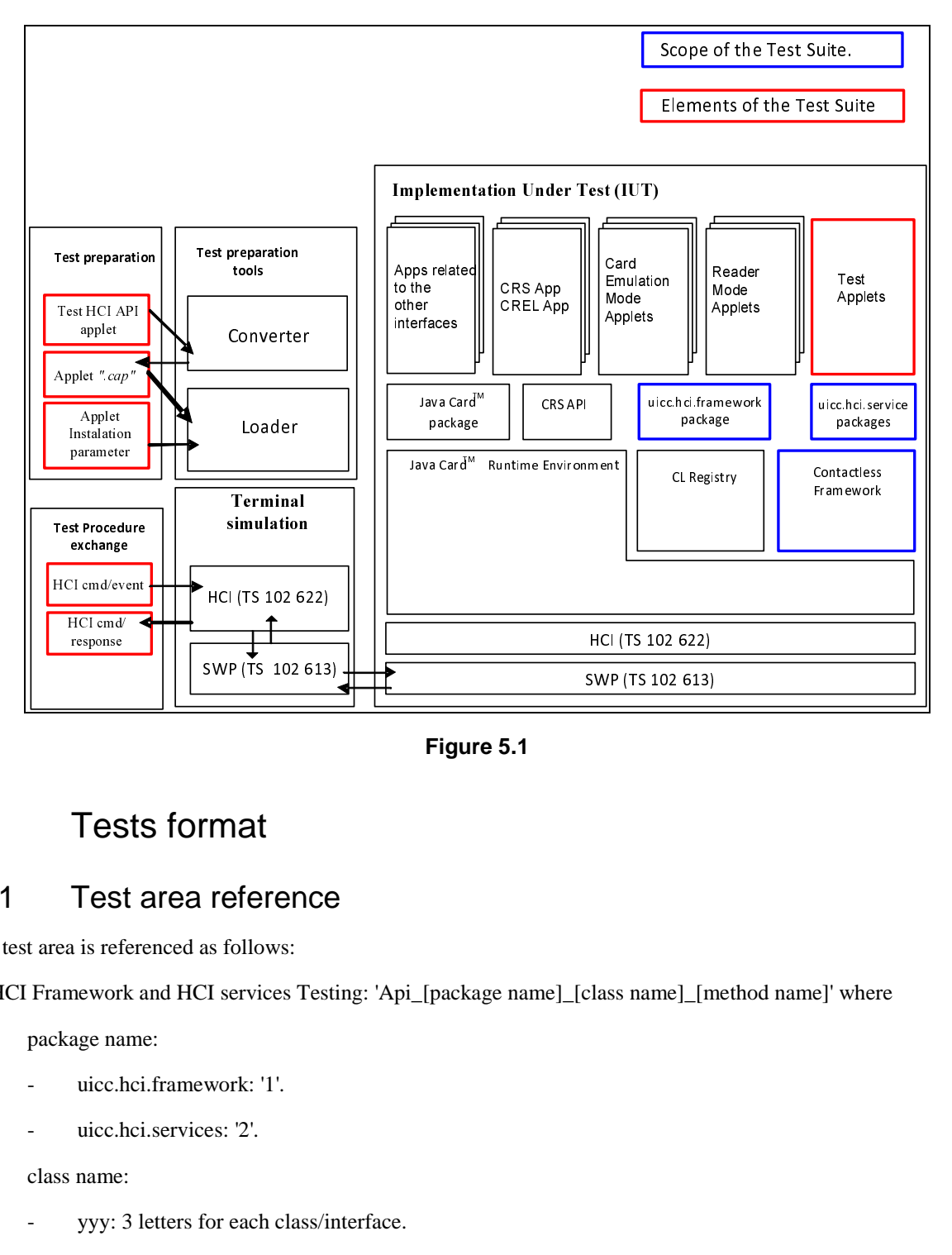

**Figure 5.1** 

### 5.2 Tests format

### 5.2.1 Test area reference

Each test area is referenced as follows:

For HCI Framework and HCI services Testing: 'Api\_[package name]\_[class name]\_[method name]' where

- package name:
	- uicc.hci.framework: '1'.
	- uicc.hci.services: '2'.
- class name:
	- yyy: 3 letters for each class/interface.
		- See annex A for full classes/interfaces acronyms list.
- zzz[input parameters]:
	- See annex A for full methods name acronyms list.

#### 5.2.1.1 Conformance requirements

The conformance requirements are expressed in the following way:

- Method prototype as listed in TS 102 705 [1].
- Normal execution:
	- Contains normal execution and correct parameters limit values, each referenced as a Conformance Requirement Reference Normal (CRRN).
- Parameters error:
	- Contains parameter errors and incorrect parameter limit values, each referenced as a Conformance Requirement Reference Parameter Error (CRRP).
- Context error:
	- Contains errors due to the context the method is used in, each referenced as a Conformance Requirement Reference Context Error (CRRC).

#### 5.2.1.2 Test suite files

Each test suite files contains a table to indicate the correspondence between the applet names and the different test cases.

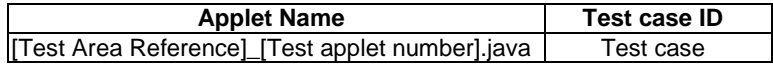

The test applets and the related Cap Files use the following naming convention:

- Test Applet: [Test Area Reference] [Test applet number].java
- Cap File: [Test Area Reference].cap

The applet numbers start from '1'.

The Cap File format is described in Java Card™ Virtual Machine Specification [13].

All files from the same test area are located in the same subfolder.

#### 5.2.1.3 Initial conditions

In addition to the general precondtions defined in clause 5.3, this clause defines the initial conditions prior to the execution of each test case; i.e. for each ID.

#### 5.2.1.4 Test procedure

Each test procedure contains a table to indicate the expected responses form the API and APDU as follows.

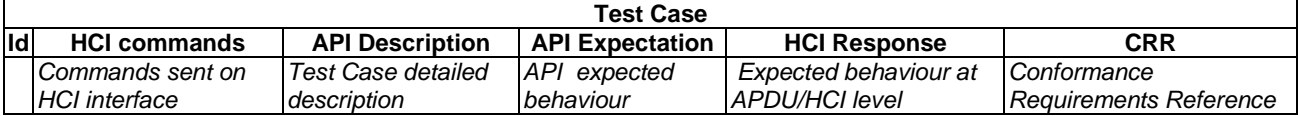

The ID of a test case consists of the identifier in the ID column and (if present) the sub-identifier in the HCI commands column. Examples of valid IDs are 2-1 and 3.

### 5.3 Initial conditions

Unless otherwise specified, test cases shall be executed in full power mode only.

The Initial Conditions are a set of general prerequisites for the UICC prior to the execution of testing. For each test procedure described in the present document, the following rules apply to the Initial Conditions:

• unless otherwise stated, before installing the applet(s) relevant to the current test procedure, all packages specific to other test procedures shall not be present.

Prior to any test:

- For test cases run in full power mode, the test environment shall have the UICC powered on and performed the session initialization and RF registries updates as described in TS 102 622 [3].
- For test cases run in low power mode, the test environment shall power on the UICC, activate the SWP interface, perform the session initialization and RF registries updates as described in TS 102 622 [3], power down the UICC and power it up again in low power mode.
- The test can be executed once the HCI interface is idle; i.e. no further communication is expected.

### 5.4 Package name

Java packages integrating this Test Suite shall follow this naming convention:

**uicc.hci.test.framework.[Test Area Reference]:** Java Card packages containing Test Area References for the TS 102 705 [1] uicc.hci.framework package.

**uicc.hci.test.services.cardemulation.[Test Area Reference]:** Java Card packages containing Test Area References for the TS 102 705 [1] uicc.hci.services.cardemulation package.

**uicc.hci.test.services.connectivity.[Test Area Reference]:** Java Card packages containing Test Area References for the TS 102 705 [1] uicc.hci.services.connectivity package.

**uicc.hci.test.services.readermode.[Test Area Reference]:** Java Card packages containing Test Area References for the TS 102 705 [1] uicc.hci.services.readermode package.

where the Test Area Reference is written in lower case.

EXAMPLE: The package *../uicc.hci.test.framework.[Test Area Reference]* creates the following directory structure *../uicc/hci/test/framework/[Test Area Reference]/Api\_1\_...\_[1..n].\*,* where '*Api\_1\_...\_[1..n].\*'* are the different test applets Java source files used in *[Test Area Reference]*.

### 5.5 AID coding

The AID coding for the Test Packages, Applet classes and Applets shall be as specified in TS 101 220 [4]. In addition, the following TAR and Application Provider specific data values are defined for use within the present document:

AID coding

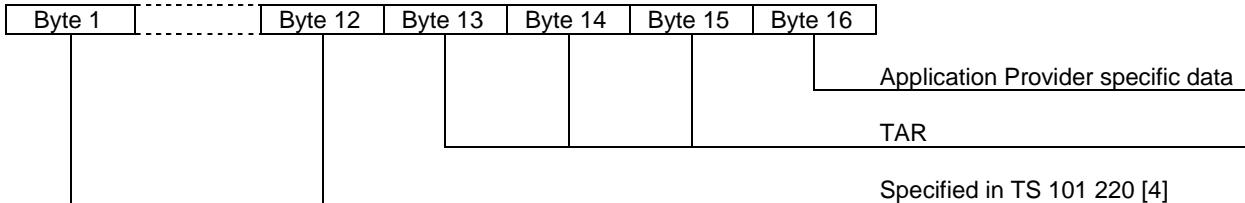

TAR coding (3 bytes / 24 bits):

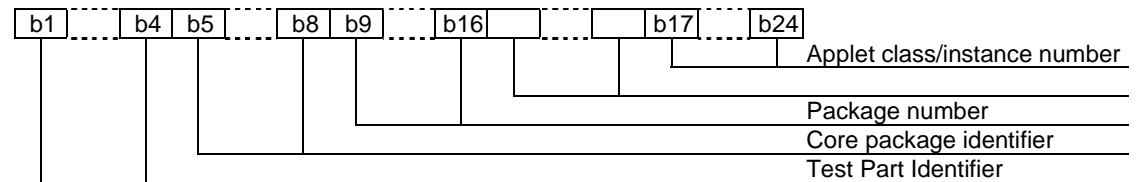

Applet instance number, Applet Class number, Package number:

- For package AID, package number shall start from 0 and class and instance numbers shall be 0.
- For class AID, package number is the number of the class package, class number shall start from 1 and instance shall be 0.
- For instance AID, package and class number are the number of class and package of which instance belongs, and instance number shall start from 1.

Test Part and Core Package Identifier

- 0000 0000 reserved (as TAR= '00.00.00' is reserved for Issuer Security Domain).
- 0010 0001 uicc.hci.test.framework.
- 0010 0100 uicc.hci.test.servces.
- 0010 0101 uicc.hci.test.services.cardemulation.
- 0010 0100 uicc.hci.test.servces.connectivity.
- 0010 0100 uicc.hci.test.servces.readermode.

Application Provider specific data (1 byte):

- '00' for Package.
- '01' for Applet class.
- '02' for Applet Instance.

EXAMPLE: Annex B.

### 5.6 Test equipment

These clauses recommend a minimum specification for each of the items of test equipment referenced in the tests.

### 5.6.1 Test tool

This test tool shall meet the following requirements:

- be able to send and receive commands using the underlying HCI resources (e.g. gates and pipes) defined by the HCI protocol as specified in TS 102 622 [3];
- be able to send and receive the commands correctly on the lower layer; i.e TS 102 613 [14];
- the result of I/O commands shall be presented at the application layer;
- be able to provide results of the tests;
- shall send and/or compare all data specified in test file.

### 5.6.2 Java Software Development Kit

Java Card™ software development kit (SDK) version supported by Java Card 3.0.1 specifications ([11], [12],[13]) is 1.5.

### 6 Test cases

### 6.1 Package uicc.hci.framework

#### 6.1.1 Class HCIDevice

#### 6.1.1.1 Method getHCIService

Test Area Reference: Api\_1\_Hdv\_Gsr.

#### 6.1.1.1.1 Conformance requirements

The method with the following header shall be compliant to its definition in the API.

```
public static HCIService getHCIService(short serviceID) 
                       throws HCIException, 
                              javacard.framework.SystemException
```
#### 6.1.1.1.1.1 Normal execution

- CRRN1: used to retrieve instances that implement one of HCIService subinterfaces defined in the present document.
- CRRN2: returns reference to the permanent JCRE entry point object of the HCIService.
- CRRN3: returns null if not yet registered.

#### 6.1.1.1.1.2 Parameter errors

• CRRP1: javacard.framework.SystemException is thrown with the reason code ILLEGAL\_VALUE if the serviceID does not match with the predefined values.

#### 6.1.1.1.1.3 Context errors

- CRRC1: HCIException thrown with reason HCI\_ACCESS\_NOT\_GRANTED if access to the indicated service is not permitted for the Applet.
- CRRC2: HCIException is thrown with reason HCI\_SERVICE\_NOT\_AVAILABLE if the requested service type is not available.

#### 6.1.1.1.2 Test suite files

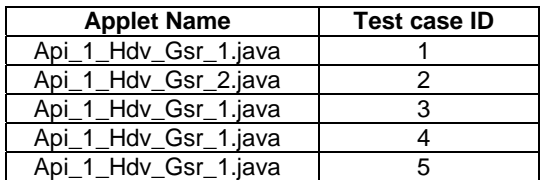

#### 6.1.1.1.3 Initial conditions

- EVT\_FIELD\_ON has been sent on HCI interface.
- EVT\_CARD\_ACTIVATED has been sent on HCI interface.
- According applet has been successfully installed and selected using HCI Interface.

#### 6.1.1.1.4 Test procedure

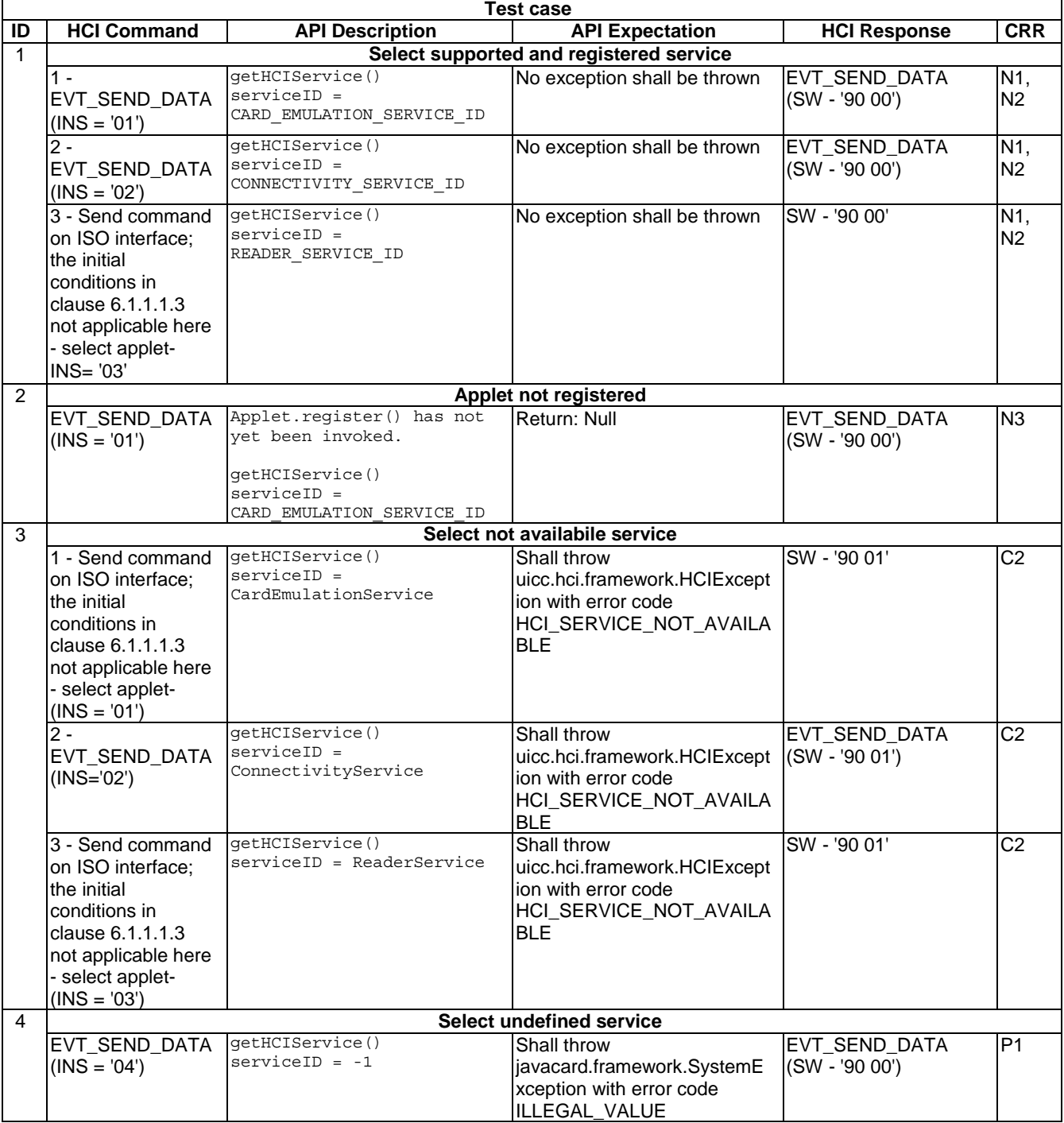

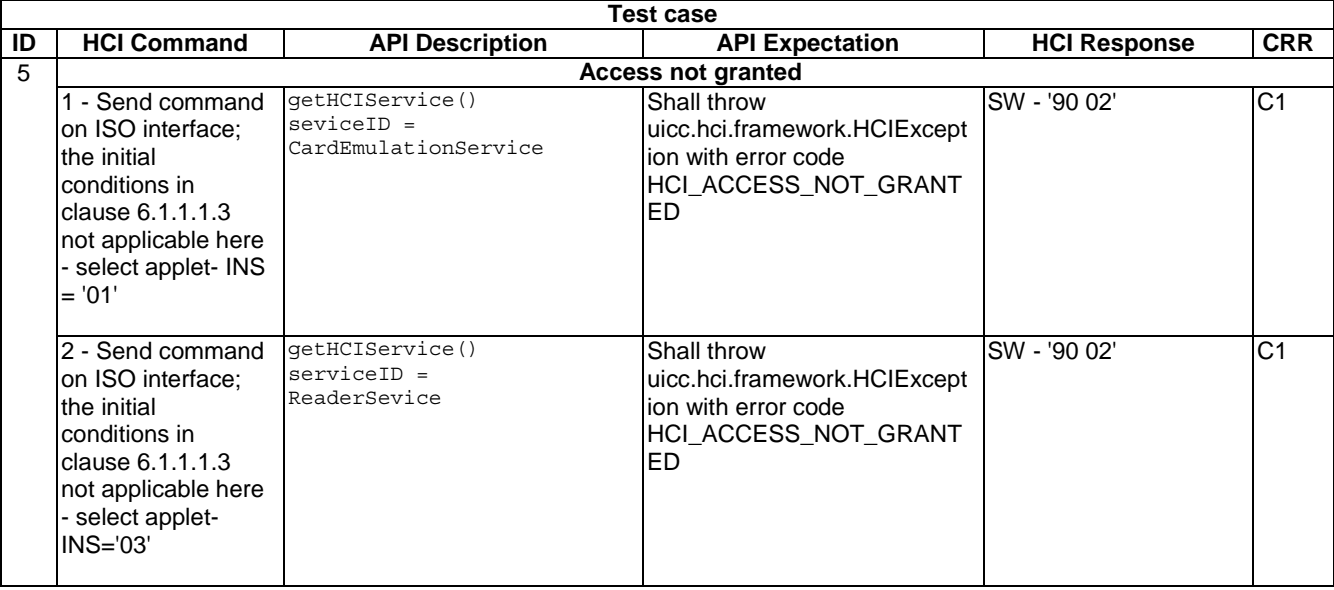

#### 6.1.1.2 Method getPowerMode

Test Area Reference: Api\_1\_Hdv\_Gpm.

#### 6.1.1.2.1 Conformance requirements

The method with the following header shall be compliant to its definition in the API.

public static byte getPowerMode()

#### 6.1.1.2.1.1 Normal execution

- CRRN1: returns the current power mode of the UICC as defined in TS 102 613 [14].
- CRRN2: returns the current power mode or -1 if the power mode cannot be retrieved.
- CRRN3: Applets communicating through the process() method shall also be able to use the API services defined in TS 102 705 [1] which do not require a CardEmulationListener registration (e.g. requesting the power mode or connectivity service).

#### 6.1.1.2.1.2 Parameter errors

- None.
- 6.1.1.2.1.3 Context errors
	- None.

#### 6.1.1.2.2 Test suite files

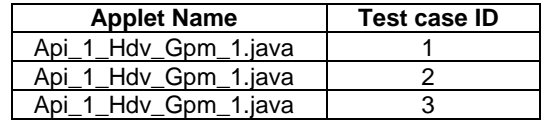

#### 6.1.1.2.3 Initial conditions

• The UICC is not powered up.

#### 6.1.1.2.4 Test procedure

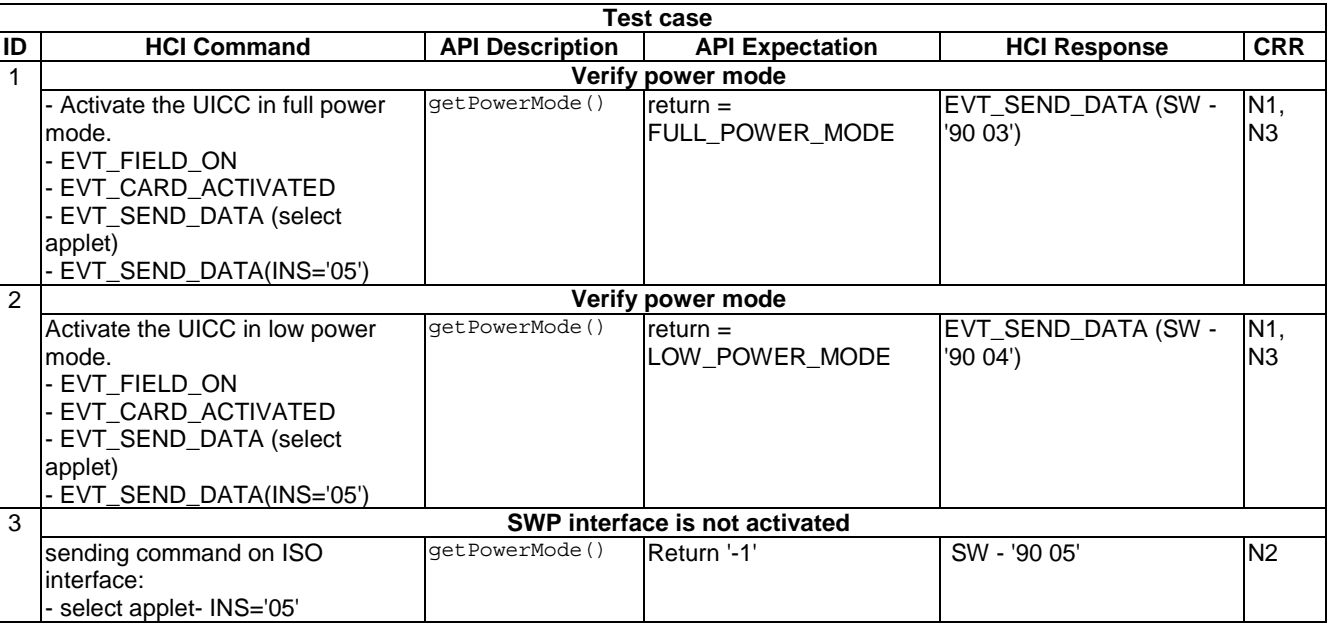

#### 6.1.1.3 Method isHCIServiceAvailable

Test Area Reference: Api\_1\_Hdv\_Isa.

#### 6.1.1.3.1 Conformance requirements

The method with the following header shall be compliant to its definition in the API.

public static byte isHCIServiceAvailable(short serviceID)

#### 6.1.1.3.1.1 Normal execution

- CRRN1: this method is used to retrieve information about the availability of a HCIService more related to user interface.
- CRRN2: this method returns (byte)0x00 if the service is available and can be used, otherwise bit values set to:
	- bit 0 set: interface not supported by terminal;
	- bit 1 set: service not supported by terminal;
	- bit 2 set: access not allowed for Applet;
	- bit 3 set: HCI interface currently disabled in UICC.

#### 6.1.1.3.1.2 Parameter errors

• None.

#### 6.1.1.3.1.3 Context errors

• None.

#### 6.1.1.3.2 Test suite files

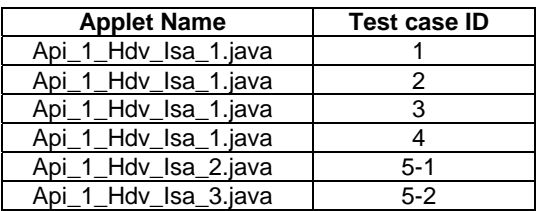

#### 6.1.1.3.3 Initial conditions

- EVT\_FIELD\_ON has been sent on HCI interface.
- EVT\_CARD\_ACTIVATED has been sent on HCI interface.
- According applet has been successfully installed and selected using HCI interface.

#### 6.1.1.3.4 Test procedure

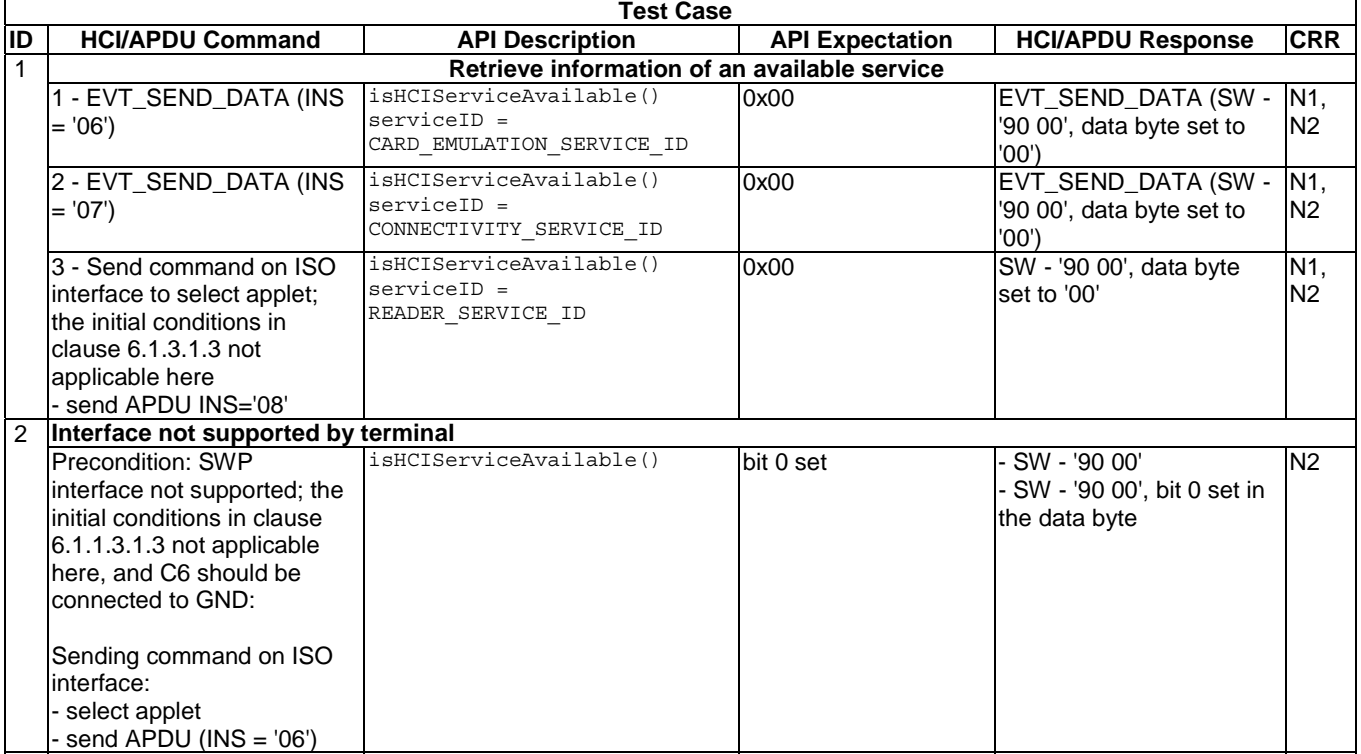

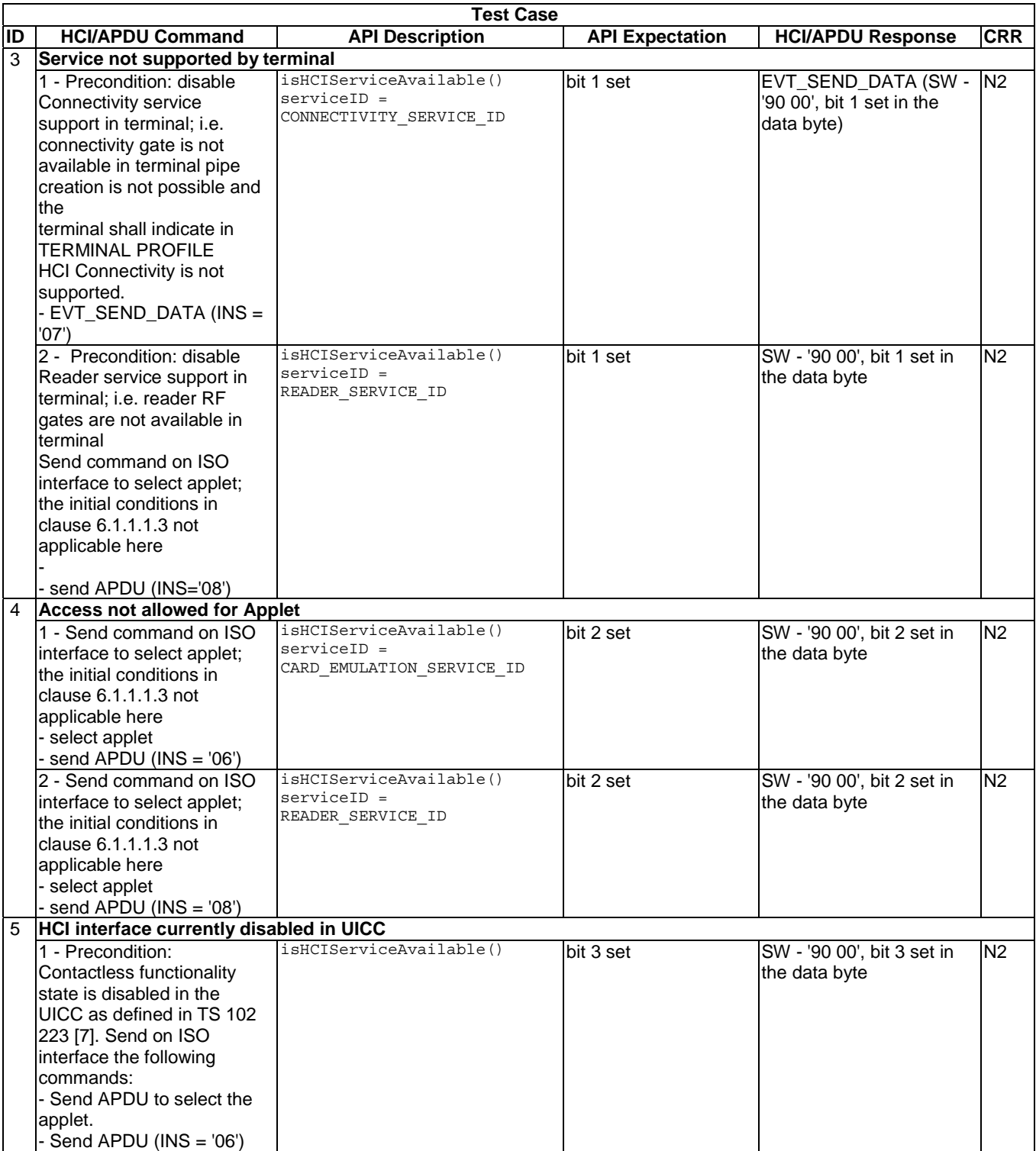

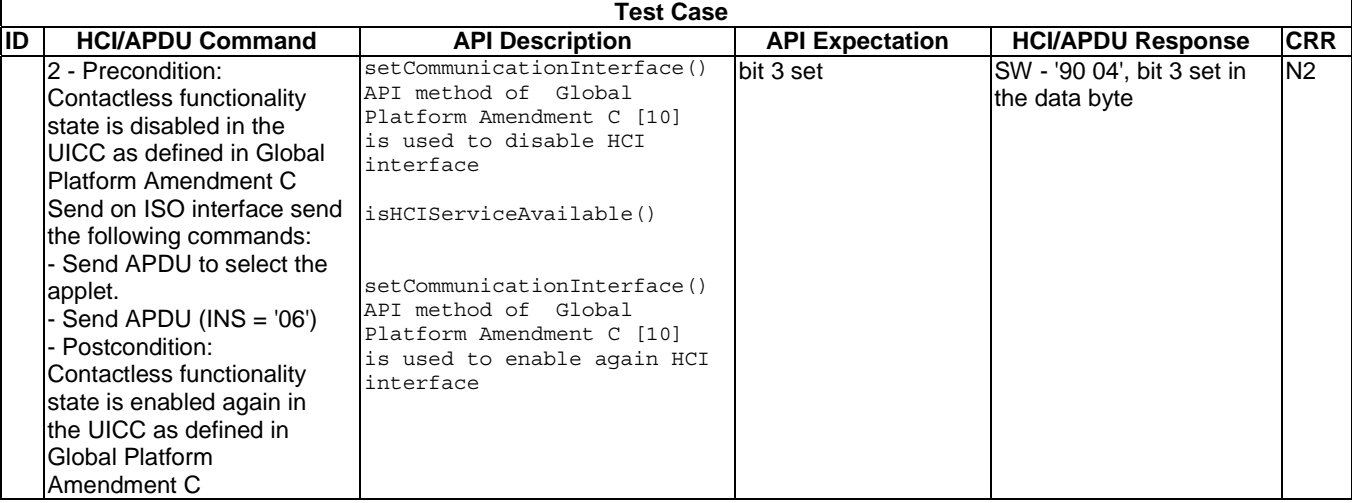

### 6.1.2 Interface HCIService

#### 6.1.2.1 Method register

Test Area Reference: Api\_1\_Hsr\_Reg.

#### 6.1.2.1.1 Conformance requirements

The method with the following header shall be compliant to its definition in the API.

```
void register(HCIListener listener) 
      throws HCIException
```
#### 6.1.2.1.1.1 Normal execution

- CRRN1: registers a Listener object to the Service instance.
- CRRN2: a certain listener type can only be registered to the same service type.
- CRRN3: The Registration of Listener Interfaces and activation of events shall be persistent.

#### 6.1.2.1.1.2 Parameter errors

- CRRP1: throws HCIException in case the listener Object registered to the service is not implementing the corresponding interface of the HCIService instance with error code:
	- HCIException.HCI\_WRONG\_LISTENER\_TYPE.

#### 6.1.2.1.1.3 Context errors

• CRRC1: throws HCIException with error code HCI\_LISTENER\_ALREADY\_REGISTERED in case a listener Object of the same type has already been registered.

#### 6.1.2.1.2 Test suite files

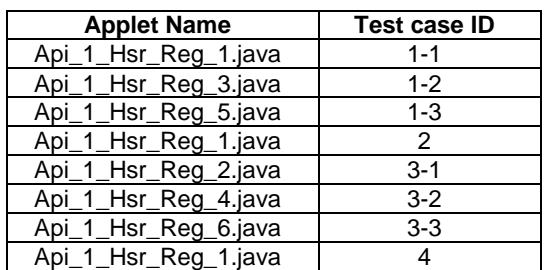

6.1.2.1.3 Initial conditions

- EVT\_FIELD\_ON has been sent on HCI interface.
- EVT\_CARD\_ACTIVATED has been sent on HCI interface.
- According applet has been successfully installed and selected using HCI interface.

#### 6.1.2.1.4 Test procedure

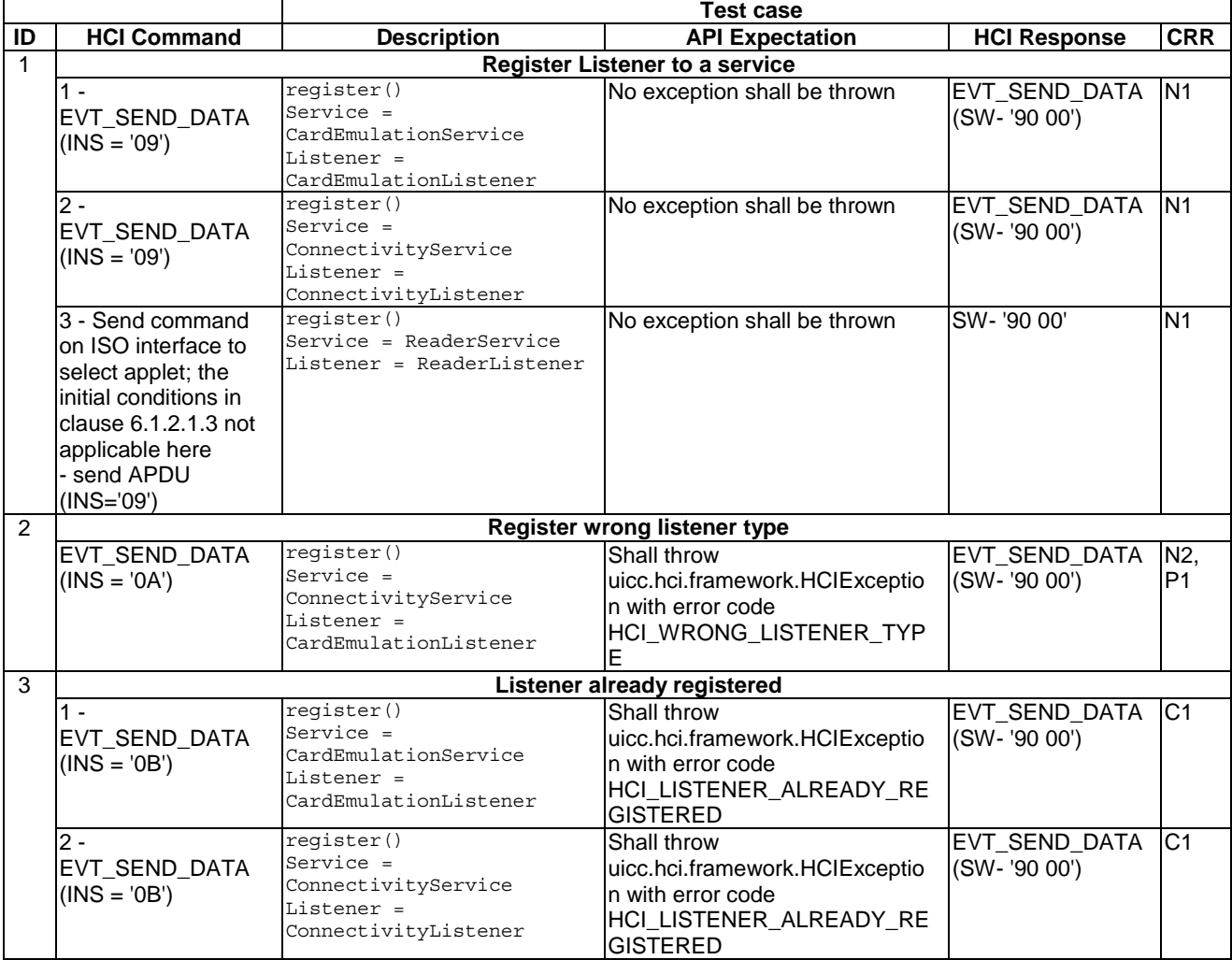

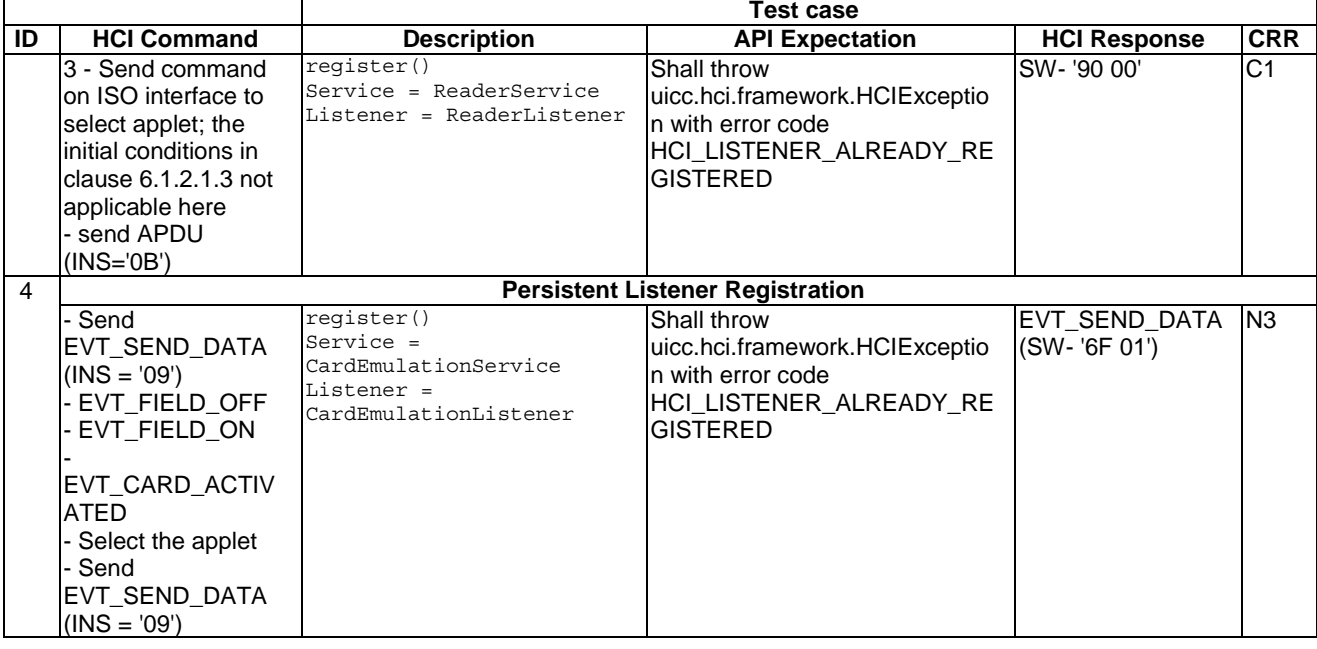

#### 6.1.2.2 Method deregister

Test Area Reference: Api\_1\_Hsr\_Drg.

#### 6.1.2.2.1 Conformance requirements

The method with the following header shall be compliant to its definition in the API.

void deregister(HCIListener listener)

#### 6.1.2.2.1.1 Normal execution

- CRRN1: deregisters a Listener object from the Service instance.
- CRRN2: Calling deregister with an argument that does not identify a currently registered HCIListener has no effect.
- CRRN3: Applets communicating through the process() method shall also be able to use the API services defined in TS 102 705 [1] which do not require a CardEmulationListener registration (e.g. requesting the power mode or connectivity service).

#### 6.1.2.2.1.2 Parameter errors

- None.
- 6.1.2.2.1.3 Context errors
	- None.

#### 6.1.2.2.2 Test Suite Files

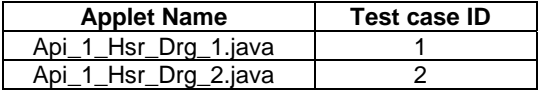

#### 6.1.2.2.3 Initial conditions

- EVT\_FIELD\_ON has been sent on HCI interface.
- EVT\_CARD\_ACTIVATED has been sent on HCI interface.
- According applet has been successfully installed and selected using HCI interface.

#### 6.1.2.2.4 Test procedure

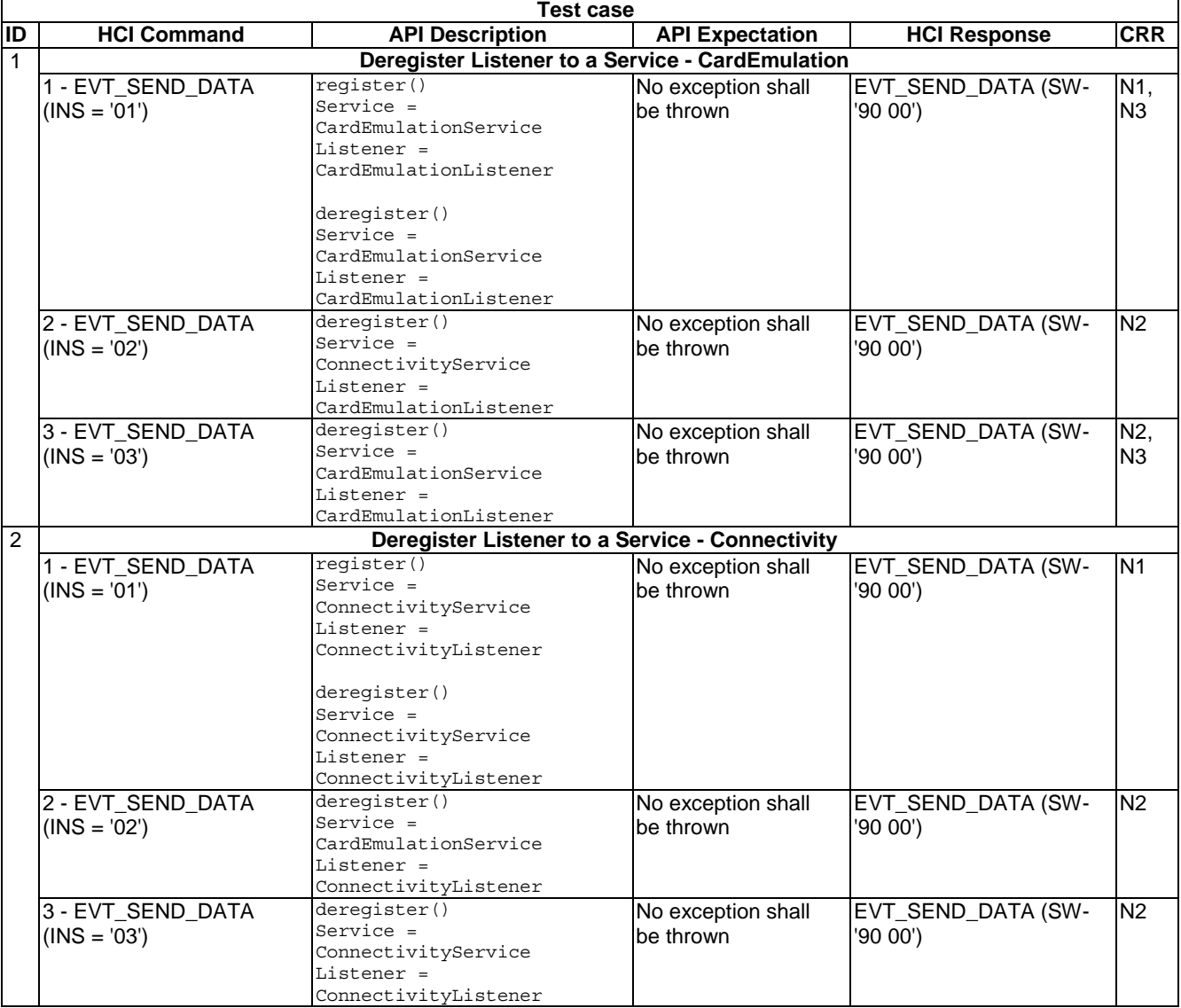

#### 6.1.2.3 Method activateEvent

Test Area Reference: Api\_1\_Hsr\_Ace.

#### 6.1.2.3.1 Conformance requirements

The method with the following header shall be compliant to its definition in the API.

```
void activateEvent(byte event) 
              throws HCIException
```
#### 6.1.2.3.1.1 Normal execution

- CRRN1: This method is used to activate an event.
- CRRN2: for all service interfaces HCIListener.EVENT\_HCI\_TRANSMISSION\_FAILED is sent to notify the applet when the UICC failed to transmit a message sent by CLF.
- CRRN3: for all service interfaces HCIListener.EVENT\_HCI\_RECEPTIONS\_FAILED is sent to notify the applet when the UICC failed to receive a message sent by CLF.
- CRRN4: Possible values for event for Card emulation service are:
	- EVENT GET PARAMETER RESPONSE.
	- EVENT ON SEND DATA.
	- EVENT\_FIELD\_OFF.
- CRRN5: Possible values for event for Reader service are:
	- EVENT\_GET\_PARAMETER\_RESPONSE.
	- EVENT\_WRITE\_EXCHANGE\_DATA\_RESPONSE.
	- EVENT\_TARGET\_DISCOVERED.
- CRRN6: Possible value for event for Connectivity service is EVENT\_STAND\_BY.
- CRRN7: The Registration of Listener Interfaces and activation of events shall be persistent.
- CRRN8: When the contactless interface is disabled (cf. "state of contactless functionality" in TS 102 223 [7] and setCommunicationInterface() API method of "GlobalPlatform Amendment C" [10]), the Contactless Framework shall throw an HCIException with reason code HCI\_CURRENTLY\_DISABLED.
- CRRN9: The Contactless Framework shall raise an EVENT\_FIELD\_OFF if this event is activated for this Applet instance, before the invocation of the deselect() method of the Applet instance.
- CRRN10: After the EVENT\_FIELD\_OFF event the Applet instance shall not be triggered by any other event until the Applet instance is selected again.
- CRRN11: If the current application protocol is APDU based the HCI framework shall handle an application session termination according to TS 102 221 [5] independent of the interface used for message exchange.
- CRRN12: Applet selection and deselection shall be performed by the Contactless Framework according to the rules defined in the "Java Card™ Runtime Environment Specification, 3.0 Classic Edition" [11] and in "GlobalPlatform Amendment C" [10].
- CRRN13: The select() method of the Applet instance shall always be invoked for an Applet selection according to the rules given in "Java Card™ Runtime Environment Specification, 3.0 Classic Edition" [11].
- CRRN14: If the HCI event EVT\_FIELD\_OFF or EVT\_CARD\_DEACTIVATED defined by the HCI protocol as specified in TS 101 220 [4] is received by the Contactless Framework and the UICC is still powered, the Applet instance shall be deselected according to "GlobalPlatform Amendment C" [10].

#### 6.1.2.3.1.2 Parameter errors

- CRRP1: HCIException with reason code HCI\_WRONG\_EVENT\_TYPE if a wrong event was activated for this service instance.
- CRRP2: HCIException with reason code HCI\_CURRENTLY\_DISABLED if the interface to the contactless frontend (CLF) is currently disabled and the event is ReaderListener.EVENT\_TARGET\_DISCOVERED.

#### 6.1.2.3.1.3 Context errors

None.

#### 6.1.2.3.2 Test Suite Files

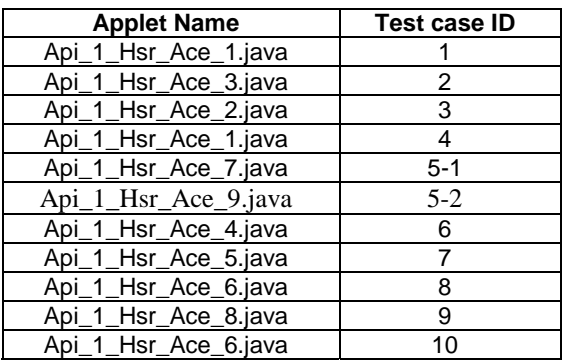

#### 6.1.2.3.3 Initial conditions

- EVT\_FIELD\_ON has been sent on HCI interface.
- EVT\_CARD\_ACTIVATED has been sent on HCI interface.
- According applet has been successfully installed and selected using HCI Interface.

#### 6.1.2.3.4 Test procedure

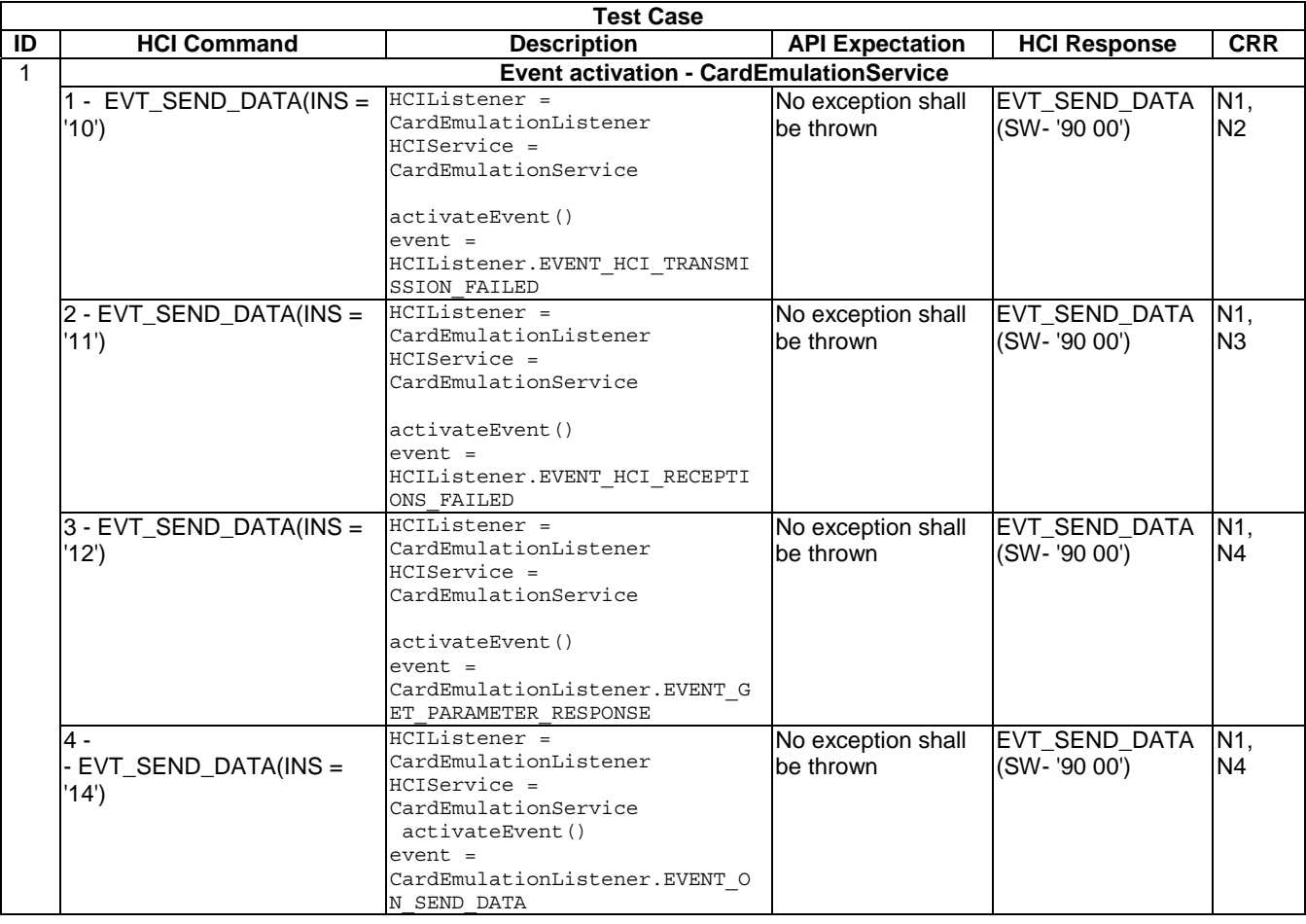

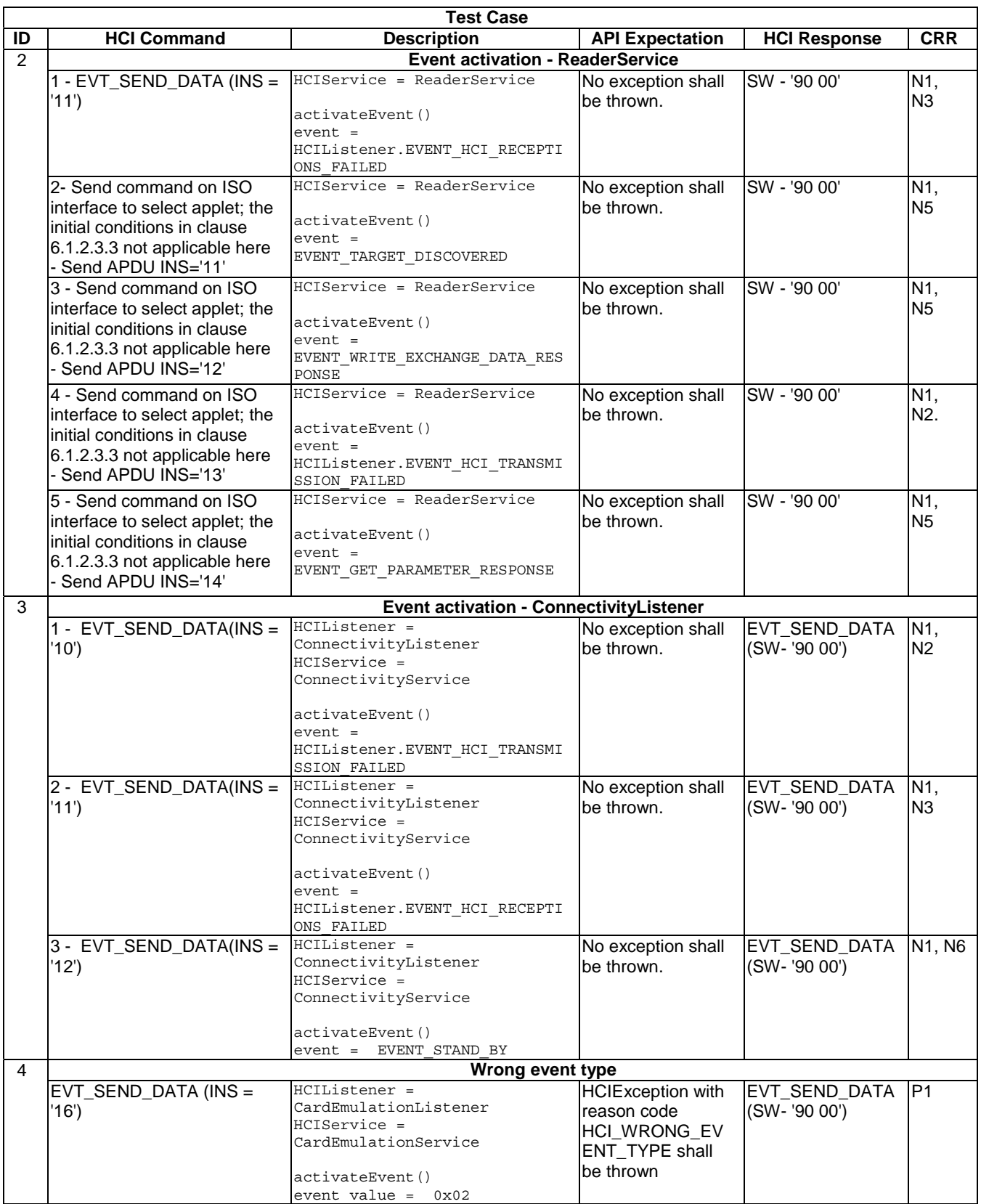

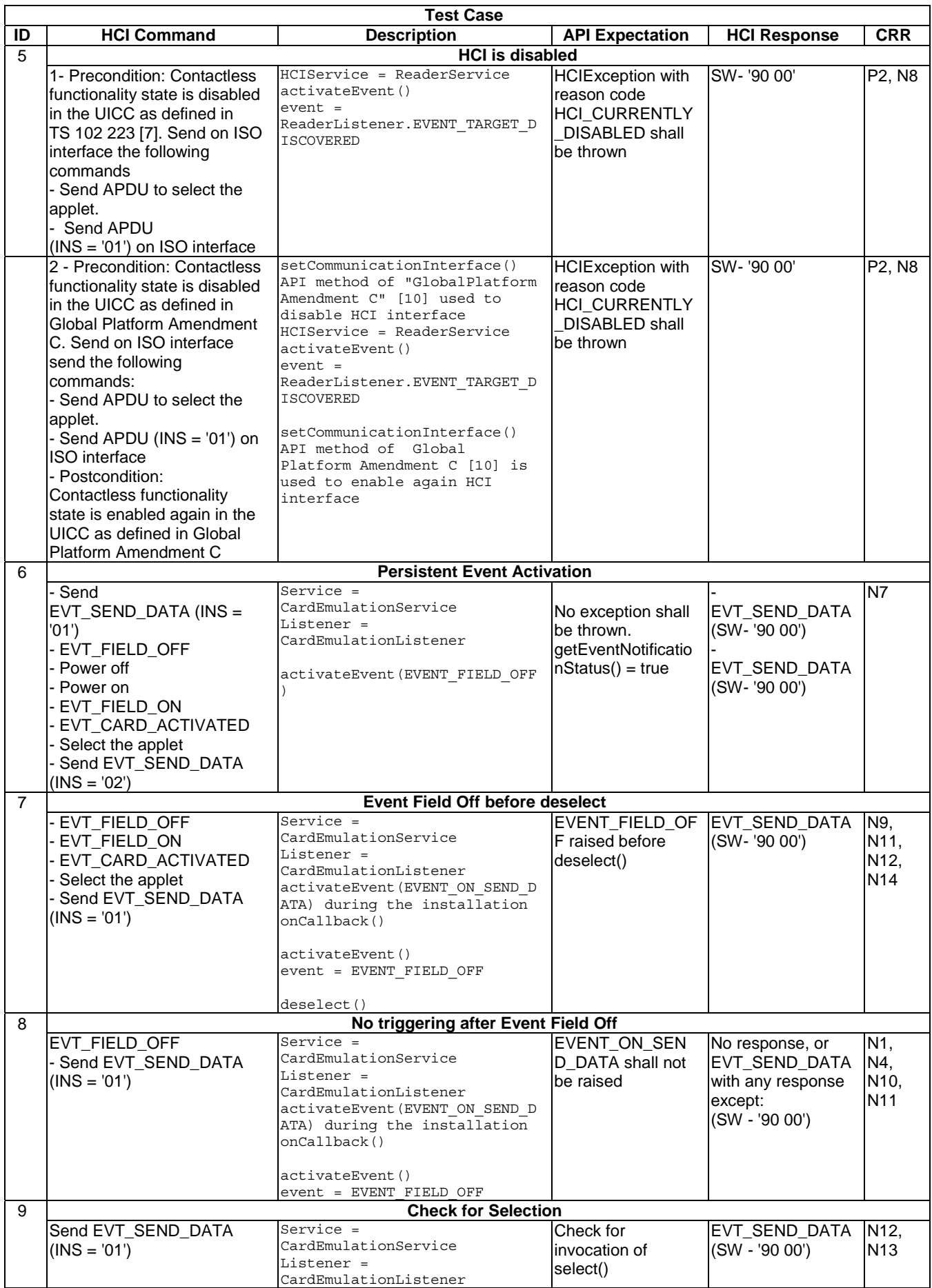

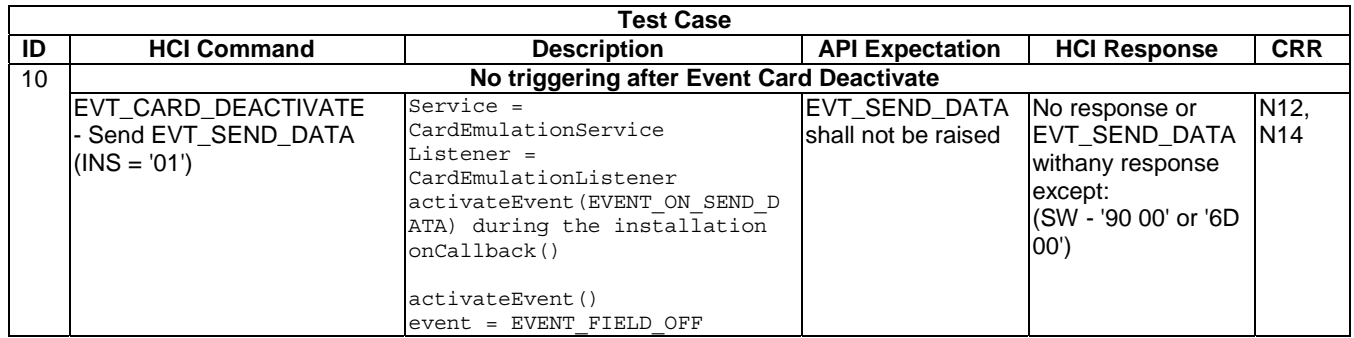

#### 6.1.2.4 Method deactivateEvent

Test Area Reference: Api\_1\_Hsr\_Dae.

#### 6.1.2.4.1 Conformance requirements

The method with the following header shall be compliant to its definition in the API.

void deactivateEvent(byte event) throws HCIException

#### 6.1.2.4.1.1 Normal execution

- CRRN1: deactivates an event from the list of activated events.
- CRRN2: for all service interfaces HCIListenr.EVENT\_HCI\_TRANSMISSION\_FAILED is sent to notify the applet when the UICC failed to transmit a message sent by CLF.
- CRRN3: for all service interfaces HCIListenr HCIListener.EVENT\_HCI\_RECEPTIONS\_FAILED is sent to notify the applet when the UICC failed to receive a message sent by CLF.
- CRRN4: Possible values for parameter event for Card emulation service are:
	- EVENT\_GET\_PARAMETER\_RESPONSE.
	- EVENT\_ON\_SEND\_DATA.
	- EVENT\_FIELD\_OFF.
- CRRN5: Possible values for parameter event for Reader service are:
	- EVENT GET PARAMETER RESPONSE.
	- EVENT\_WRITE\_EXCHANGE\_DATA\_RESPONSE.
	- EVENT\_TARGET\_DISCOVERED.
- CRRN6: Possible values for Connectivity service is EVENT\_STANDBY.

#### 6.1.2.4.1.2 Parameter errors

- CRRP1: HCIException with reason code HCIException.HCI\_WRONG\_EVENT\_TYPE in case a wrong event was deactivated for this service instance.
- CRRP2: HCIException with reason code.HCI\_WRONG\_EVENT\_TYPE in case the event wasn't activated before.

#### 6.1.2.4.1.3 Context errors

None.

#### 6.1.2.4.2 Test suite files

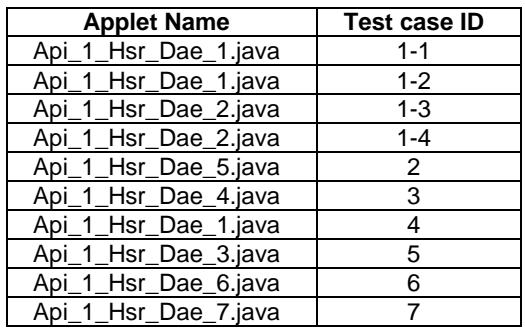

#### 6.1.2.4.3 Initial conditions

- EVT\_FIELD\_ON has been sent on HCI interface.
- EVT\_CARD\_ACTIVATED has been sent on HCI interface.
- According applet has been successfully installed and selected using HCI interface.

#### 6.1.2.4.4 Test procedure

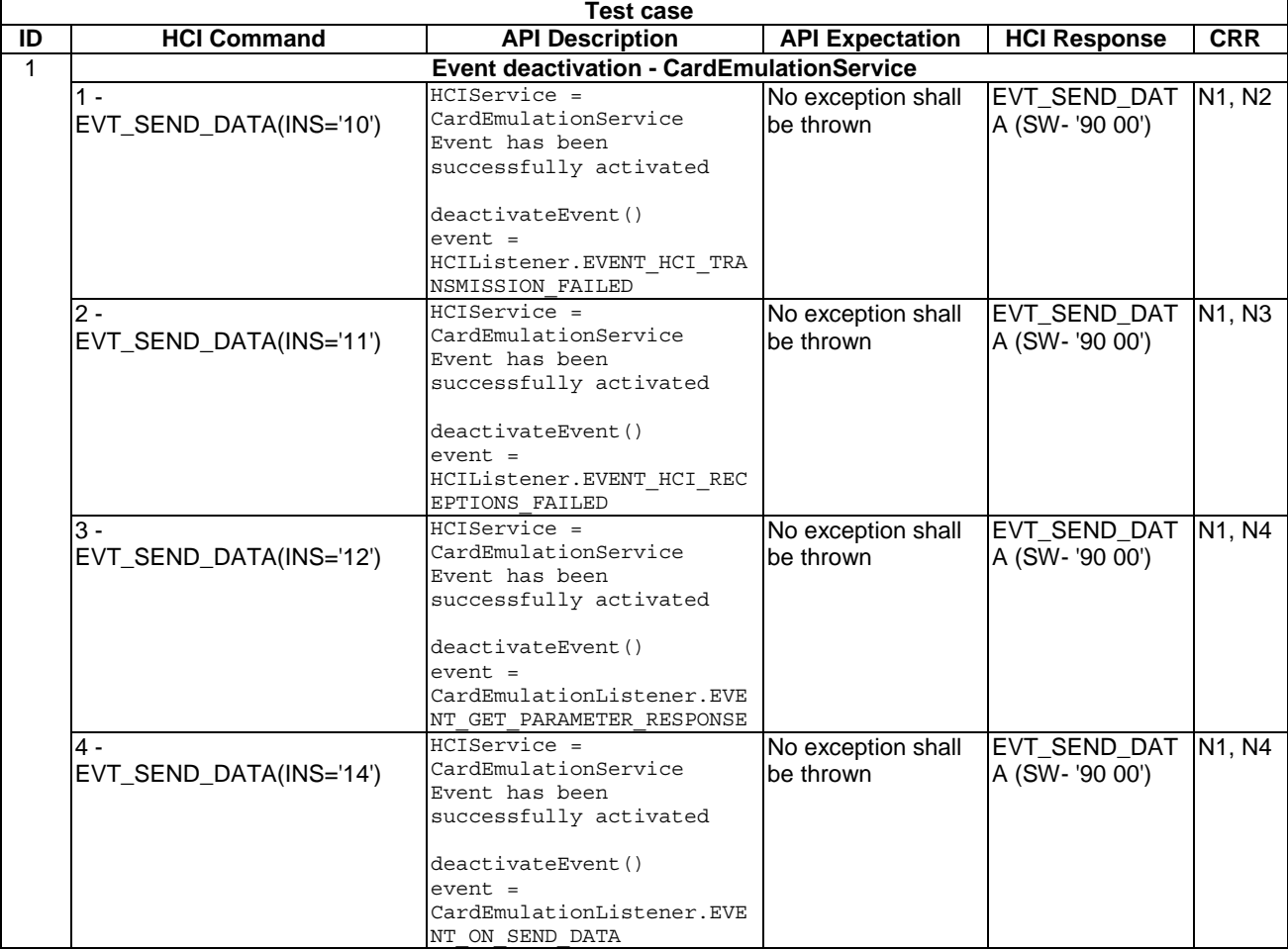

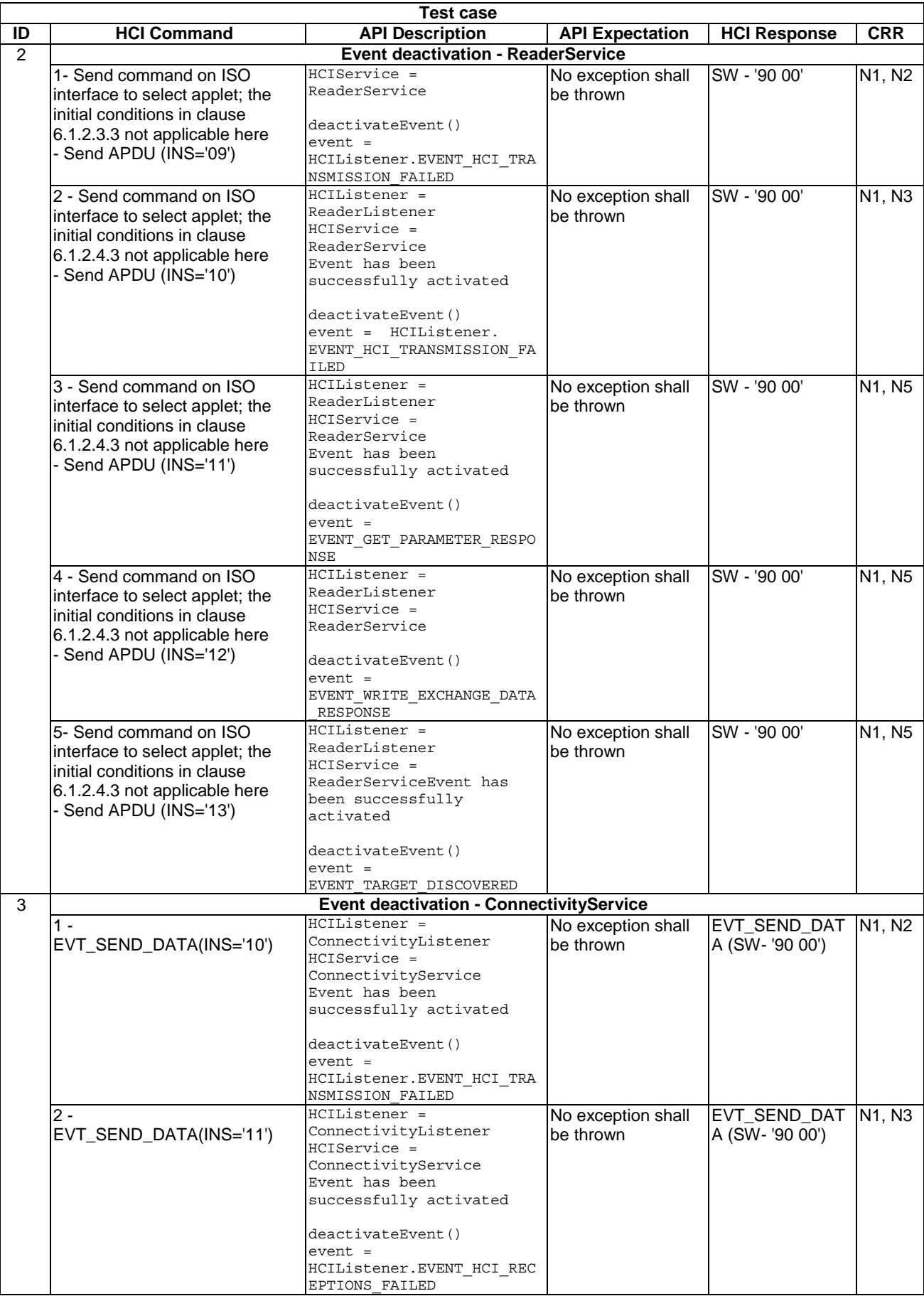
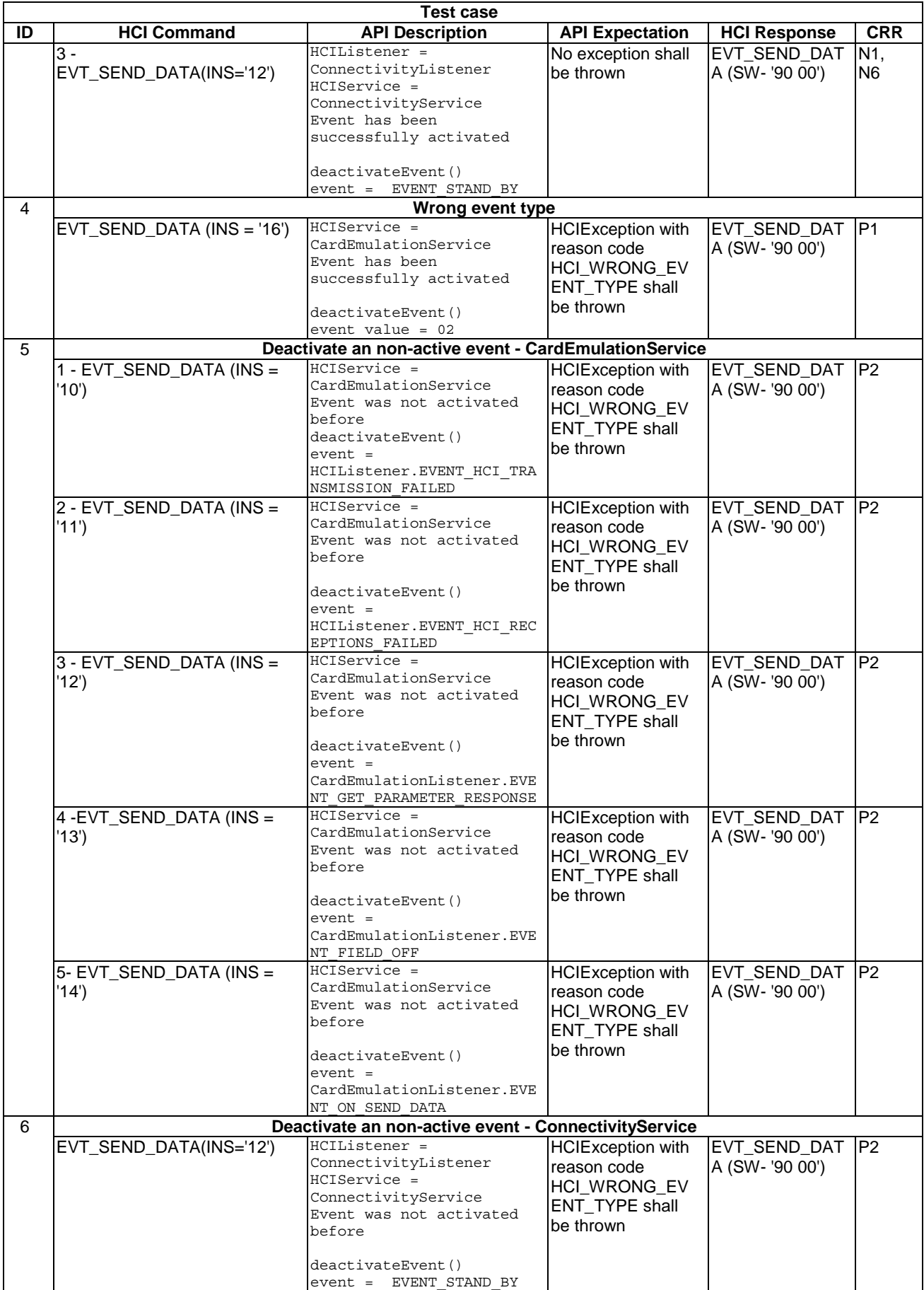

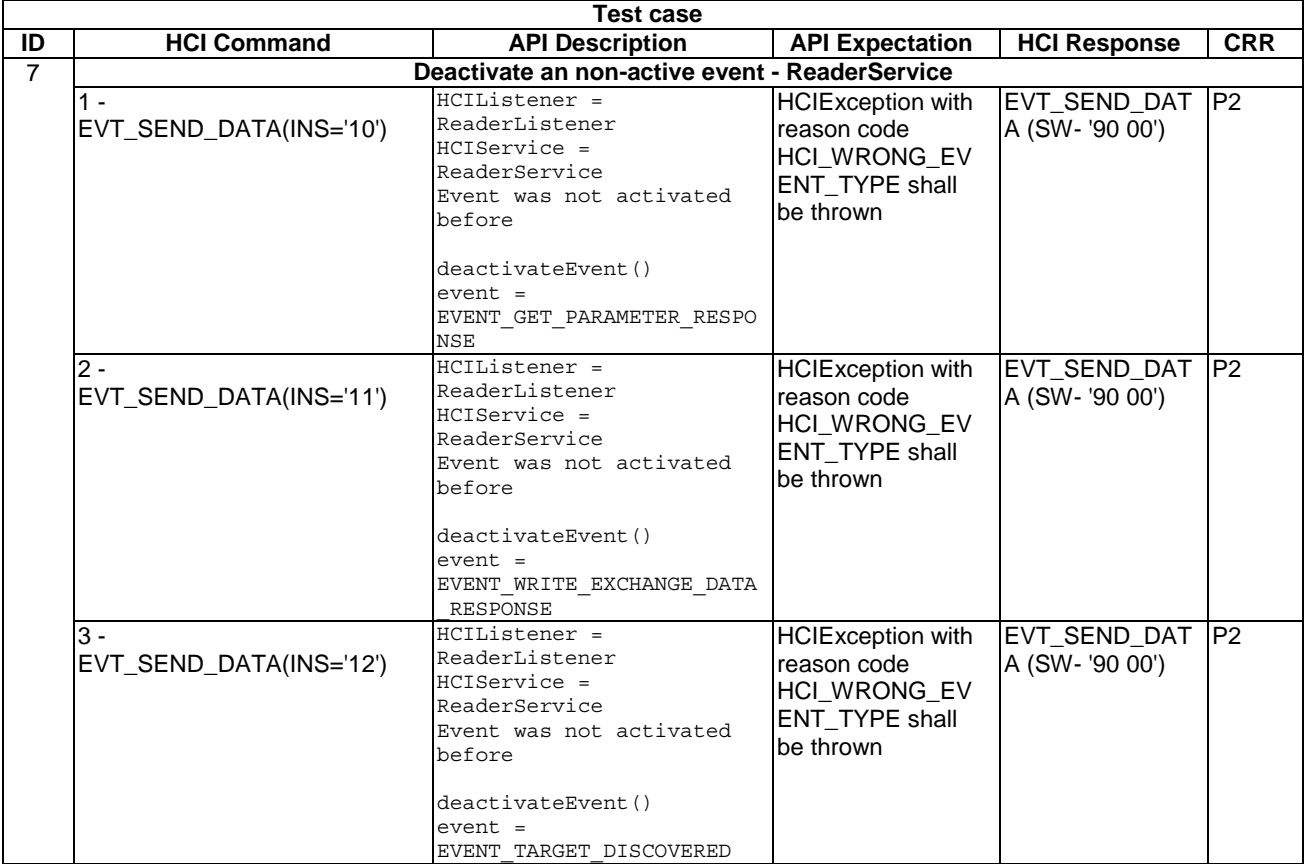

# 6.1.2.5 Method requestCallbackNotification

Test Area Reference: Api\_1\_Hsr\_Rcn.

# 6.1.2.5.1 Conformance requirements

The method with the following header shall be compliant to its definition in the API.

void requestCallbackNotification(byte event) throws HCIException

### 6.1.2.5.1.1 Normal execution

• CRRN1: the call of this method trows HCIException with reason code HCI\_ACCESS\_NOT\_GRANTED.

6.1.2.5.1.2 Parameter errors

- None.
- 6.1.2.5.1.3 Context errors
	- None.
- 6.1.2.5.2 Test Suite Files

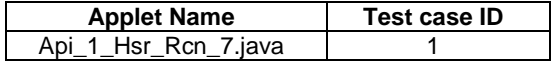

### 6.1.2.5.3 Initial conditions

- EVT\_FIELD\_ON has been sent on HCI interface.
- EVT\_CARD\_ACTIVATED has been sent on HCI interface.
- According applet has been successfully installed and selected using HCI interface.

### 6.1.2.5.4 Test procedure

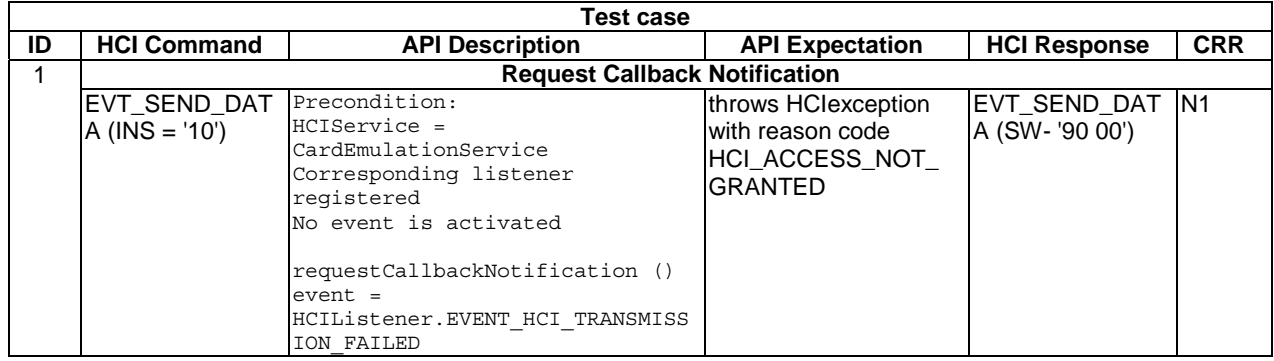

# 6.1.2.6 Method getEventNotificationStatus

Test Area Reference: Api\_1\_Hsr\_Gen.

### 6.1.2.6.1 Conformance requirements

The method with the following header shall be compliant to its definition in the API.

boolean getEventNotificationStatus(byte event) throws HCIException

### 6.1.2.6.1.1 Normal execution

- CRRN1: return the activation state of an event; if true the event is activated for this listener, else false.
- CRRN2: For CardEmulationService:EVENT\_GET\_PARAMETER\_RESPONSE, EVENT\_SEND\_DATA, and EVENT\_FIELD\_OFF.
- CRRN3: For ReaderService: EVENT\_GET\_PARAMETER\_RESPONSE, EVENT\_WRITE\_EXCHANGE\_DATA\_RESPONSE, and EVENT\_TARGET\_DISCOVERED.
- CRRN4: For ConnectivityService: ConnectivityListener.EVENT\_STANDBY.
- CRRN5: For all service interfaces: HCIListener.EVENT\_HCI\_TRANSMISSION\_FAILED HCIListener.EVENT\_HCI\_RECEPTIONS\_FAILED.

### 6.1.2.6.1.2 Parameter errors

• CRRP1: HCIException with reason code HCIException.HCI\_WRONG\_EVENT\_TYPE in case the event was not one of the possible values.

### 6.1.2.6.1.3 Context errors

None.

# 6.1.2.6.2 Test Suite Files

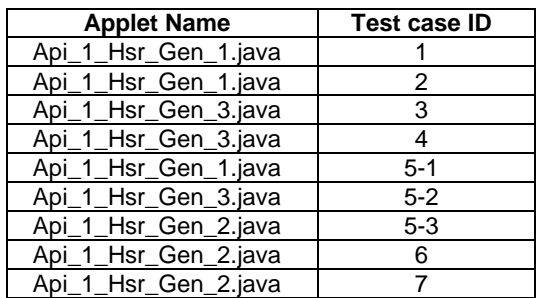

### 6.1.2.6.3 Initial conditions

- EVT\_FIELD\_ON has been sent on HCI interface.
- EVT\_CARD\_ACTIVATED has been sent on HCI interface.
- According applet has been successfully installed and selected using HCI Interface.

# 6.1.2.6.4 Test procedure

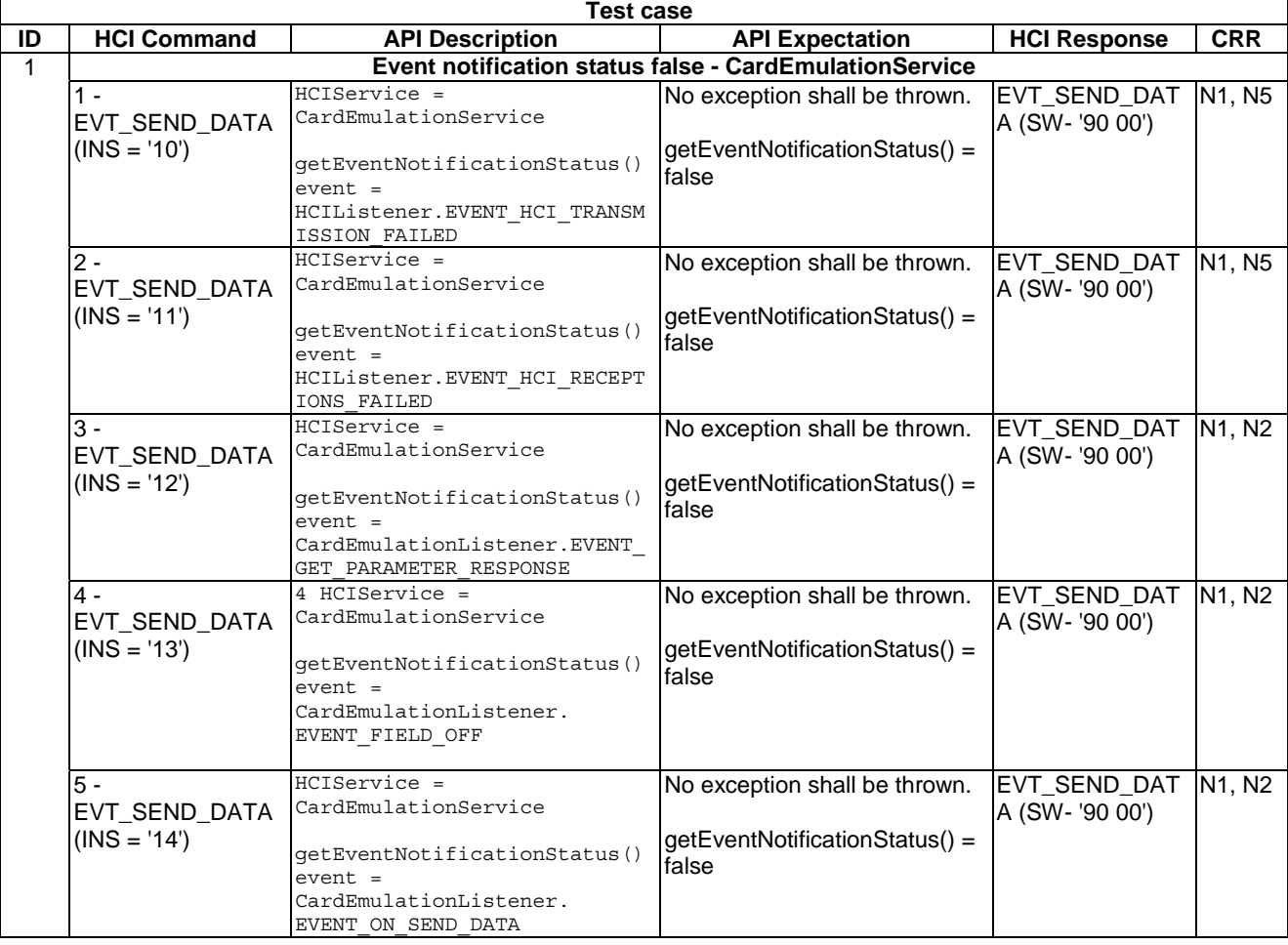

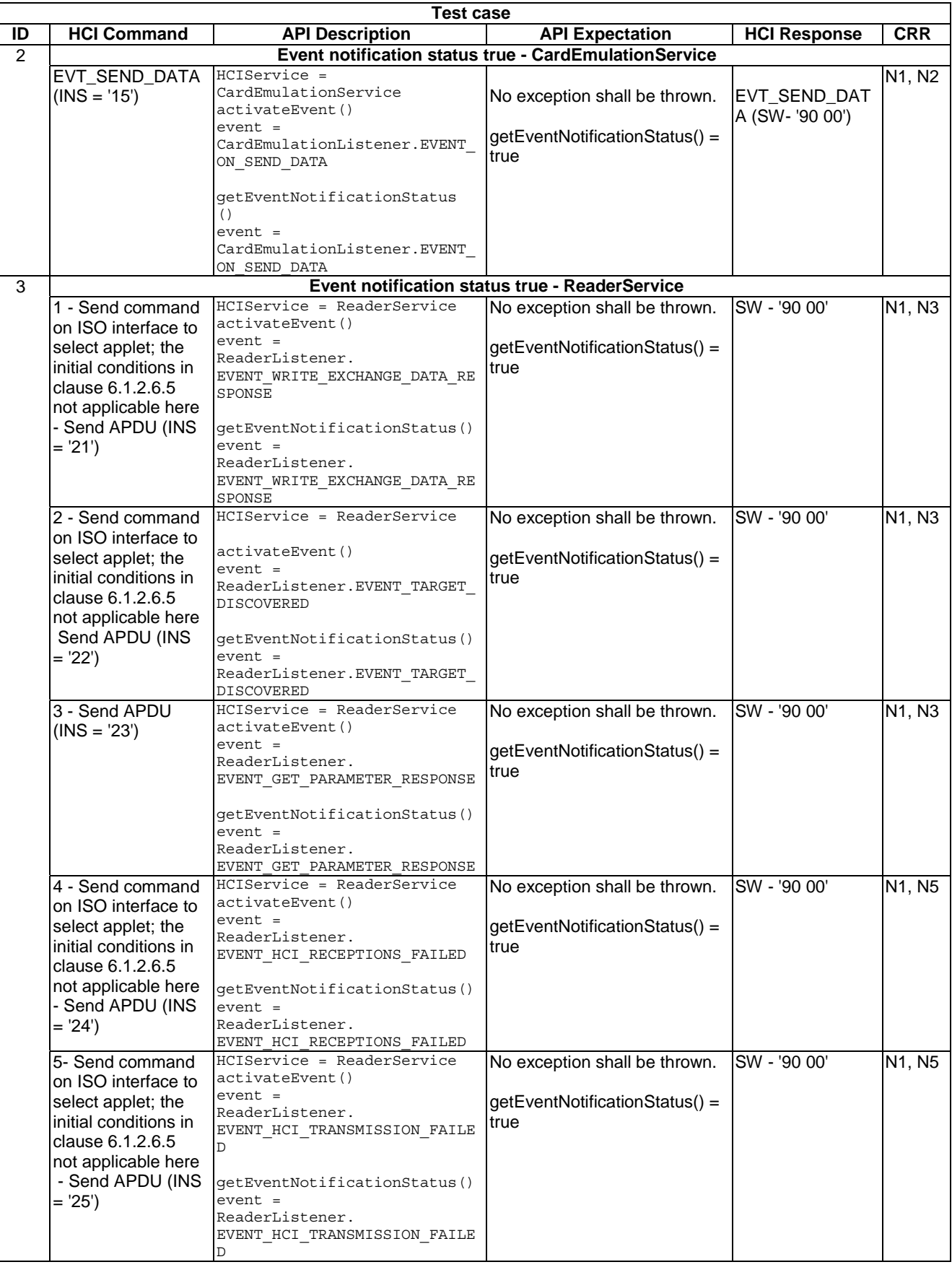

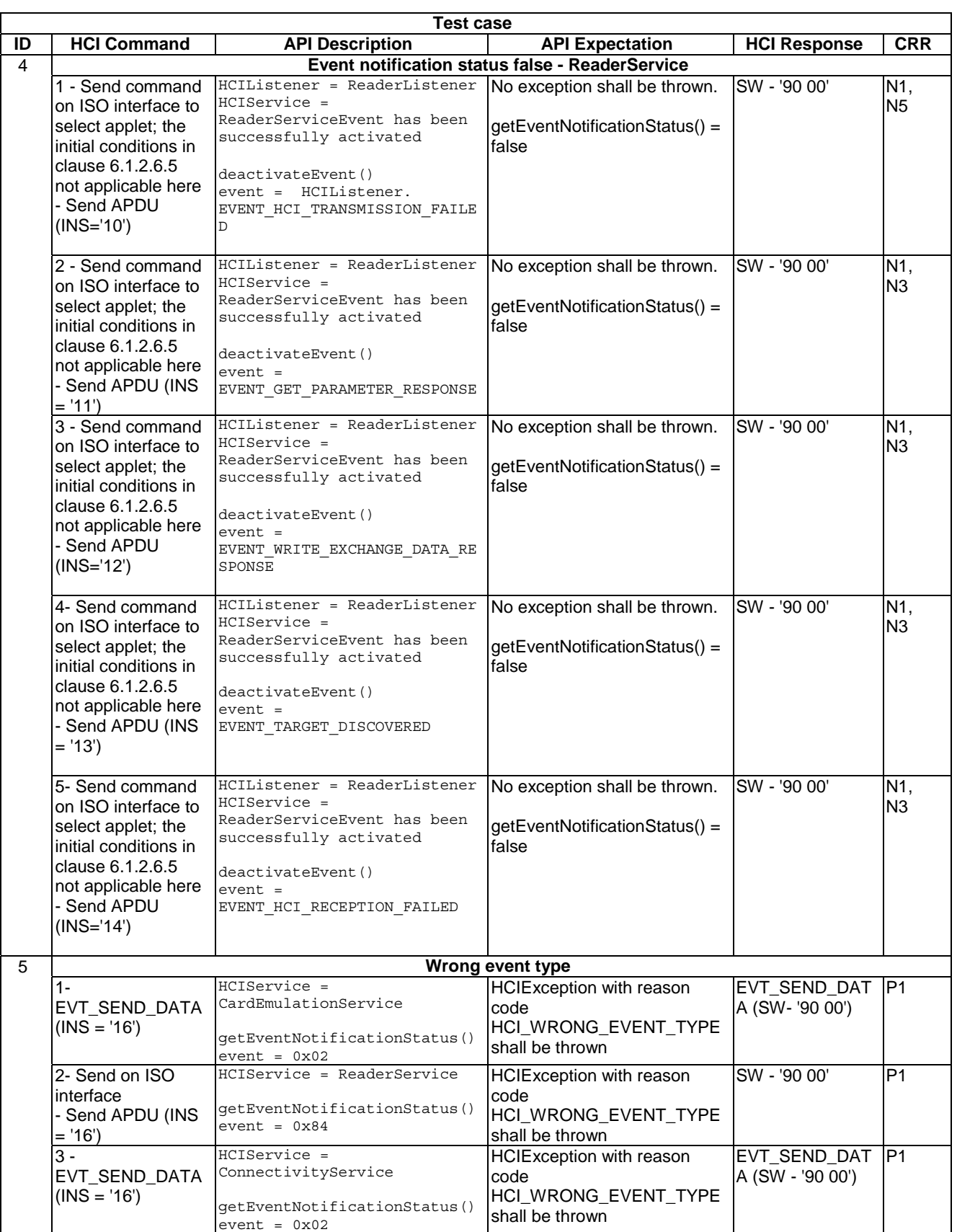

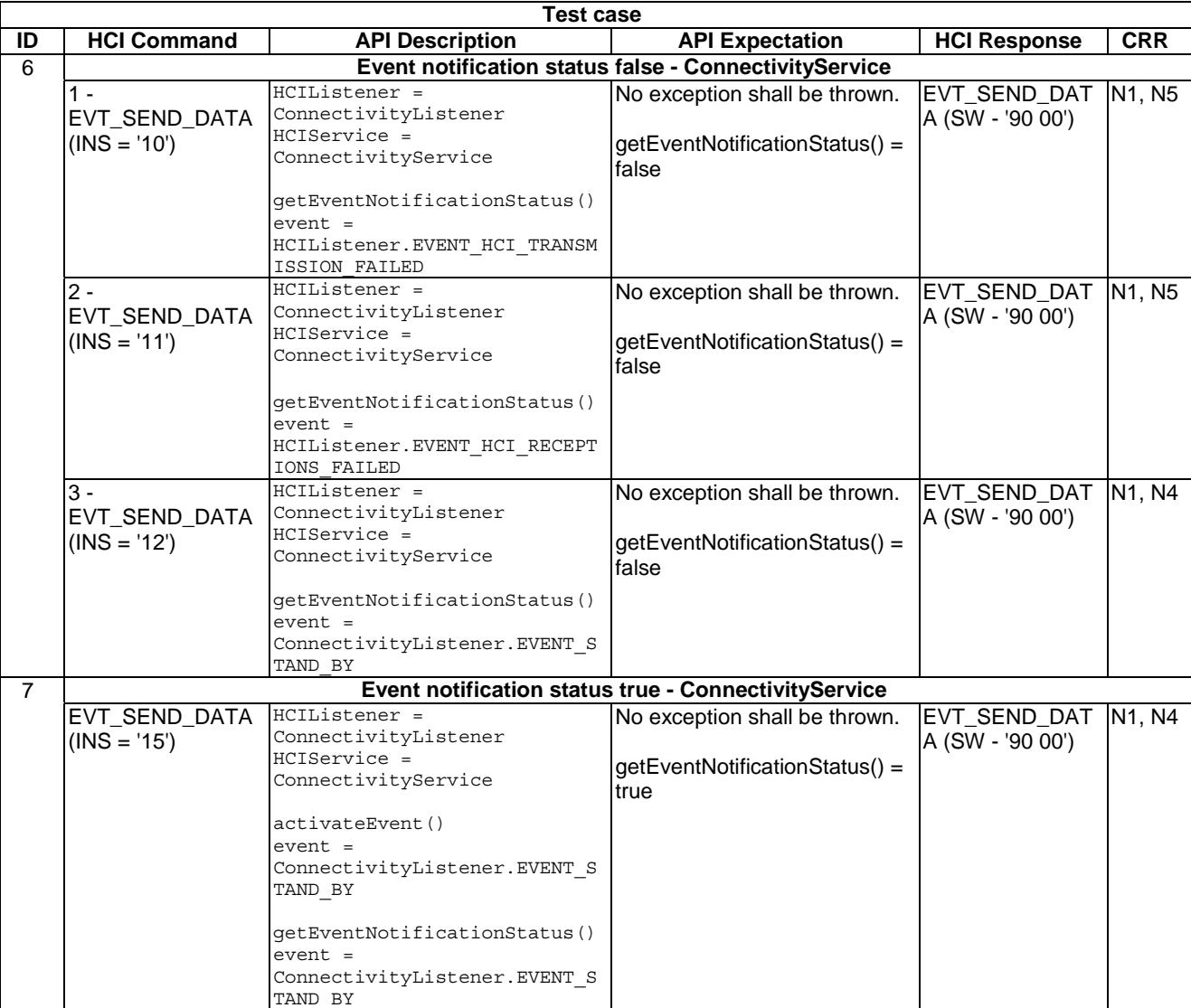

# 6.1.3 Interface HCIMessage

# 6.1.3.1 Method isHeading

Test Area Reference: Api\_1\_Hme\_Mhd.

### 6.1.3.1.1 Conformance requirements

The method with the following header shall be compliant to its definition in the API.

boolean isHeading()

### 6.1.3.1.1.1 Normal execution

- CRRN1: Checks if the current content is the heading part of an HCP message The heading information indicates the first part of an HCP message; with the isComplete() method it is possible to check whether the complete message has already been received.
- CRRN2: returns true if the current message is the heading part of the message.
- CRRN3: An HCIMessage object shall encapsulate one HCP message according to the HCI protocol as specified in TS 102 622 [3].

- CRRN4: HCI message for the different contactless modes shall be identified by different types of interfaces.
- CRRN5: In case the Applet instance has registered the CardEmulationListener and has activated the EVENT\_ON\_SEND\_DATA the process() method of this Applet instance shall not be invoked during the selection.
- 6.1.3.1.1.2 Parameter errors
	- None.
- 6.1.3.1.1.3 Context errors
	- None.

6.1.3.1.2 Test Suite Files

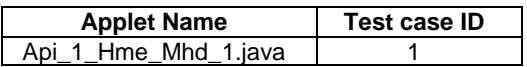

### 6.1.3.1.3 Initial conditions

- EVT\_FIELD\_ON has been sent on HCI interface.
- EVT\_CARD\_ACTIVATED has been sent on HCI interface.
- According applet has been successfully installed and selected using HCI Interface.

### 6.1.3.1.4 Test procedure

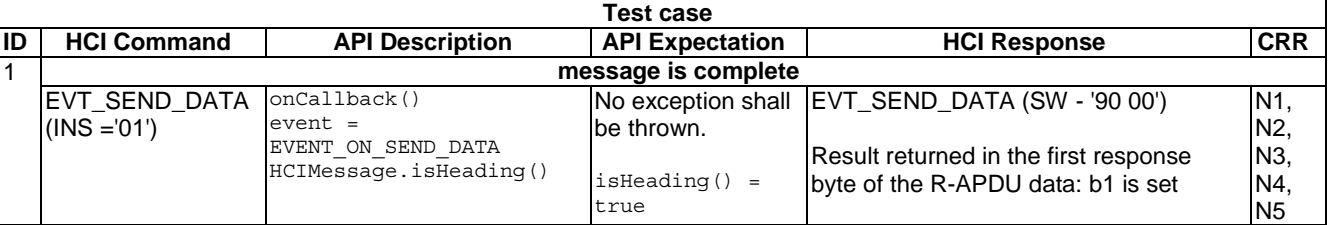

### 6.1.3.2 Method isComplete

Test Area Reference: Api\_1\_Hme\_Mco.

### 6.1.3.2.1 Conformance requirements

The method with the following header shall be compliant to its definition in the API.

boolean isComplete()

### 6.1.3.2.1.1 Normal execution

- CRRN1: this method checks for the completeness of the HCP message, i.e. the last received HCP packet had the chaining bit CB set to 1. It returns true if the message is complete.
- CRRN2: the framework shall copy data into the receive buffer up to the end of the buffer. When the HCI message is longer than the available buffer length the HCIMessage shall be set as not complete.

#### 6.1.3.2.1.2 Parameter errors

None.

### 6.1.3.2.1.3 Context errors

- None.
- 6.1.3.2.2 Test suite files

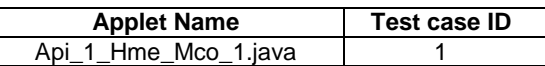

### 6.1.3.2.3 Initial condition

- EVT\_FIELD\_ON has been sent on HCI interface.
- EVT\_CARD\_ACTIVATED has been sent on HCI interface.
- According applet has been successfully installed and selected using HCI Interface.

### 6.1.3.2.4 Test procedure

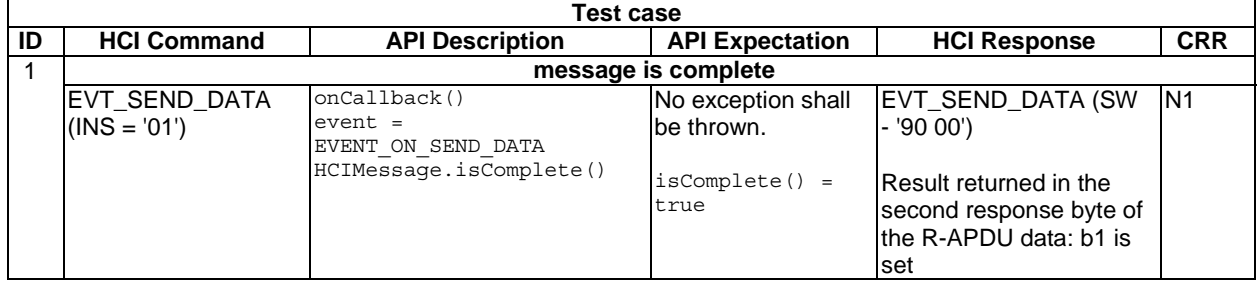

# 6.1.3.3 Method getType

Test Area Reference: Api\_1\_Hme\_Mty.

### 6.1.3.3.1 Conformance requirements

The method with the following header shall be compliant to its definition in the API.

byte getType()

### 6.1.3.3.1.1 Normal execution

- CRRN1: Returns the type of the incoming HCI message, it shall be one of constant values TYPE\_defined in this interface.The returned type possibilities are: TYPE\_COMMAND Indicates the HCI message type "command", TYPE\_EVENT Indicates the HCI message type "event" and TYPE\_RESPONSE indicates the HCI message type "response".
- CRRN2: In the case of a fragmented incoming message this method shall return the HCI message type coded in the first part of the HCI message.

### 6.1.3.3.1.2 Parameter errors

• None.

### 6.1.3.3.1.3 Context errors

• None.

### 6.1.3.3.2 Test Suite Files

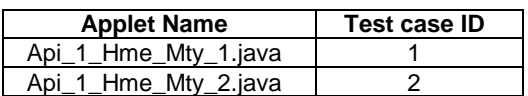

### 6.1.3.3.3 Initial condition

- EVT\_FIELD\_ON has been sent on HCI interface.
- EVT\_CARD\_ACTIVATED has been sent on HCI interface.
- According applet has been successfully installed and selected using HCI interface.

### 6.1.3.3.4 Test procedure

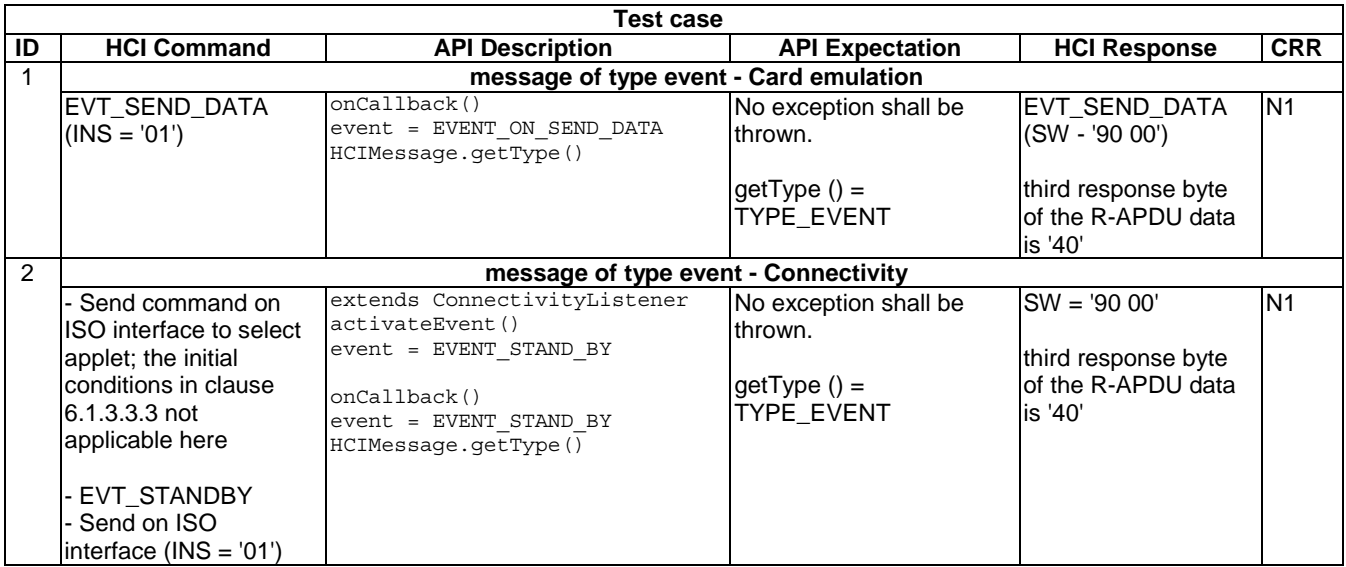

# 6.1.3.4 Method getInstruction

Test Area Reference: Api\_1\_Hme\_Min.

### 6.1.3.4.1 Conformance requirements

The method with the following header shall be compliant to its definition in the API.

byte getInstruction()

### 6.1.3.4.1.1 Normal execution

- CRRN1: returns the instruction part of the HCP message header of the current incoming HCP message, see TS 102 622 [3] for further information. It returns the message instruction, b8,b7 of the return value are set to zero.
- 6.1.3.4.1.2 Parameter errors
	- None.

### 6.1.3.4.1.3 Context errors

• None.

### 6.1.3.4.2 Test Suite Files

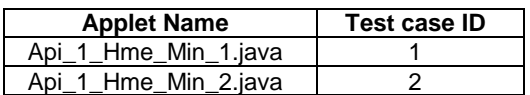

### 6.1.3.4.3 initial condition

- EVT\_FIELD\_ON has been sent on HCI interface.
- EVT\_CARD\_ACTIVATED has been sent on HCI interface.
- According applet has been successfully installed and selected using HCI Interface.

### 6.1.3.4.4 Test procedure

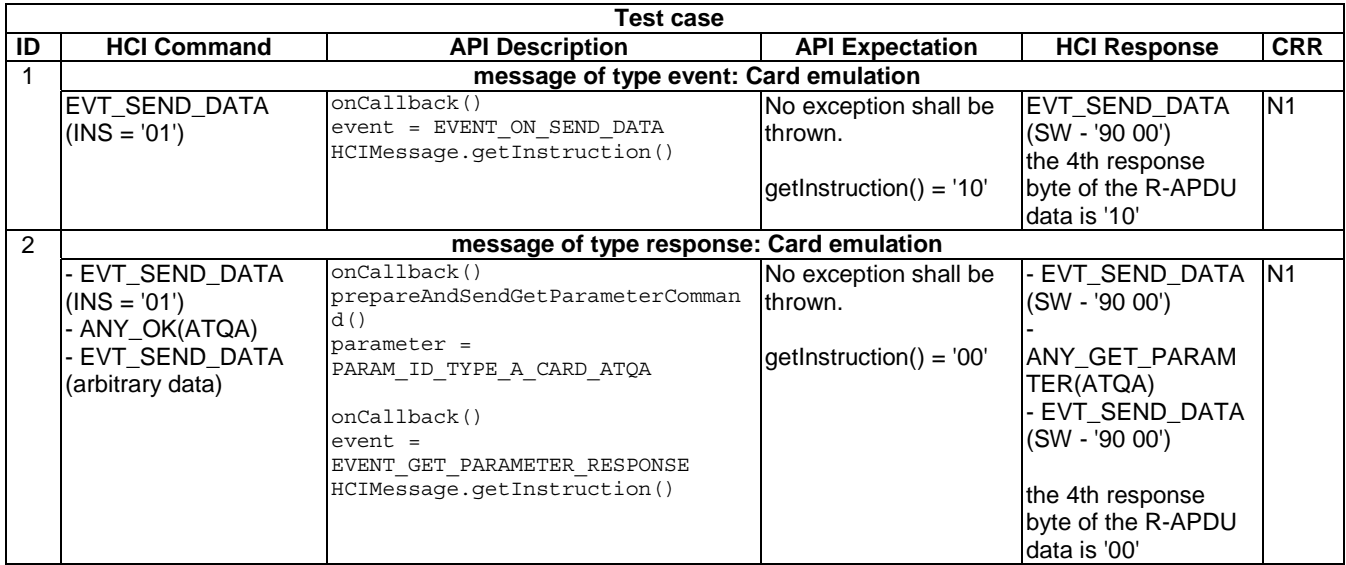

# 6.1.3.5 Method getReceiveOffset

Test Area Reference: Api\_1\_Hme\_Mro.

### 6.1.3.5.1 Conformance requirements

The method with the following header shall be compliant to its definition in the API.

short getReceiveOffset()

### 6.1.3.5.1.1 Normal execution

- CRRN1: this method returns the offset of the received HCI message data in the receive buffer, retrieved via getReceiveBuffer().
- 6.1.3.5.1.2 Parameter errors
	- None.

### 6.1.3.5.1.3 Context error

- None.
- NOTE: This method is implicitly tested in clause 6.1.3.7.

# 6.1.3.6 Method getReceiveLength

Test Area Reference: Api\_1\_Hme\_Mrl.

### 6.1.3.6.1 Conformance requirements

The method with the following header shall be compliant to its definition in the API.

short getReceiveLength()

### 6.1.3.6.1.1 Normal execution

- CRRN1: this method returns the length of the received HCI message data. It is the size of the message data available in the receive buffer.
- 6.1.3.6.1.2 Parameter errors
	- None.
- 6.1.3.6.1.3 Context error
	- None.
- 6.1.3.6.2 Test Suite Files

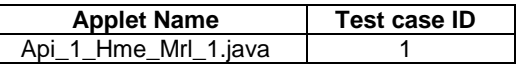

6.1.3.6.3 Initial condition

- EVT\_FIELD\_ON has been sent on HCI interface.
- EVT\_CARD\_ACTIVATED has been sent on HCI interface.
- According applet has been successfully installed and selected using HCI interface.

# 6.1.3.6.4 Test procedure

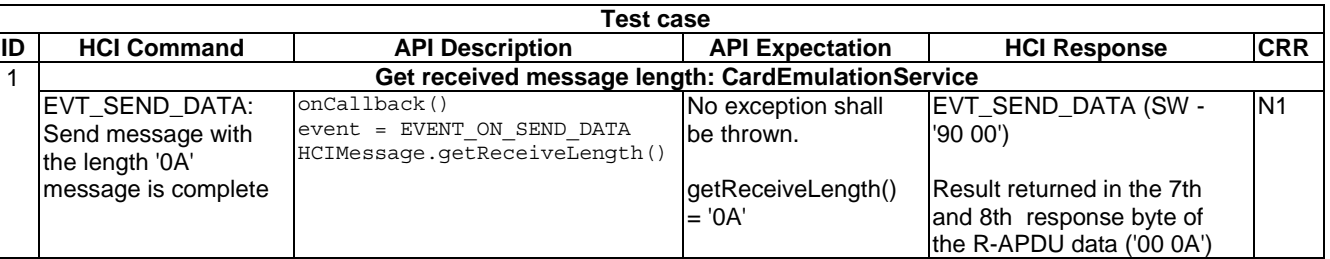

# 6.1.3.7 Method getReceiveBuffer

Test Area Reference: Api\_1\_Hme\_Mrb.

# 6.1.3.7.1 Conformance requirements

The method with the following header shall be compliant to its definition in the API.

```
byte[] getReceiveBuffer()
```
### 6.1.3.7.1.1 Normal execution

- CRRN1: returns a reference to the underlying HCI message receive buffer. The length of this buffer is system dependent; it is guaranteed to be at least 270 bytes.
- CRRN2: it returns the buffer holding the current HCI message.
- CRRN3: the content of the array starts at the location indicated by getReceiveOffset() and has the length indicated by getReceiveLength().
- 6.1.3.7.1.2 Parameter errors
	- None.
- 6.1.3.7.1.3 Context errors
	- None.

### 6.1.3.7.2 Test suite files

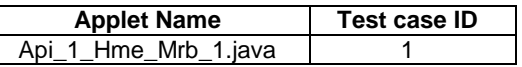

### 6.1.3.7.3 Initial condition

- EVT\_FIELD\_ON has been sent on HCI interface.
- EVT\_CARD\_ACTIVATED has been sent on HCI interface.
- According applet has been successfully installed and selected using HCI interface.

### 6.1.3.7.4 Test procedure

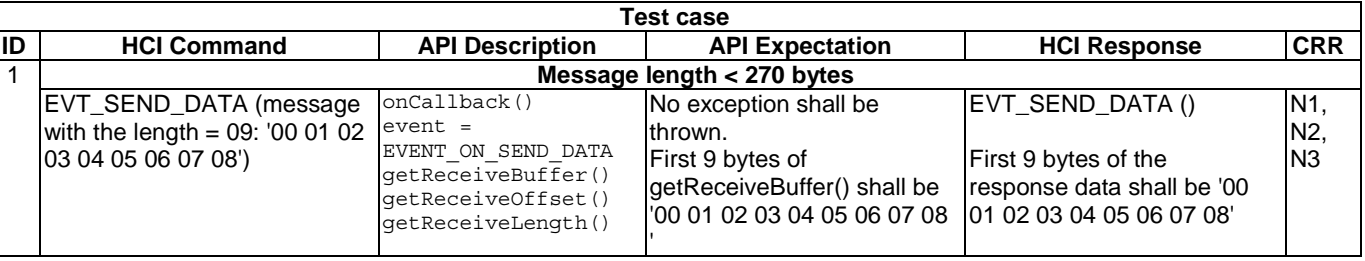

# 6.1.4 Class HCIException

# 6.1.4.1 Method throwIt

Test Area Reference: Api\_1\_Hxp\_Trw.

### 6.1.4.1.1 Conformance requirements

The method with the following header shall be compliant to its definition in the API.

public static void throwIt(short reason) throws HCIException

#### 6.1.4.1.1.1 Normal execution

• CRRN1: Throws the JCRE owned instance of the HCIException with the specified reason code.

### 6.1.4.1.1.2 Parameter errors

• None.

6.1.4.1.1.3 Context errors

- None.
- 6.1.4.1.2 Test suite files

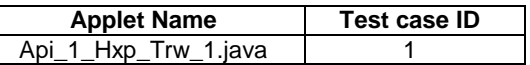

### 6.1.4.1.3 Initial conditions

- EVT\_FIELD\_ON has been sent on HCI interface.
- EVT\_CARD\_ACTIVATED has been sent on HCI interface.
- According applet has been successfully installed and selected using HCI Interface.

# 6.1.4.1.4 Test procedure

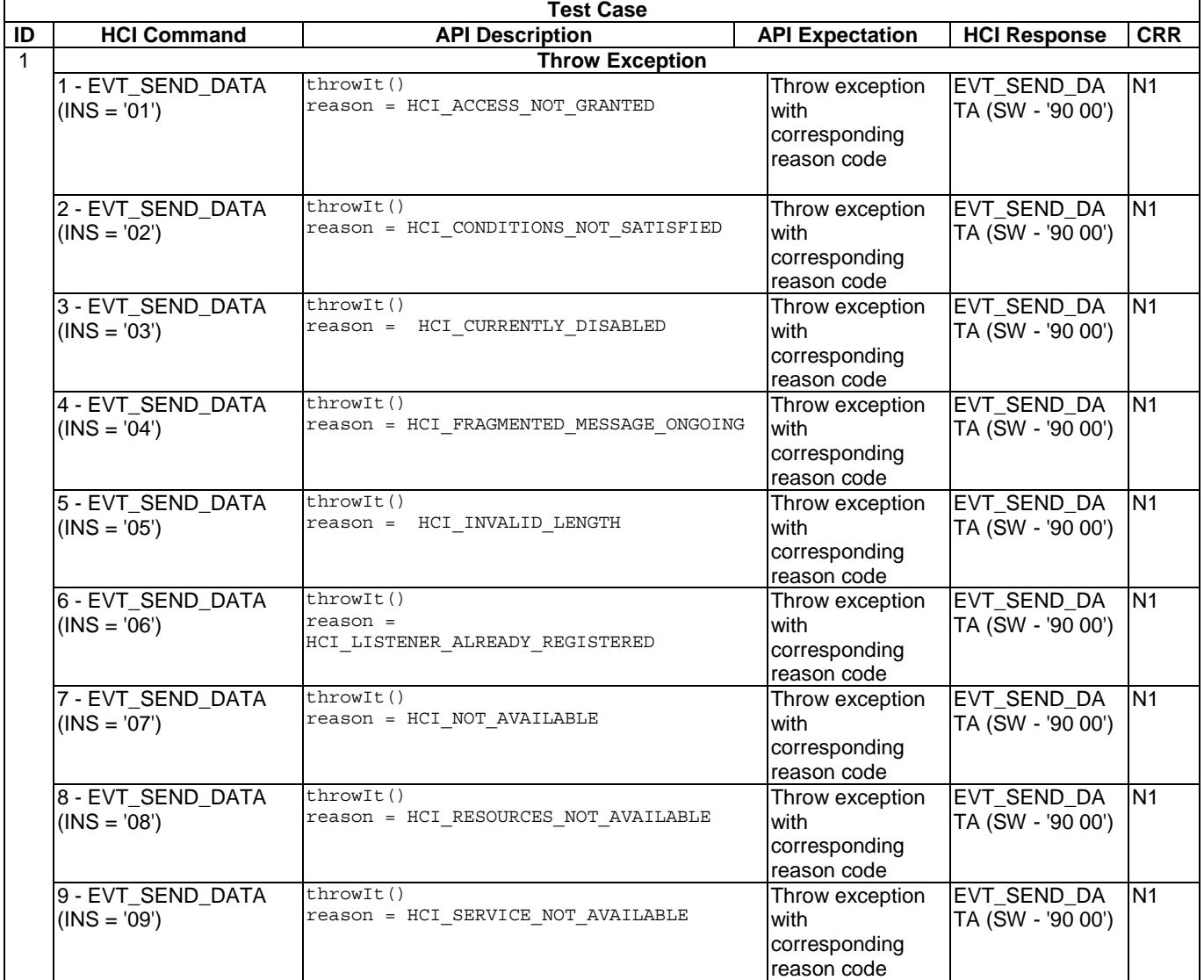

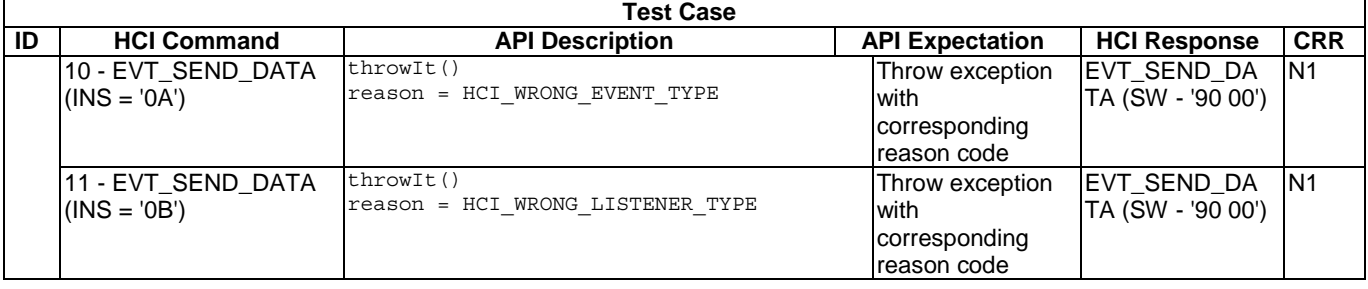

# 6.1.5 Interface HCIListener

# 6.1.5.1 Method onCallback

Test Area Reference: Api\_1\_Hln\_Ocb.

### 6.1.5.1.1 Conformance requirements

The method with the following header shall be compliant to its definition in the API.

void onCallback(byte event, HCIMessage message)

### 6.1.5.1.1.1 Normal execution

- CRRN1: The Contactless Framework shall invoke the method \*typeListener.onCallback only with events which are defined in this particular listener or HCIListener and only with message objects of this listener type.
- CRRN2: The Applet instance shall activate the events with CardEmulationService.activateEvent before it will receive any event notification.
- CRRN3: The context as defined in the Java Card™ specification [11], [12] and [13] shall be set to the context of the Applet which implements the onCallback() method. The previous context (context of the caller) shall be the context of the Contactless Framework.
- CRRN4: Upon return from the onCallback() method a pending transaction shall be aborted.
- CRRN5: As stated in TS 102 622 [3], a reset of the underlying data link layer shall be transparent to the application layer if the data link layer recovers without any loss of data.
- CRRN6: The Contactless Framework shall be able to receive one or more HCI messages while waiting for a response related to a command originated by the Applet (e.g. processing a request for parameters) especially for the EVT\_FIELD\_OFF case.

### 6.1.5.1.1.2 Parameter errors

• None.

6.1.5.1.1.3 Context errors

None.

# 6.1.5.1.2 Test Suite Files

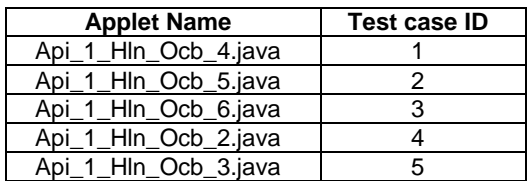

# 6.1.5.1.3 Initial conditions

- EVT\_FIELD\_ON has been sent on HCI interface.
- EVT\_CARD\_ACTIVATED has been sent on HCI interface.

# 6.1.5.1.4 Test procedure

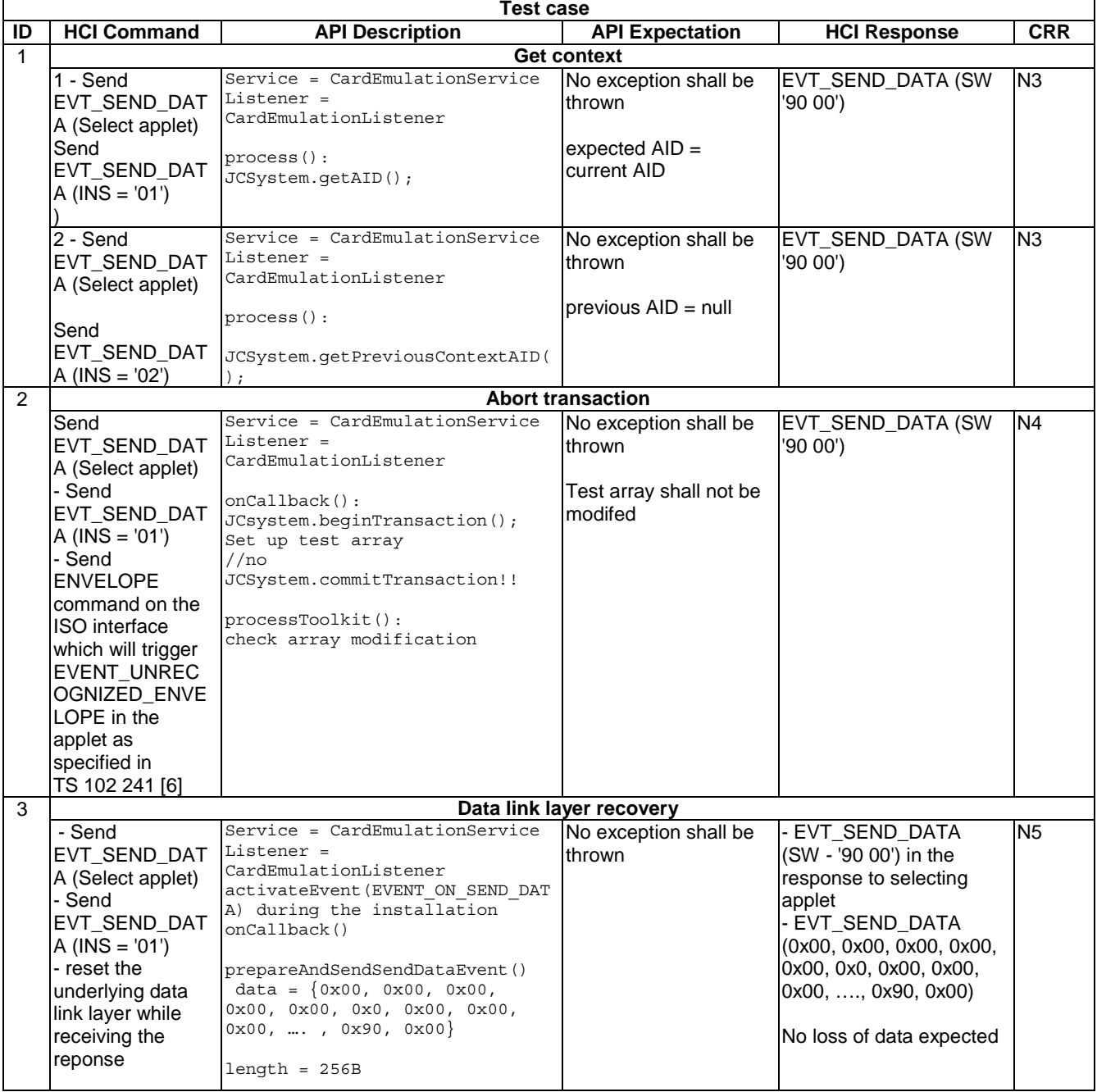

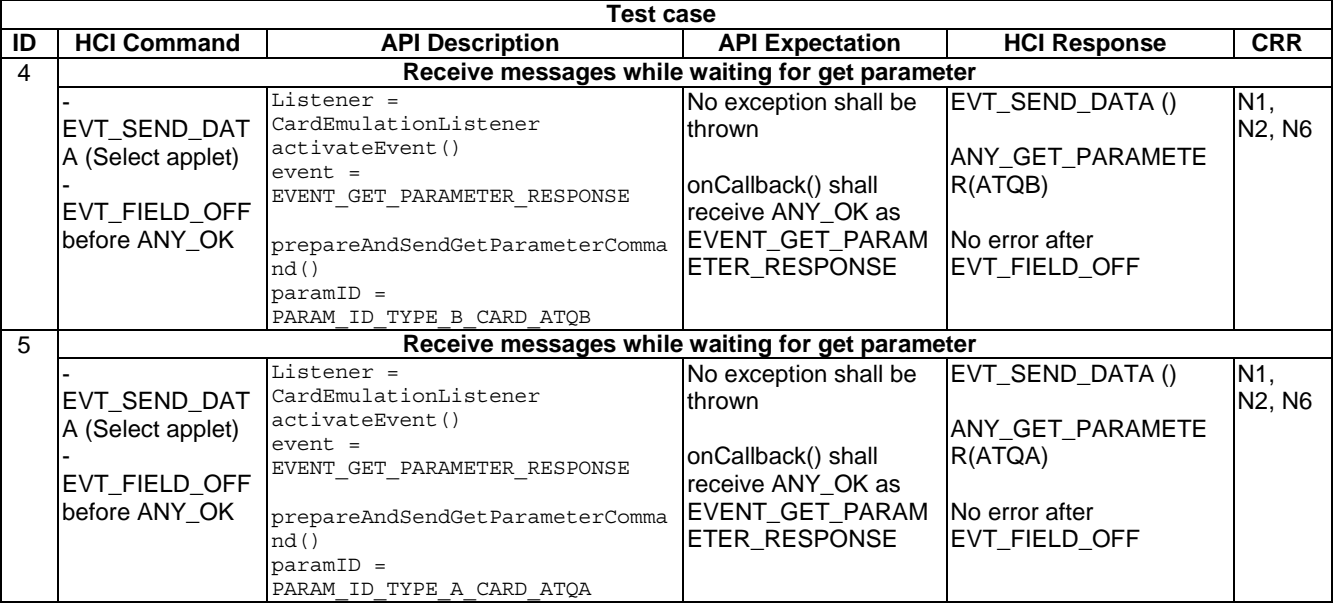

# 6.2 Package uicc.hci.services

# 6.2.1 Package CardEmulation Service

# 6.2.1.1 Interface CardEmulationMessage

# 6.2.1.1.1 Method prepareAndSendGetParameterCommand

Test Area Reference: Api\_2\_CEm\_ Sgp.

### 6.2.1.1.1.1 Conformance requirements

The method with the following header shall be compliant to its definition in the API.

void prepareAndSendGetParameterCommand(byte paramID) throws HCIException

### 6.2.1.1.1.1.1 Normal execution

- CRRN1: this non-blocking method builds the HCI command ANY\_GET\_PARAMETER for the indicated information and sends it to the appropriate Card RF Gate of the CLF.
- CRRN2: the paramID indicates a constant parameter of the requested value.
- CRRN3: The CardEmulationListener.onCallback method shall be called by the Contactless Framework. The HCI message that resulted in the selection of this Applet according to the rules defined in "GlobalPlatform Amendment C" [10] shall be provided by the CardEmulationMessage.

### 6.2.1.1.1.1.2 Parameter errors

• CRRP1: throws HCIException with the reason code HCI\_CURRENTLY\_DISABLED if the HCI interface was disabled.

# 6.2.1.1.1.1.3 Context errors

- CRRC1: throws HCIException with the reason code HCI\_FRAGMENTED\_MESSAGE\_ONGOING if the Contactless Framework is still receiving a fragmented HCI Message.
- CRRC2: throws HCIException with the reason code HCI\_RESOURCES\_NOT\_AVAILABLE if the contactless framework does not have enough resources to process the command.

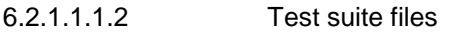

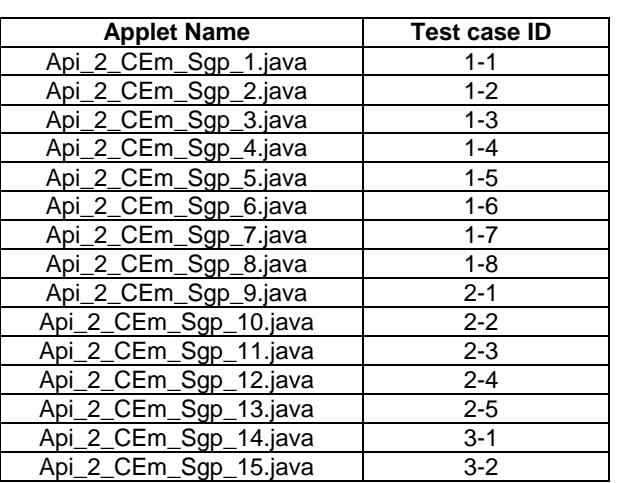

6.2.1.1.1.3 Initial condition

- EVT\_FIELD\_ON has been sent on HCI interface.
- EVT\_CARD\_ACTIVATED has been sent on HCI interface.
- 6.2.1.1.1.4 Test procedure

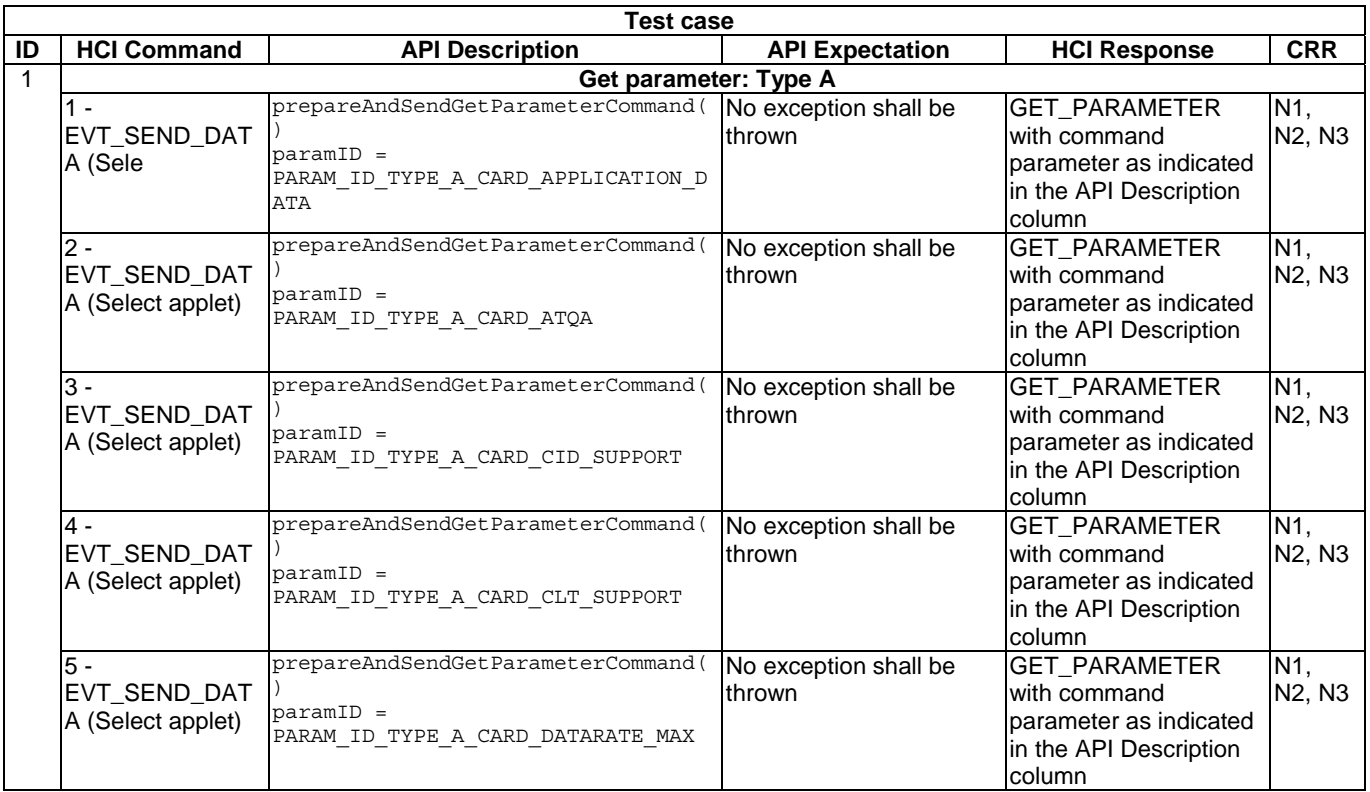

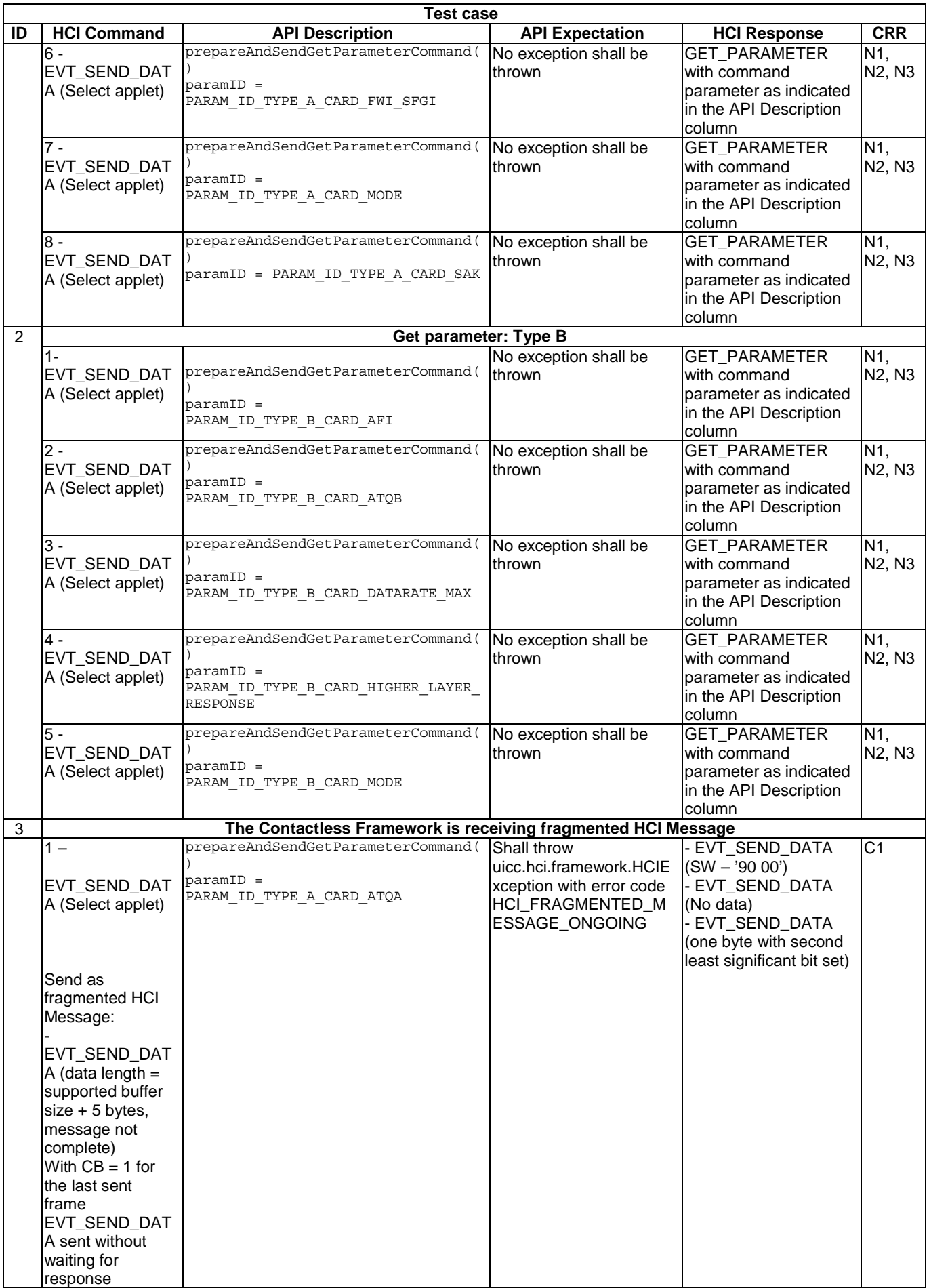

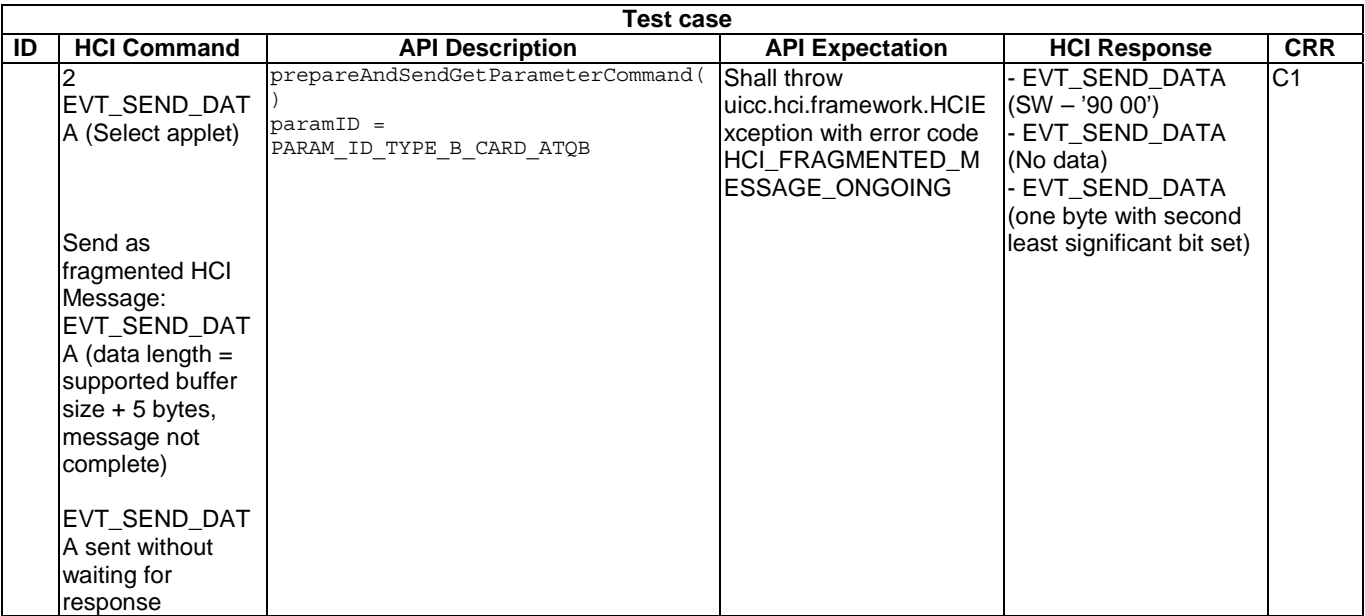

# 6.2.1.1.2 Method prepareAndSendSendDataEvent

Test Area Reference: Api\_2\_CEm\_ Ssd.

### 6.2.1.1.2.1 Conformance requirements

The method with the following header shall be compliant to its definition in the API.

void prepareAndSendSendDataEvent(byte[] data,

 short offset, short len) throws HCIException, java.lang.NullPointerException, java.lang.ArrayIndexOutOfBoundsException

### 6.2.1.1.2.1.1 Normal execution

- CRRN1: This non-blocking method builds the the HCI event EVT\_SEND\_DATA sends it to the Contactless Card Emulation Gate of the CLF.
- CRRN2: the data to be sent should be formatted according to the HCI specification, the offset define the offset of data into the data buffer and the len define the length of data in the data buffer.
- CRRN3: Applet instances shall receive CardEmulationMessages after the registration of a CardEmulationListener interface to a CardEmulationService only if the EVENT\_ON\_SEND\_DATA is activated for the Applet instance.
- CRRN4: The CardEmulationListener.onCallback method shall be called by the Contactless Framework. The HCI message that resulted in the selection of this Applet according to the rules defined in "GlobalPlatform Amendment C" [10] shall be provided by the CardEmulationMessage.

### 6.2.1.1.2.1.2 Parameter errors

- CRRP1: throws java.lang.NullPointerException if data is null.
- CRRP2: throws java.lang.ArrayIndexOutOfBoundsException if operation would cause access of data outside array bounds.

# 6.2.1.1.2.1.3 Context errors

- CRRC1: throws HCIException with the reason code HCI\_CURRENTLY\_DISABLED if the HCI interface was disabled.
- CRRC2: throws HCIException with the reason code HCI\_FRAGMENTED\_MESSAGE\_ONGOING if the Contactless Framework is still receiving a fragmented HCI Message.
- CRRC3: throws HCIException with the reason code HCI\_RESOURCES\_NOT\_AVAILABLE if the contactless framework does not have enough resources to process the command.

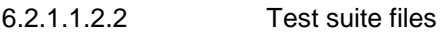

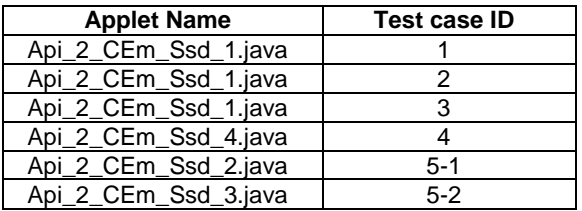

# 6.2.1.1.2.3 Initial conditions

All test cases shall be executed in both full power mode and low power mode.

- EVT\_FIELD\_ON has been sent on HCI interface.
- EVT\_CARD\_ACTIVATED has been sent on HCI interface.

### 6.2.1.1.2.4 Test procedure

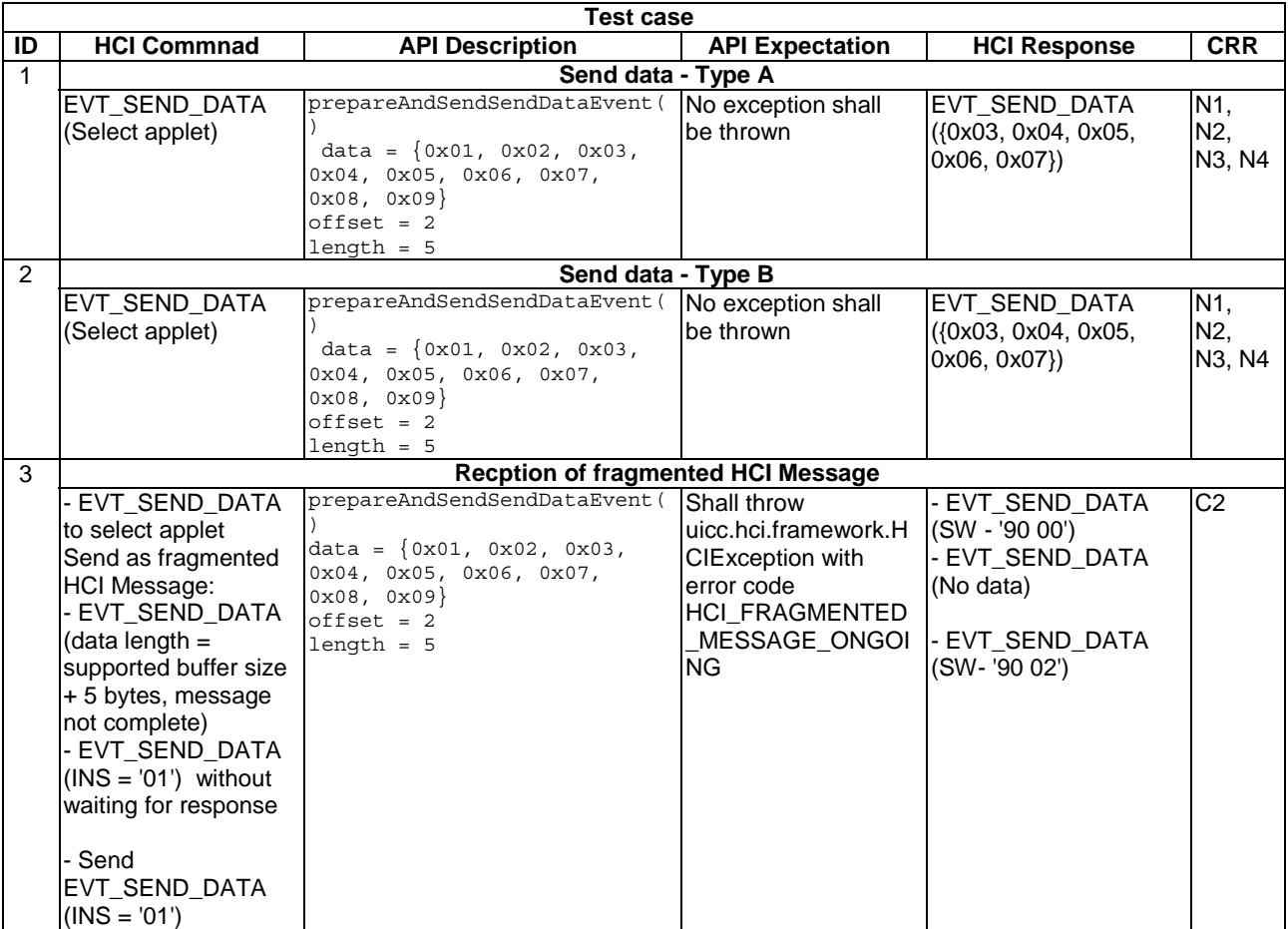

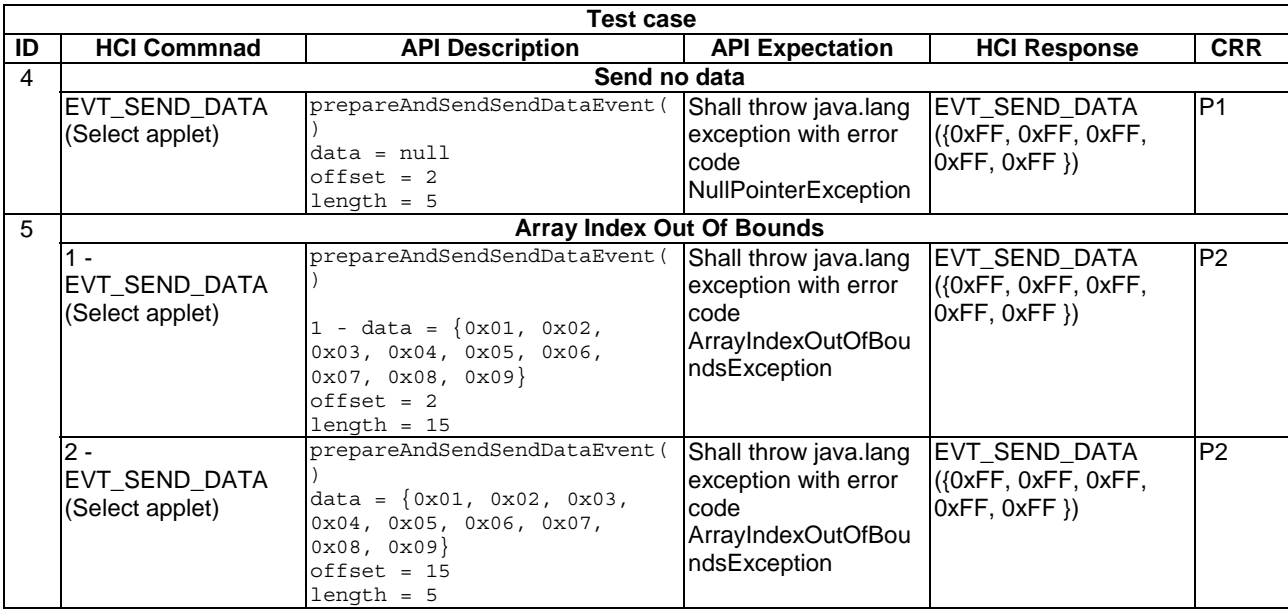

# 6.2.1.1.3 Method selectingMessage

Test Area Reference: Api\_2\_CEm\_ Scm

### 6.2.1.1.3.1 Conformance requirements

The method with the following header shall be compliant to its definition in the API.

boolean selectingMessage()

#### 6.2.1.1.3.1.1 Normal execution

- CRRN1: This method is used by the applet to distinguish the HCI Message command which selected this applet from all other HCI messages.
- CRRN2: returns true if the current HCI message caused the selection of the Applet according to the rules in GlobalPlatform Amendment C [10].

### 6.2.1.1.3.1.2 Parameter errors

- None.
- 6.2.1.1.3.1.3 Context errors
	- None.

### 6.2.1.1.3.2 Test suite files

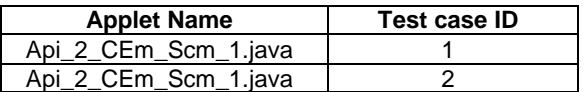

### 6.2.1.1.3.3 Initial conditions

All test cases shall be executed in both full power mode and low power mode.

- EVT\_FIELD\_ON has been sent on HCI interface.
- EVT\_CARD\_ACTIVATED has been sent on HCI interface.

### 6.2.1.1.3.4 Test procedure

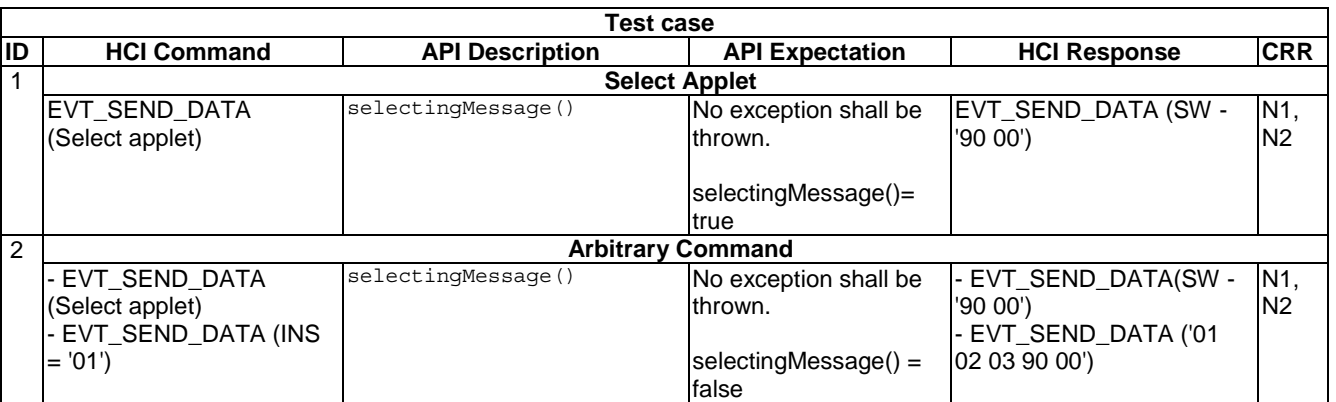

# 6.2.1.2 Interface CardEmulationService

# 6.2.1.2.1 Method getCardRFType

Test Area Reference: Api\_2\_CEs\_RFt.

### 6.2.1.2.1.1 Conformance requirements

The method with the following header shall be compliant to its definition in the API.

byte getCardRFType()

# 6.2.1.2.2.1.1 Normal execution

- CRRN1: returns the reader RF type on which the service is connected, shall be one of the TYPE\_\* constant values defined in this interface, or -1 if the RF type can not be evaluated.
- CRRN2: Applets communicating through the process() method shall also be able to use the API services defined in the present document which do not require a CardEmulationListener registration (e.g. requesting the power mode or connectivity service).

6.2.1.2.2.1.2 Parameter errors

• None.

6.2.1.2.2.1.3 Context errors

None.

# 6.2.1.2.2 Test Suite Files

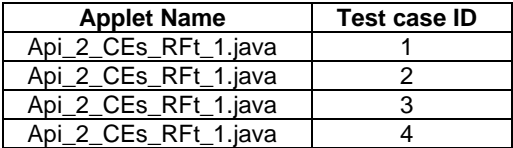

### 6.2.1.2.3 Initial conditions

All test cases shall be executed in both full power mode and low power mode.

- EVT\_FIELD\_ON has been sent on HCI interface.
- EVT\_CARD\_ACTIVATED has been sent on HCI interface.
- According applet has been successfully installed and selected using HCI interface.

### 6.2.1.2.3.1 Test procedure

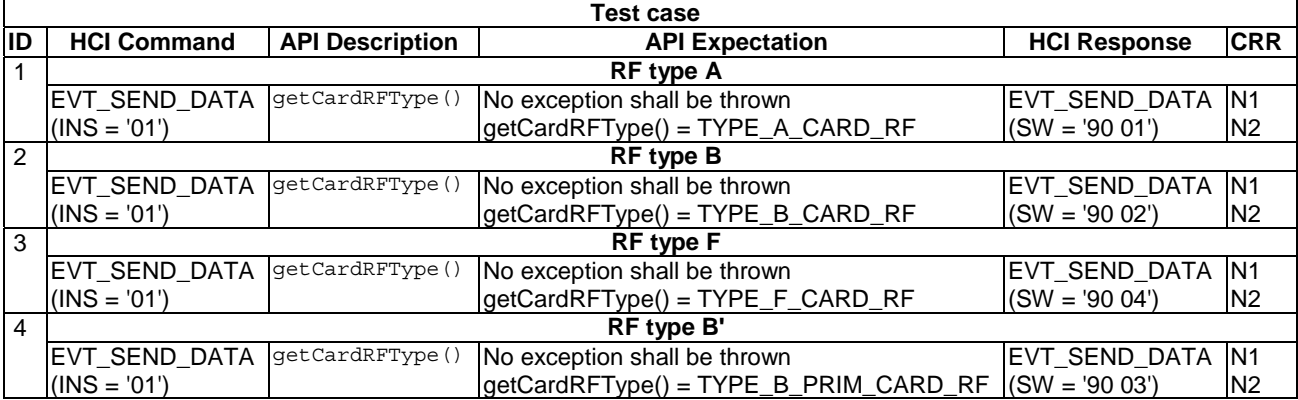

# 6.2.1.3 Interface CardEmulationListener

### 6.2.1.3.1 Method onCallback

Test Area Reference: Api\_2\_CEl\_Ocb.

### 6.2.1.3.1.1 Conformance requirements

The method with the following header shall be compliant to its definition in the API.

void onCallback(byte event, HCIMessage message)

### 6.2.1.3.1.1.1 Normal execution

- CRRN1: The Contactless Framework shall invoke the method CardEmulationListener.onCallback only with events which are defined in this particular listener or CardEmulationListener and only with CardEmulationMessage objects.
- CRRN2: The Applet instance shall activate the events with CardEmulationService.activateEvent before it will receive any event notification.
- CRRN3: If the EVENT\_ON\_SEND\_DATA is deactivated for the Applet instance the javacard.framework.APDU class and the process() method shall be used if the current application protocol is APDU based. Otherwise, if the EVENT\_ON\_SEND\_DATA is deactivated and the current application protocol is not APDU based the process() method will not be invoked, i.e. the Applet will not receive any messages from the external reader.
- CRRN4: It shall not be possible to switch between the usage of the CardEmulationListener interface and the invocation through the process() method within a contactless application session, i.e. not before the Applet has been deselected and selected again.

### 6.2.1.3.1.1.2 Parameter errors

• None.

# 6.2.1.3.1.1.3 Context errors

• None.

6.2.1.3.1.2 Test Suite Files

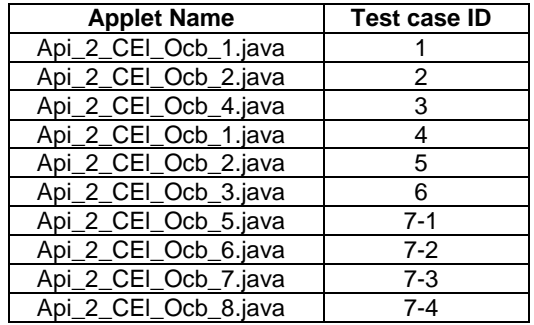

# 6.2.1.3.1.3 Initial conditions

All test cases shall be executed in both full power mode and low power mode.

- EVT\_FIELD\_ON has been sent on HCI interface.
- EVT\_CARD\_ACTIVATED has been sent on HCI interface.
- According applet has been successfully installed and selected using HCI interface.

# 6.2.1.3.1.4 Test procedure

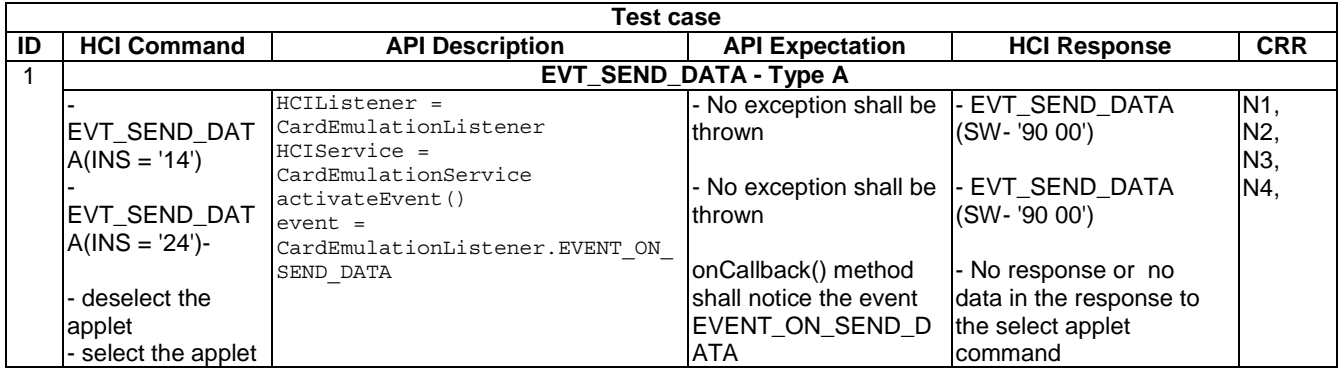

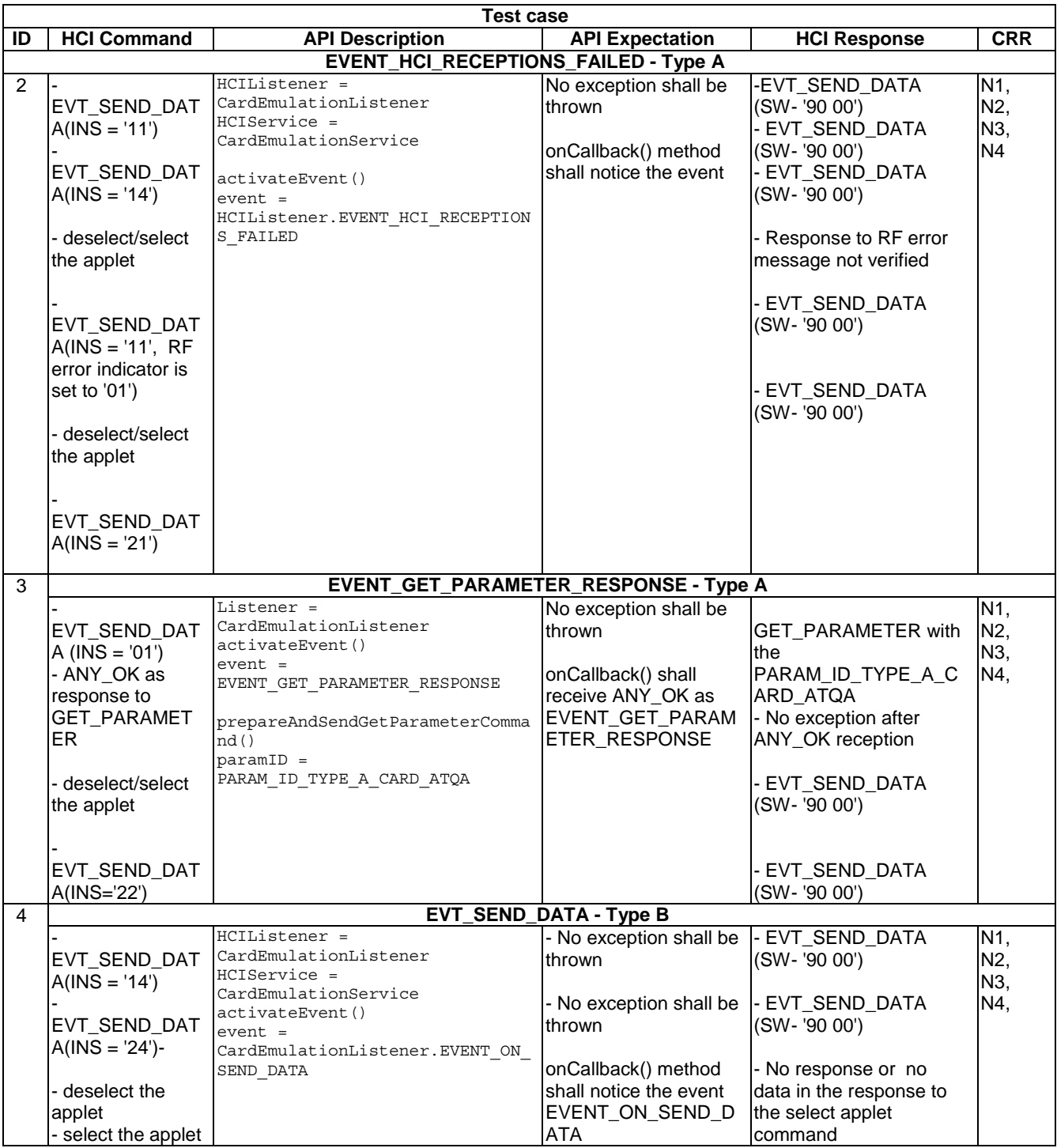

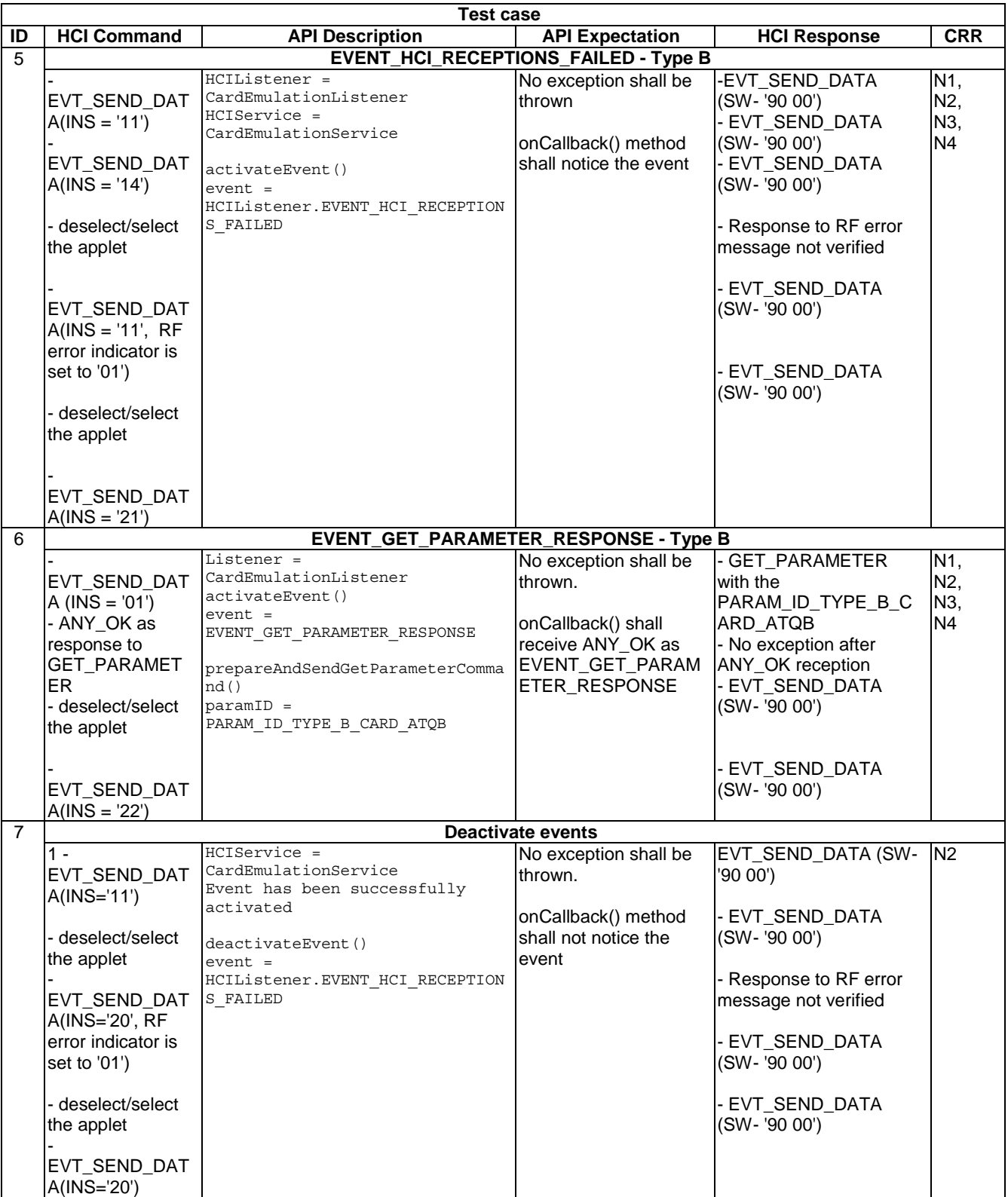

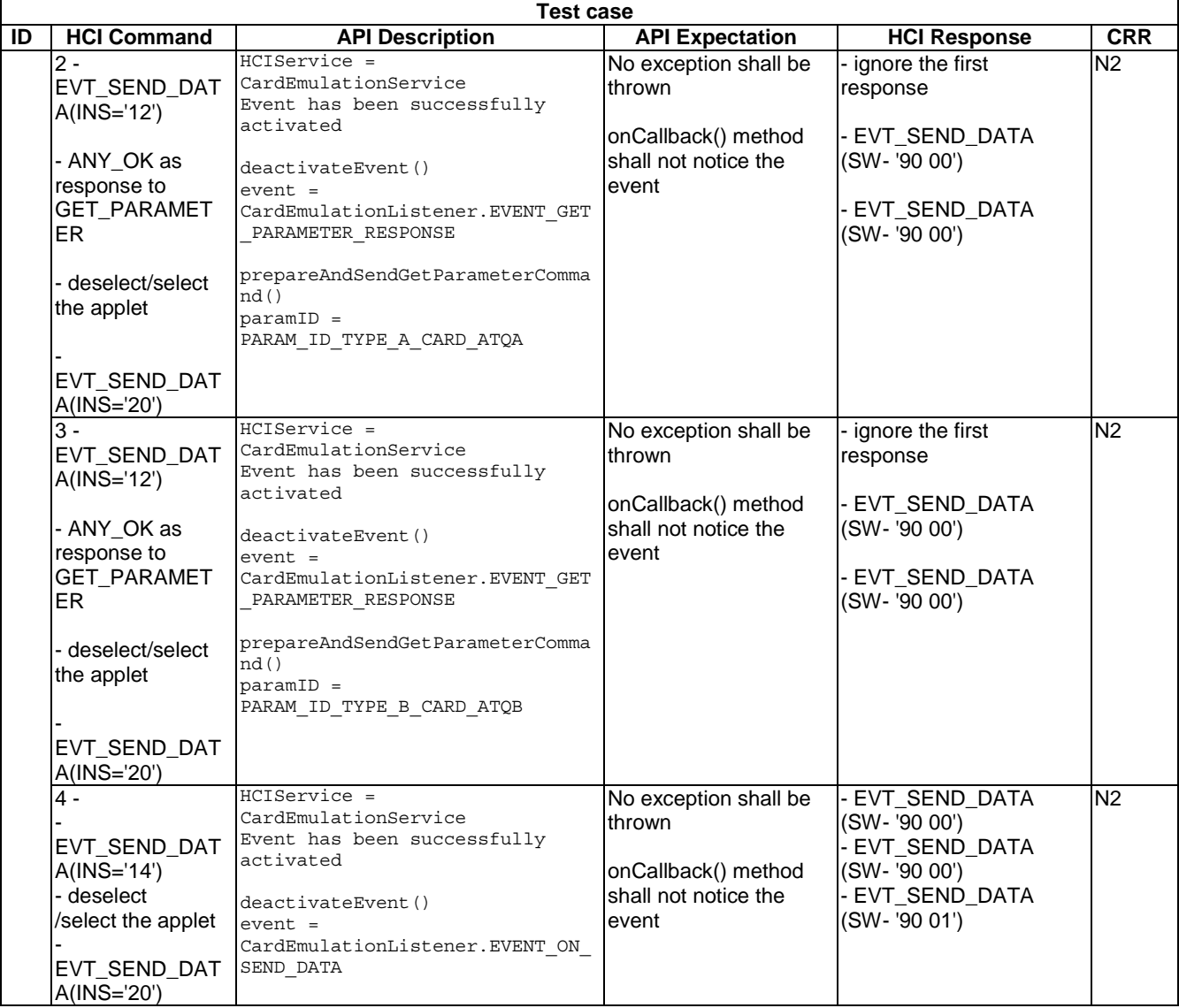

# 6.2.2 Package Connectivity Service

# 6.2.2.1 Interface ConnectivityService

# 6.2.2.1.1 Method prepareAndSendConnectivityEvent

Test Area Reference: Api\_2\_CNs\_Sce.

# 6.2.2.1.1.1 Conformance requirements

The method with the following header shall be compliant to its definition in the API.

void prepareAndSendConnectivityEvent()

throws HCIException

### 6.2.2.1.1.1.1 Normal execution

- CRRN1: This non-blocking method builds the HCI event EVT\_CONNECTIVITY which notifies the terminal host that it shall send a "HCI connectivity event" as defined in TS 102 223 [7].
- CRRN2: If the Applet wants to use proactive functionality it shall use the Connectivity Service defined above to send an HCI event EVT\_CONNECTIVITY to the terminal, register for EVENT\_EVENT\_DOWNLOAD\_HCI\_CONNECTIVITY and return. All the proactive functionality of the UICC API defined in TS 102 241 [6] is then available to the Applet when that Applet instance is triggered with the processToolkit() method defined in TS 102 241 [6].
- CRRN3: the contactless runtime environment shall bind the services defined in uicc.hci.services.connectivity to the corresponding resources (e.g. gates and pipes) specified by the HCI protocol [3] for the connectivity service.
- CRRN4: The Contactless Framework shall only send the HCI event EVT\_CONNECTIVITY or EVT\_TRANSACTION specified by the HCI protocol [3] to an Applet instance, when it is the selected Applet, which is in card emulation mode or when it is in the state ACTIVATED (according to "GlobalPlatform Amendment C" [10]) for the reader mode.
- CRRN5: The ProactiveHandler defined in TS 102 241 [6] shall not be available when the contactless Applet is invoked with the callback methods defined in the present document, or when the Applet is invoked with the process() method of the Applet class defined in Application Programming Interface, Java Card™ Platform [6] (in card emulation mode).

### 6.2.2.1.1.1.2 Parameter errors

• None.

### 6.2.2.1.1.1.3 Context errors

- CRRC1: throw HCIException with error code reason HCI\_CURRENTLY\_DISABLED if the HCI interface was disabled.
- CRRC2: throw HCIException with error code reason HCI\_RESOURCES\_NOT\_AVAILABLE if the contactless framework does not have enough resources to process the command.
- CRRC3: throw HCIException with error code reason HCI\_CONDITIONS\_NOT\_SATISFIED if the conditions to call this method are not satisfied.

### 6.2.2.1.1.2 Test suite files

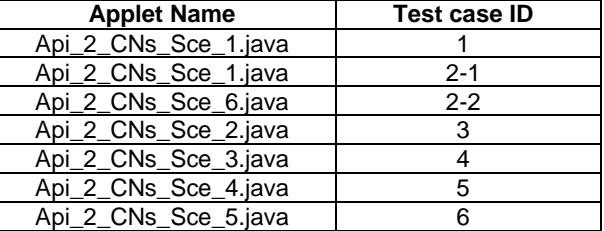

### 6.2.2.1.1.3 Initial condition

- Prior to this test the Terminal shall have been powered on and performed the PROFILE DOWNLOAD procedure.
- In terminal profile set the 25th byte, 'b6' indicates that class m is supported.
- In terminal profile 5th byte, b1 indicates proactive UICC: SET UP EVENT LIST.
- UICC has created and opened a pipe to connectivity gate in the terminal host
- EVT\_FIELD\_ON has been sent on HCI interface.
- EVT\_CARD\_ACTIVATED has been sent on HCI interface.
- According applet has been successfully installed and selected using HCI interface.

# 6.2.2.1.1.4 Test procedure

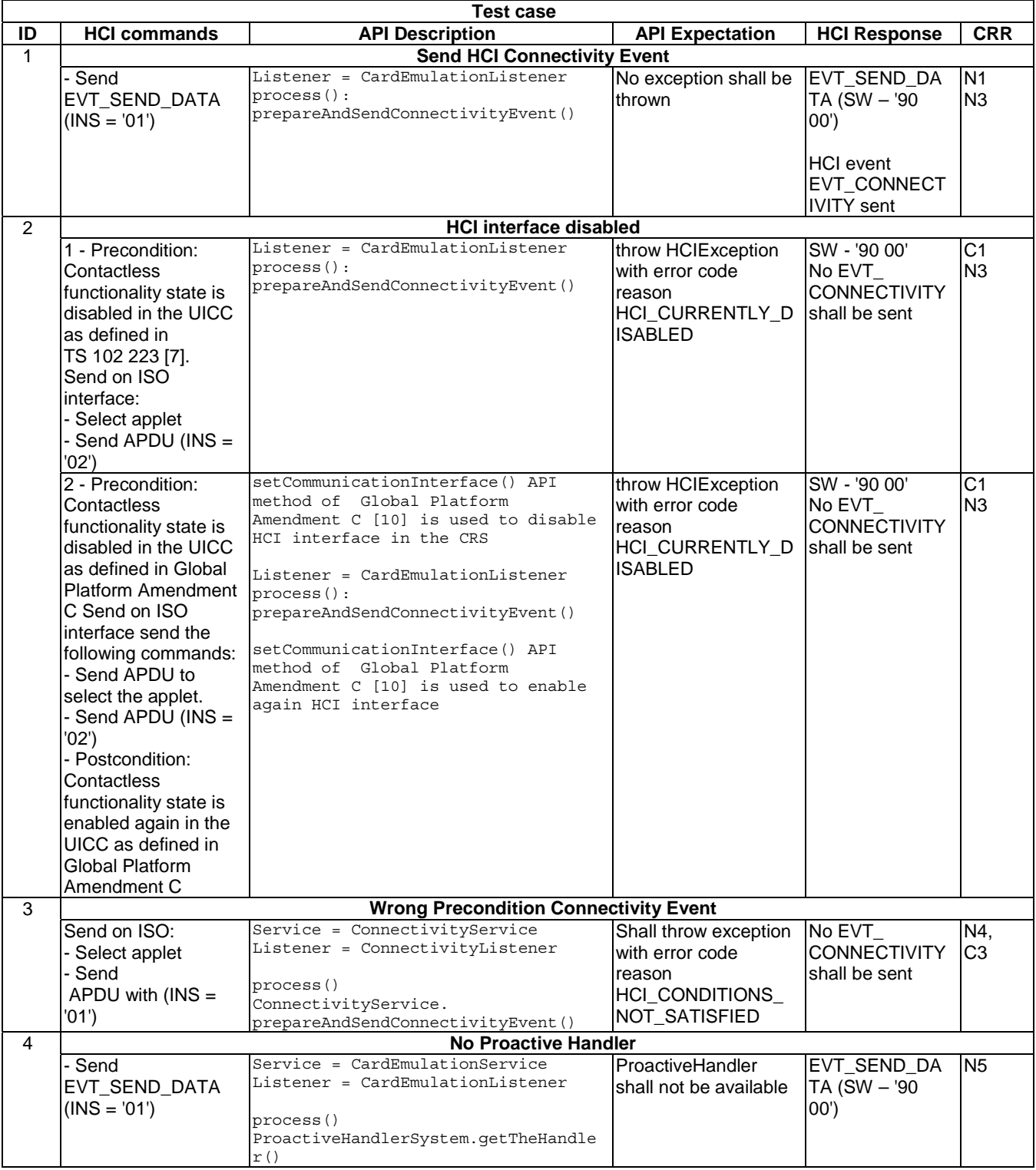

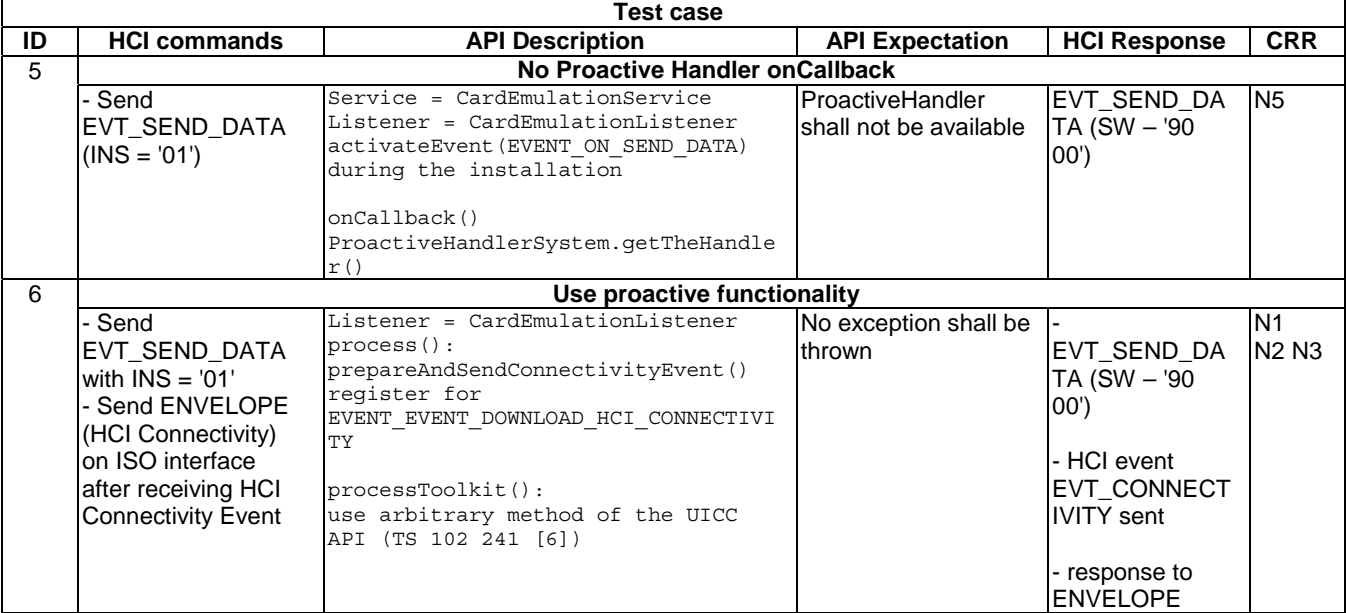

# 6.2.2.1.2 Method prepareAndSendTransactionEvent(byte[] aid, short aidOffset, short aidLen, byte[] parameters, short parametersOffset, short parametersLen)

Test Area Reference: Api\_2\_CNs\_Ste.

### 6.2.2.1.2.1 Conformance requirements

The method with the following header shall be compliant to its definition in the API.

void prepareAndSendTransactionEvent(byte [] aid, short aidOffset, short aidLen, byte[] parameters, short parametersOffset, short parametersLen) throws HCIException java.lang.ArrayIndexOutOfBoundsException, java.lang.NullPointerException

### 6.2.2.1.2.1.1 Normal execution

- CRRN1: this non-blocking method builds the HCI event EVT\_TRANSACTION which notifies the terminal host that it shall launch an application on the terminal which is associated to an Applet in the UICC host identified.
- CRRN2: the contactless runtime environment shall bind the services defined in uicc.hci.services.connectivity to the corresponding resources (e.g. gates and pipes) specified by the HCI protocol [3] for the connectivity service.
- CRRN3: The Contactless Framework shall only send the HCI event EVT\_CONNECTIVITY or EVT\_TRANSACTION specified by the HCI protocol [3] to an Applet instance, when it is the selected Applet, which is in card emulation mode or when it is in the state ACTIVATED (according to "GlobalPlatform Amendment C" [10]) for the reader mode.

### 6.2.2.1.2.1.2 Parameter errors

- CRRP1: throw HCIException with error code reason HCI\_INVALID\_LENGTH if the parameter length or the AID is not compliant to TS 102 622 [3].
- CRRP2: throw java.lang.ArrayIndexOutOfBoundsException if operation would cause access of data outside array bounds.

• CRRP3: throw java.lang.NullPointerException - if parameters is null.

### 6.2.2.1.2.1.3 Context errors

- CRRC1: throw HCIException with error code reason HCI\_CURRENTLY\_DISABLED if the HCI interface was disabled.
- CRRC2: throw HCIException with error code reason HCI\_RESOURCES\_NOT\_AVAILABLE if the contactless framework does not have enough resources to process the command.
- CRRC3: throw HCIException with error code reason HCI\_CONDITIONS\_NOT\_SATISFIED if the conditions to call this method are not satisfied.

### 6.2.2.1.2.2 Test suite files

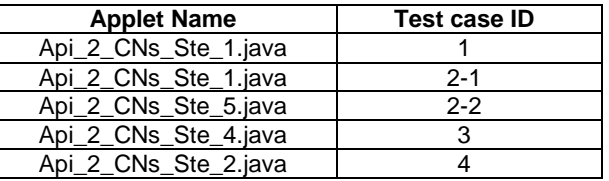

### 6.2.2.1.2.3 Initial condition

- Prior to this test the Terminal shall have been powered on and performed the PROFILE DOWNLOAD procedure.
- In terminal profile set the 25th byte, 'b6' indicates that class m is supported.
- In terminal profile 5th byte, b1 indicates proactive UICC: SET UP EVENT LIST.
- UICC has created and opened a pipe to connectivity gate in the terminal host
- EVT\_FIELD\_ON has been sent on HCI interface.
- EVT\_CARD\_ACTIVATED has been sent on HCI interface.
- According applet has been successfully installed and selected using HCI interface.

#### 6.2.2.1.2.4 Test procedure

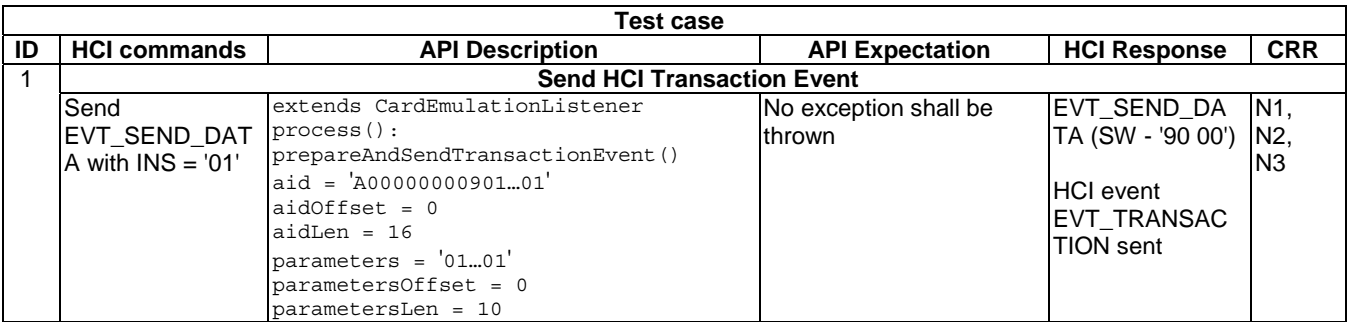

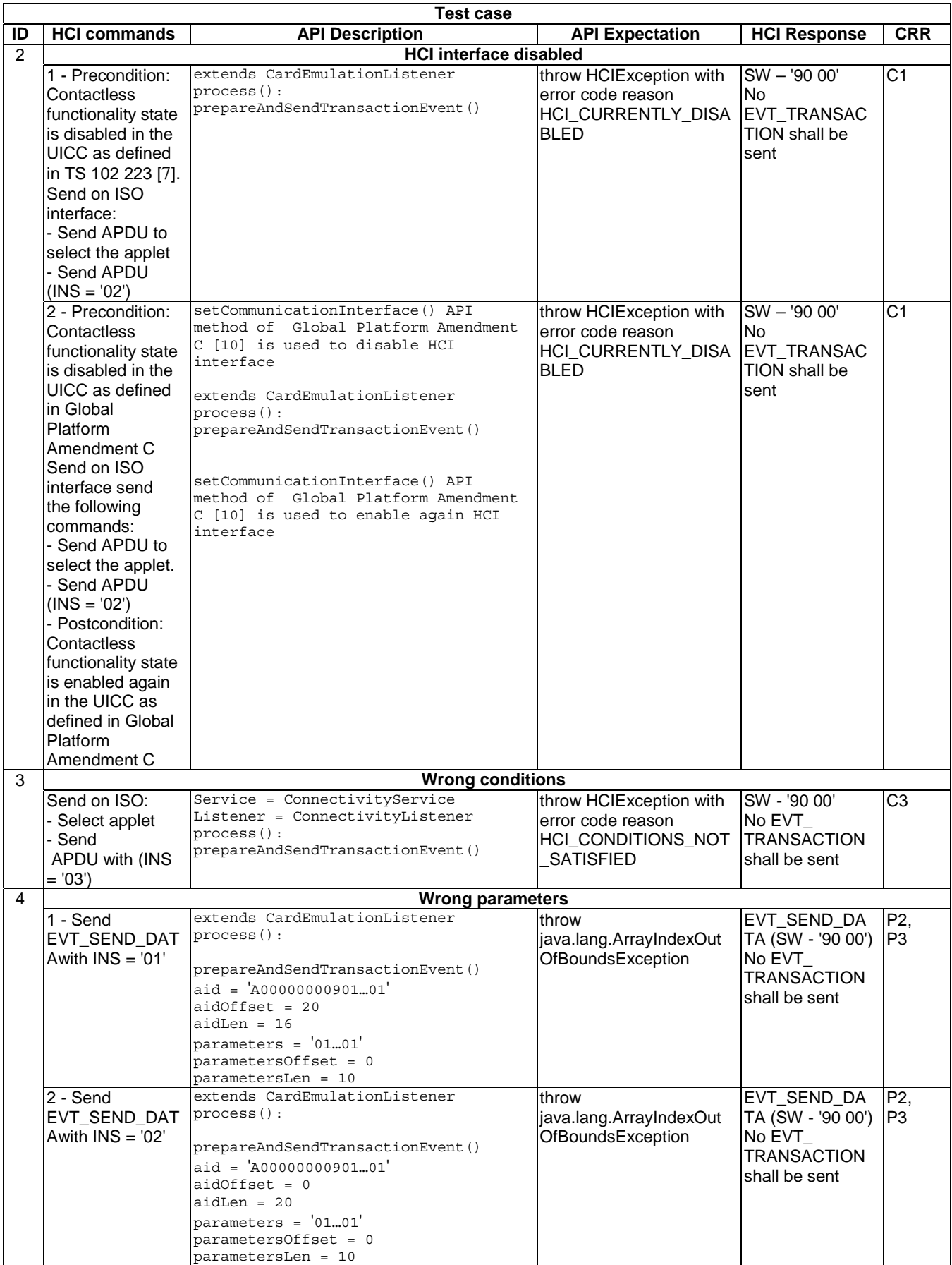

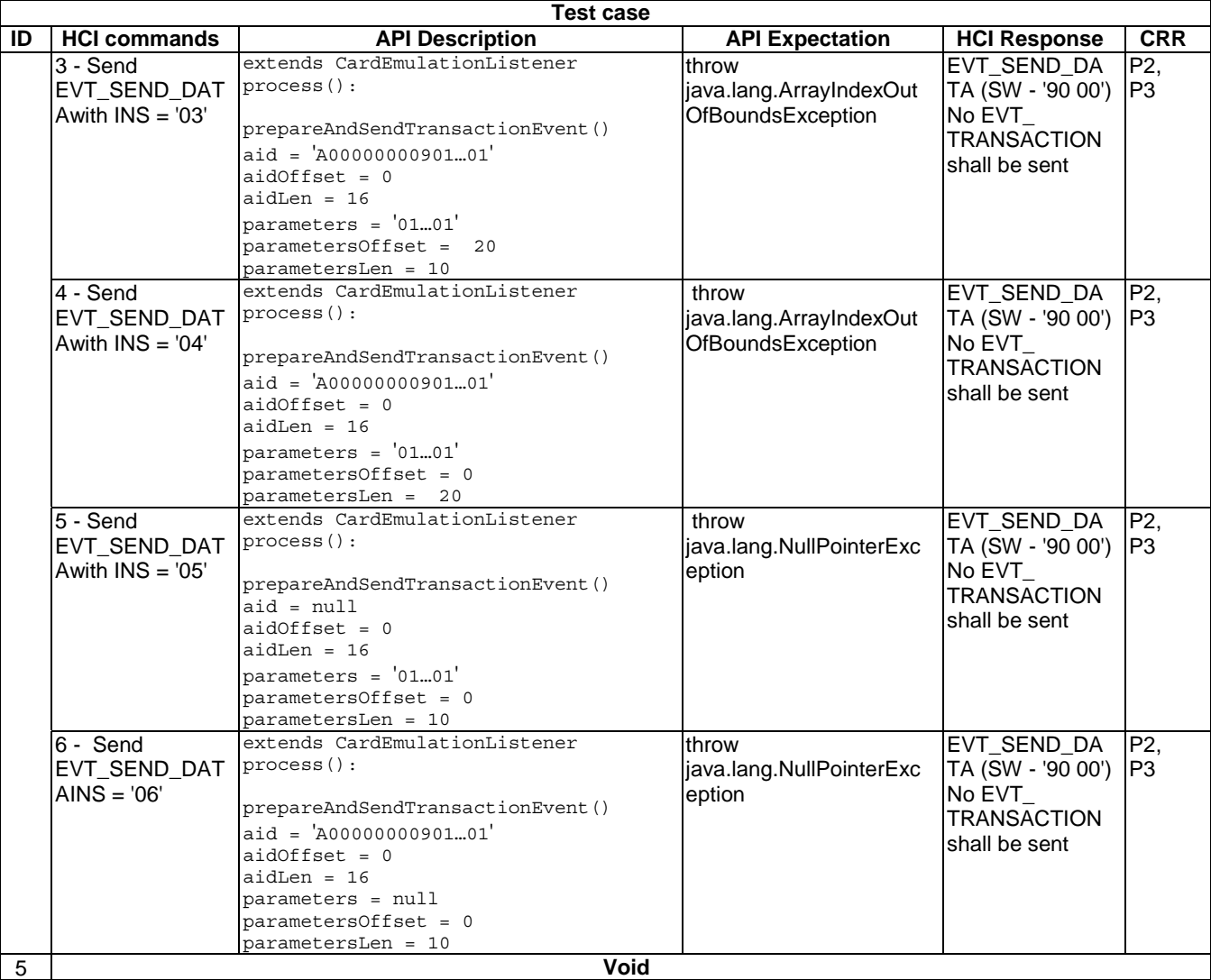

# 6.2.2.1.3 Method prepareAndSendTransactionEvent (byte[] parameters, short parametersOffset, short parametersLen)

Test Area Reference: Api\_2\_CNs\_Stt.

### 6.2.2.1.3.1 Conformance requirements

The method with the following header shall be compliant to its definition in the API.

```
void prepareAndSendTransactionEvent(byte[] parameters, 
                            \frac{1}{2} short parametersOffset,
                             short parametersLen) 
                             throws HCIException, 
                                     java.lang.ArrayIndexOutOfBoundsException, 
                                     java.lang.NullPointerException
```
### 6.2.2.1.3.1.1 Normal execution

- CRRN1: this non-blocking method builds the HCI event EVT\_TRANSACTION which notifies the terminal host that it shall launch an application on the terminal which is associated to an Applet in the UICC host identified.
- CRRN2: the contactless runtime environment shall bind the services defined in uicc.hci.services.connectivity to the corresponding resources (e.g. gates and pipes) specified by the HCI protocol [3] for the connectivity service.

### 6.2.2.1.3.1.2 Parameter errors

- CRRP1: throw HCIException with error code reason HCI\_INVALID\_LENGTH if the parameter length or the AID is not compliant to TS 102 622 [3].
- CRRP2: throw java.lang.ArrayIndexOutOfBoundsException if operation would cause access of data outside array bounds.
- CRRP3: throw java.lang.NullPointerException if parameters is null.

### 6.2.2.1.3.1.3 Context errors

- CRRC1: throw HCIException with error code reason HCI\_CURRENTLY\_DISABLED if the HCI interface was disabled.
- CRRC2: throw HCIException with error code reason HCI\_RESOURCES\_NOT\_AVAILABLE if the contactless framework does not have enough resources to process the command.
- CRRC3: throw HCIException with error code reason HCI\_CONDITIONS\_NOT\_SATISFIED if the conditions to call this method are not satisfied.

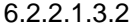

Test suite files

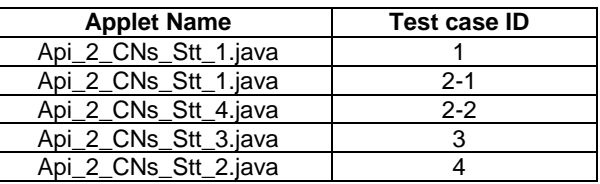

### 6.2.2.1.3.3 Initial condition

- Prior to this test the Terminal shall have been powered on and performed the PROFILE DOWNLOAD procedure.
- In terminal profile set the 25th byte, 'b6' indicates that class m is supported.
- In terminal profile 5th byte, b1 indicates proactive UICC: SET UP EVENT LIST.
- UICC has created and opened a pipe to connectivity gate in the terminal host
- EVT\_FIELD\_ON has been sent on HCI interface.
- EVT\_CARD\_ACTIVATED has been sent on HCI interface.
- According applet has been successfully installed and selected using HCI interface.

### 6.2.2.1.3.4 Test procedure

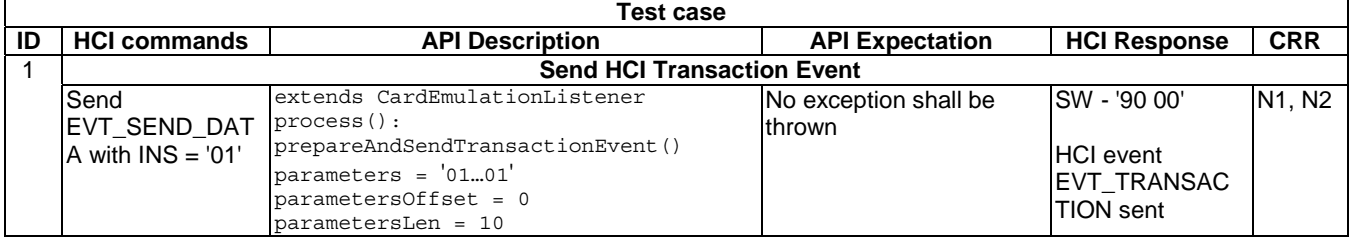

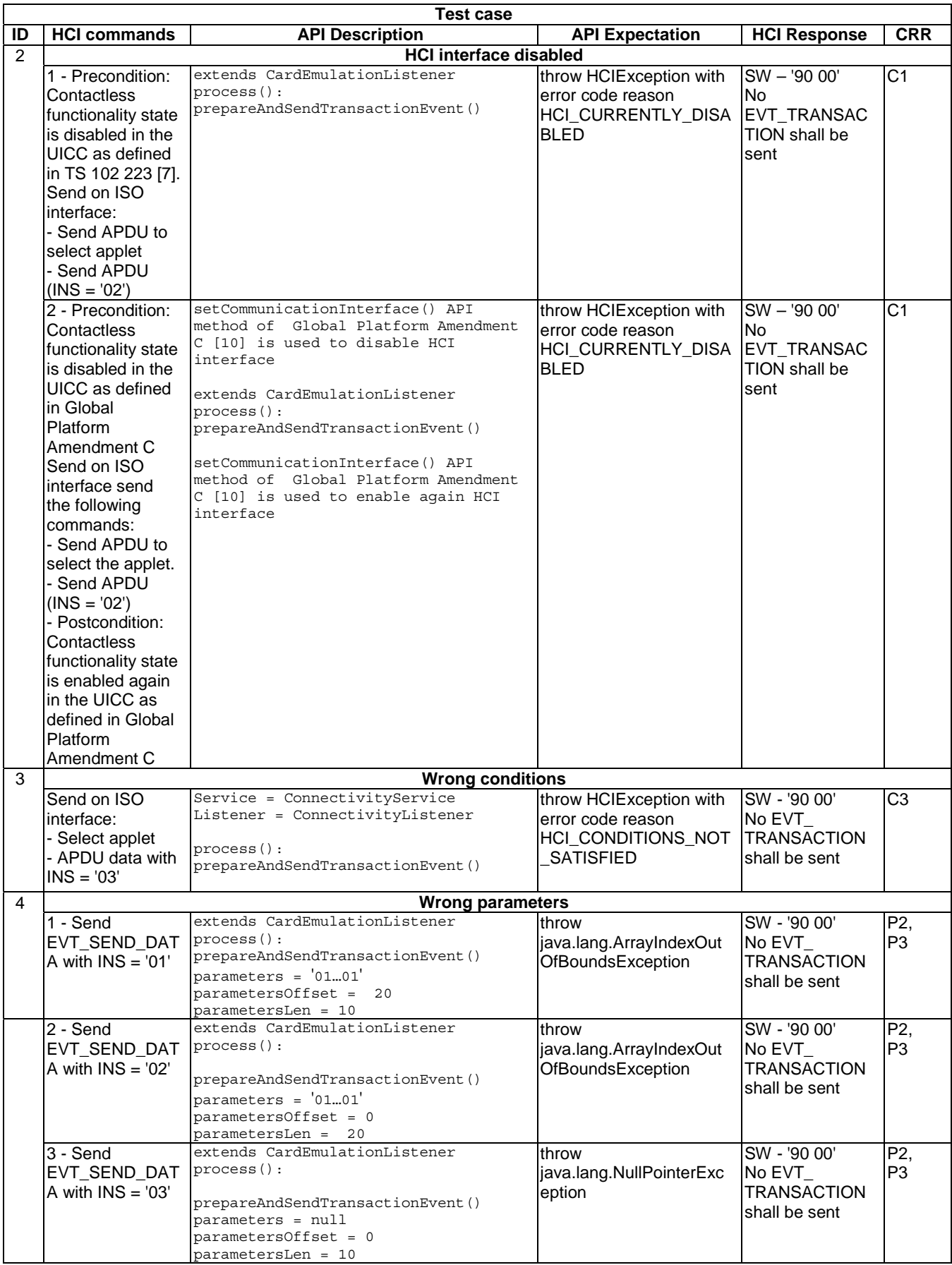
### 6.2.3 Package Reader Service

6.2.3.1 Interface ReaderMessage

### 6.2.3.1.1 Method restartReaderModeProcedure

Test Area Reference: Api\_2\_RMm\_Rrp.

### 6.2.3.1.1.1 Conformance requirements

The method with the following header shall be compliant to its definition in the API.

void restartReaderModeProcedure()

throws HCIException

#### 6.2.3.1.1.1.1 Normal execution

- CRRN1: this method sends first the HCI event EVT\_END\_OPERATION and then the HCI event EVT\_READER\_REQUESTED.
- CRRN2: this method is intended to recover from the following error states:
	- reception of EVT\_TARGET\_DISCOVERED with a MULTIPLE\_TARGET\_STATUS.
	- reception of RESP\_WR\_RF\_ERROR.
	- reception of RESP\_ANY\_E\_TIMEOUT.
- CRRN3: an Applet shall only be able to activate ReaderListener.EVENT\_TARGET\_DISCOVERED or to use the restartReadermodeProcedure method if it is in lifecycle state ACTIVATED.

6.2.3.1.1.1.2 Parameter errors

None.

### 6.2.3.1.1.1.3 Context errors

- CRRC1: throw HCIException with error code reason HCI\_CURRENTLY\_DISABLED if the HCI interface is disabled.
- CRRC2: throw HCIException with error code reason HCI\_CONDITIONS\_NOT\_SATISFIED if the Applet is not ACTIVATED.

#### 6.2.3.1.1.2 Test suite files

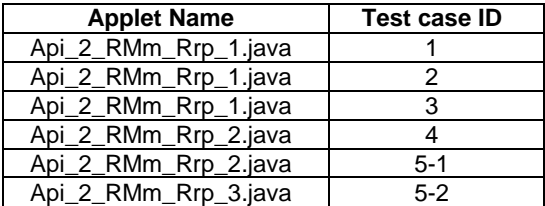

### 6.2.3.1.1.3 Initial condition

- According applet has been successfully installed and selected using ISO Interface and the applet is set into ACTIVATED state.
- The UICC has sent EVT\_READER\_REQUESTED on HCI interface.

### 6.2.3.1.1.4 Test procedure

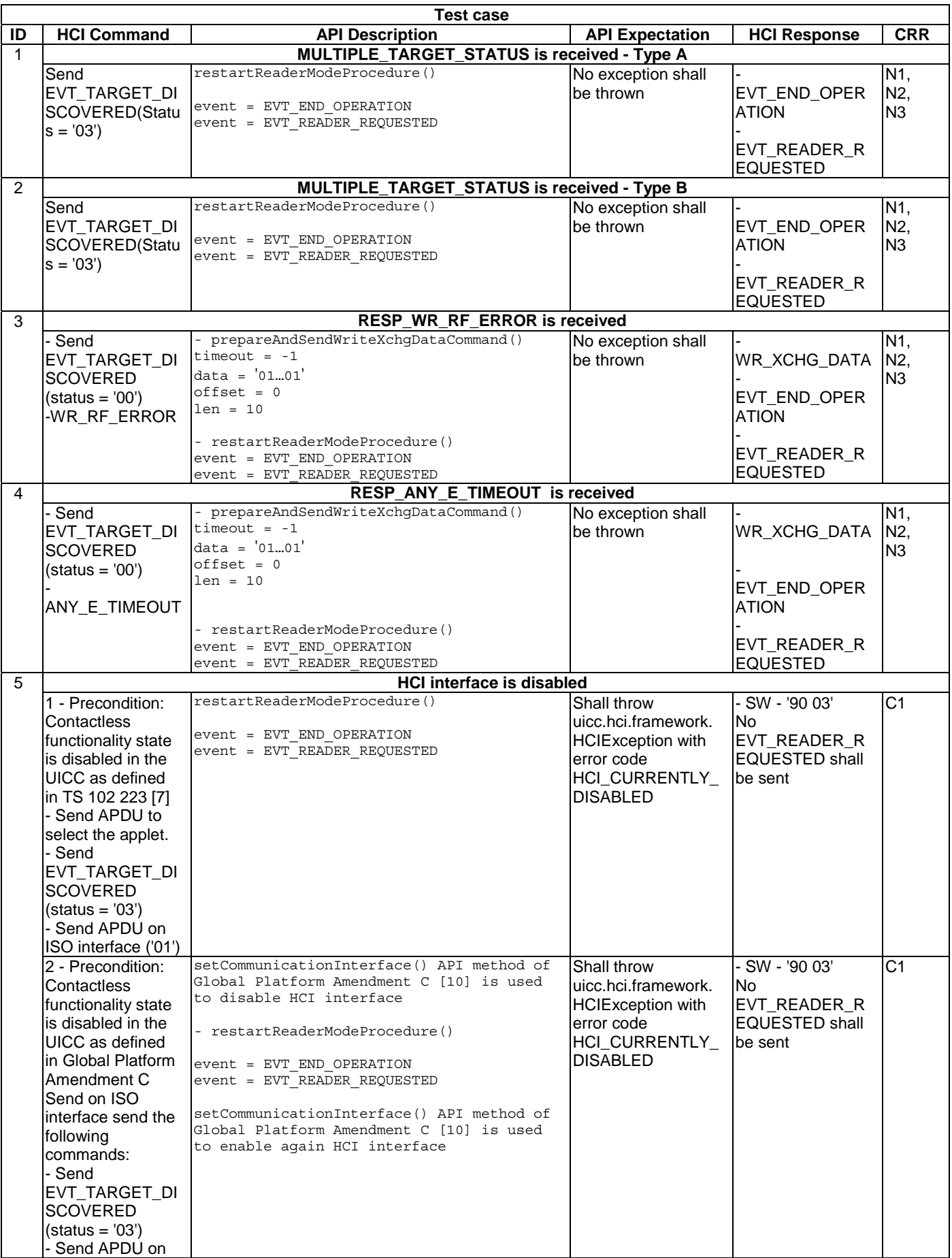

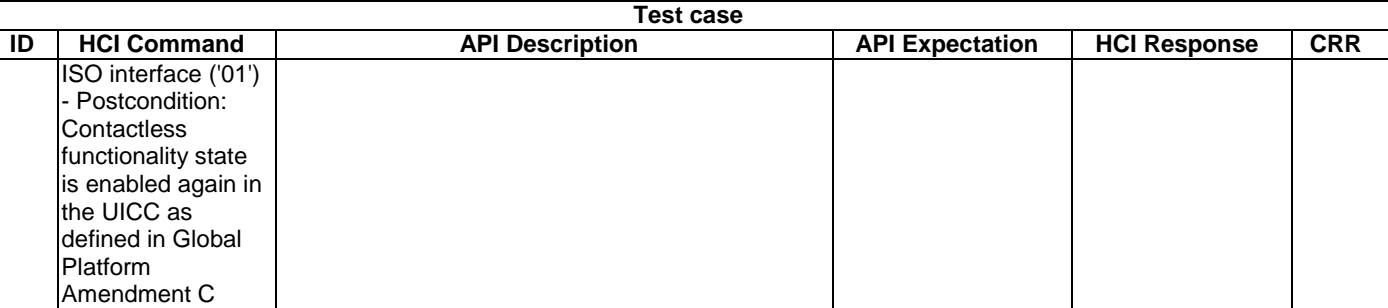

### 6.2.3.1.2 Method prepareAndSendWriteXchgDataCommand

Test Area Reference: Api\_2\_RMm\_Srx

#### 6.2.3.1.2.1 Conformance requirements

The method with the following header shall be compliant to its definition in the API.

void prepareAndSendWriteXchgDataCommand(byte timeout,

```
 byte[] data, 
short offset, 
short len) 
throws HCIException, 
       java.lang.NullPointerException, 
       java.lang.ArrayIndexOutOfBoundsException, 
       javacard.framework.SystemException
```
#### 6.2.3.1.2.1.1 Normal execution

- CRRN1: this non-blocking method builds the HCI command WR\_XCHG\_DATA with the data passed in the parameter data and sends it to the Contactless Reader Gate of the CLF.
- CRRN2: The response data from the CLF will be transferred to the UICC with the event ReaderListener.EVENT\_WRITE\_EXCHANGE\_DATA\_RESPONSE.
- CRRN3: to be able to receive and send messages over the contactless interface in reader mode the applet shall activate the ReaderListener.EVENT\_TARGET\_DISCOVERED.
- CRRN4: an Applet has to be in the selectable state (according to the Java Card™ specification [11], [12] and [13]) to act as a contactless Applet in reader mode.

6.2.3.1.2.1.2 Parameter errors

- CRRP1: throw java.lang.NullPointerException if data is null.
- CRRP2: throw java.lang.ArrayIndexOutOfBoundsException if operation would cause access of data outside array bounds.
- CRRP3: throw javacard.framework.SystemException with the error code ILLEGAL\_VALUE if the timeout value does not match with the predefined values.

#### 6.2.3.1.2.1.3 Context errors

- CRRC1: throw HCIException with error code reason HCI\_CURRENTLY\_DISABLED if the HCI interface was disabled.
- CRRC2: throw HCIException with error code reason HCI\_RESOURCES\_NOT\_AVAILABLE if the contactless framework does not have enough resources to process the command.

#### 6.2.3.1.2.2 Test suite files

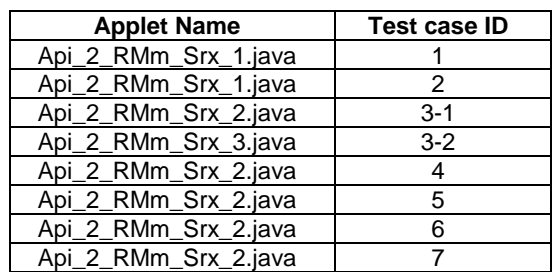

#### 6.2.3.1.2.3 Initial condition

- According applet has been successfully installed and selected using ISO Interface and the applet is set into ACTIVATED state.
- TheUICC has sent EVT\_READER\_REQUESTED on HCI interface.

### 6.2.3.1.2.4 Test procedure

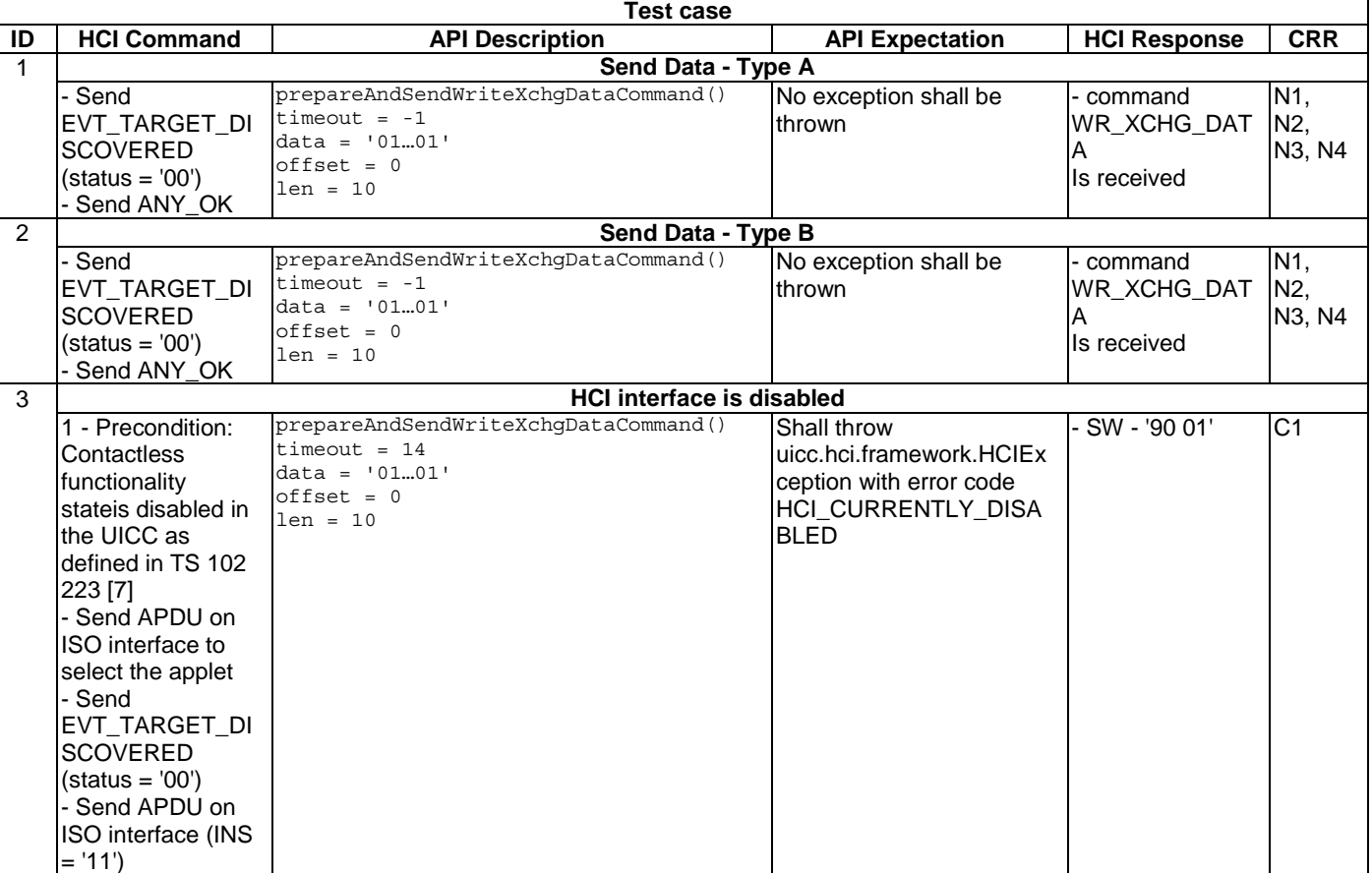

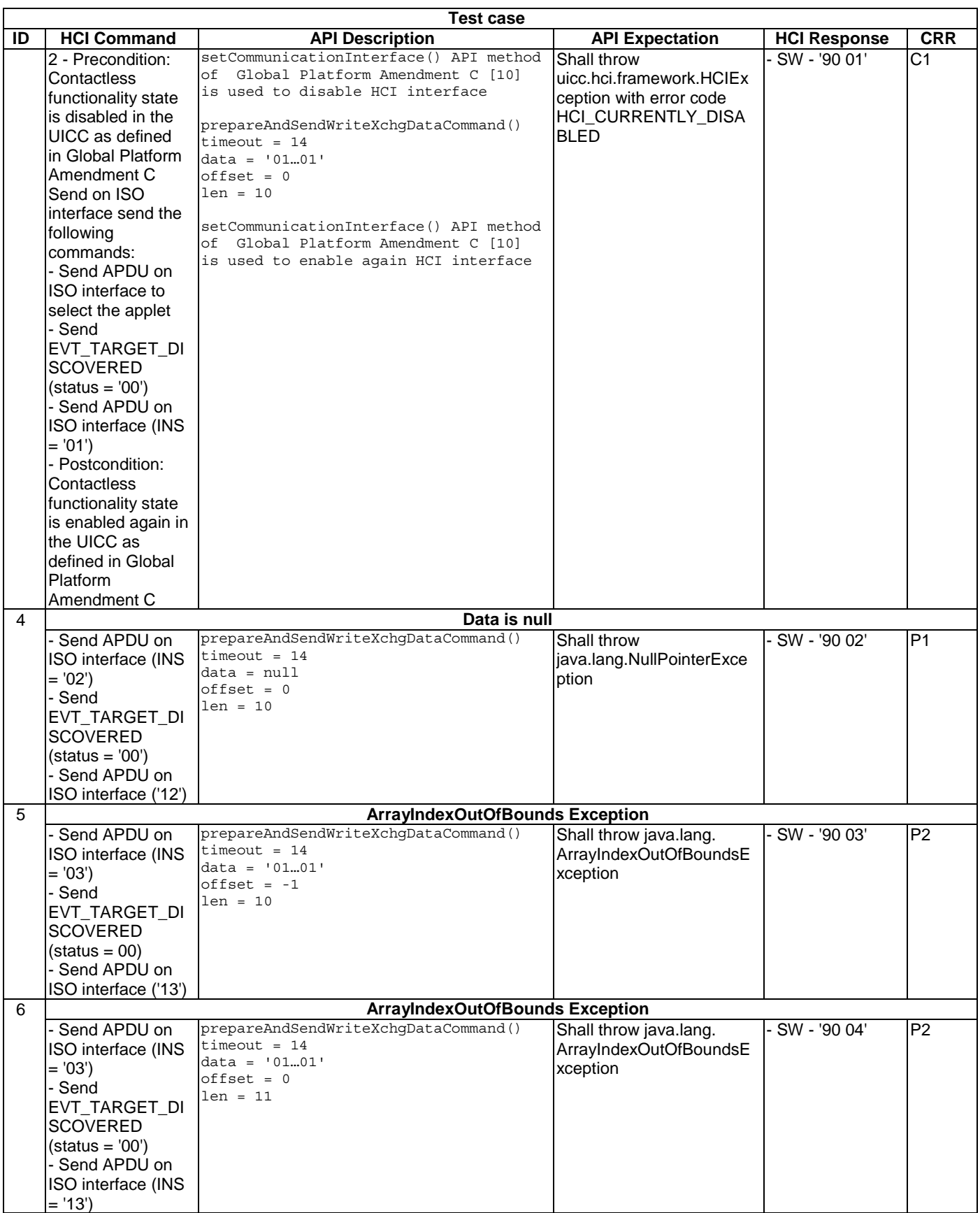

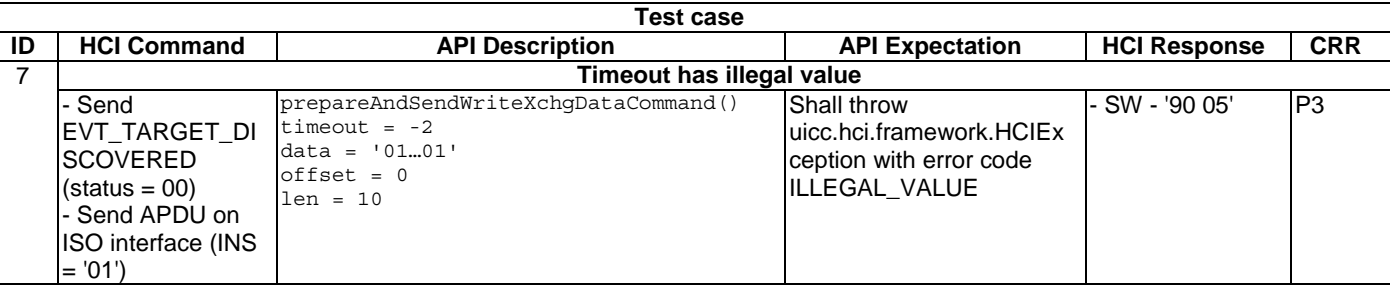

### 6.2.3.1.3 Method prepareAndSendGetParameterCommand

Test Area Reference: Api\_2\_RMm\_Sgp.

### 6.2.3.1.3.1 Conformance requirements

The method with the following header shall be compliant to its definition in the API.

void prepareAndSendGetParameterCommand(byte paramid) throws HCIException, javacardframework.SystemException

#### 6.2.3.1.3.1.1 Normal execution

- CRRN1: This non-blocking method builds the HCI command ANY\_GET\_PARAMETER for the indicated information and sends it to the Contactless Reader Gate of the CLF.
- CRRN2: this method should only be called when the CLF has successfully discovered a card in the field, i.e. after reception of the HCI event EVT\_TARGET\_DISCOVERED.
- CRRN3: paramid shall be one of the PARAM\_\* values defined in this interface.

#### 6.2.3.1.3.1.2 Parameter errors

• CRRP1: throw javacard.framework.SystemException - with the following reason code ILLEGAL\_VALUE if the paramID does not match with the predefined values.

#### 6.2.3.1.3.1.3 Context errors

- CRRC1: throw HCIException with error code reason HCI\_CURRENTLY\_DISABLED if the HCI interface was disabled.
- CRRC2: throw HCIException with error code reason HCI\_RESOURCES\_NOT\_AVAILABLE if the contactless framework does not have enough resources to process the command.

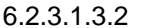

Test suite files

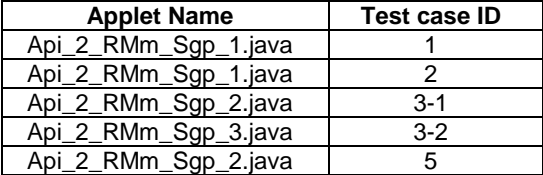

#### 6.2.3.1.3.3 Initial condition

- According applet has been successfully installed and selected using ISO Interface and the applet is set into ACTIVATED state.
- The UICC has sent EVT\_READER\_REQUESTED on HCI interface.

### 6.2.3.1.3.4 Test procedure

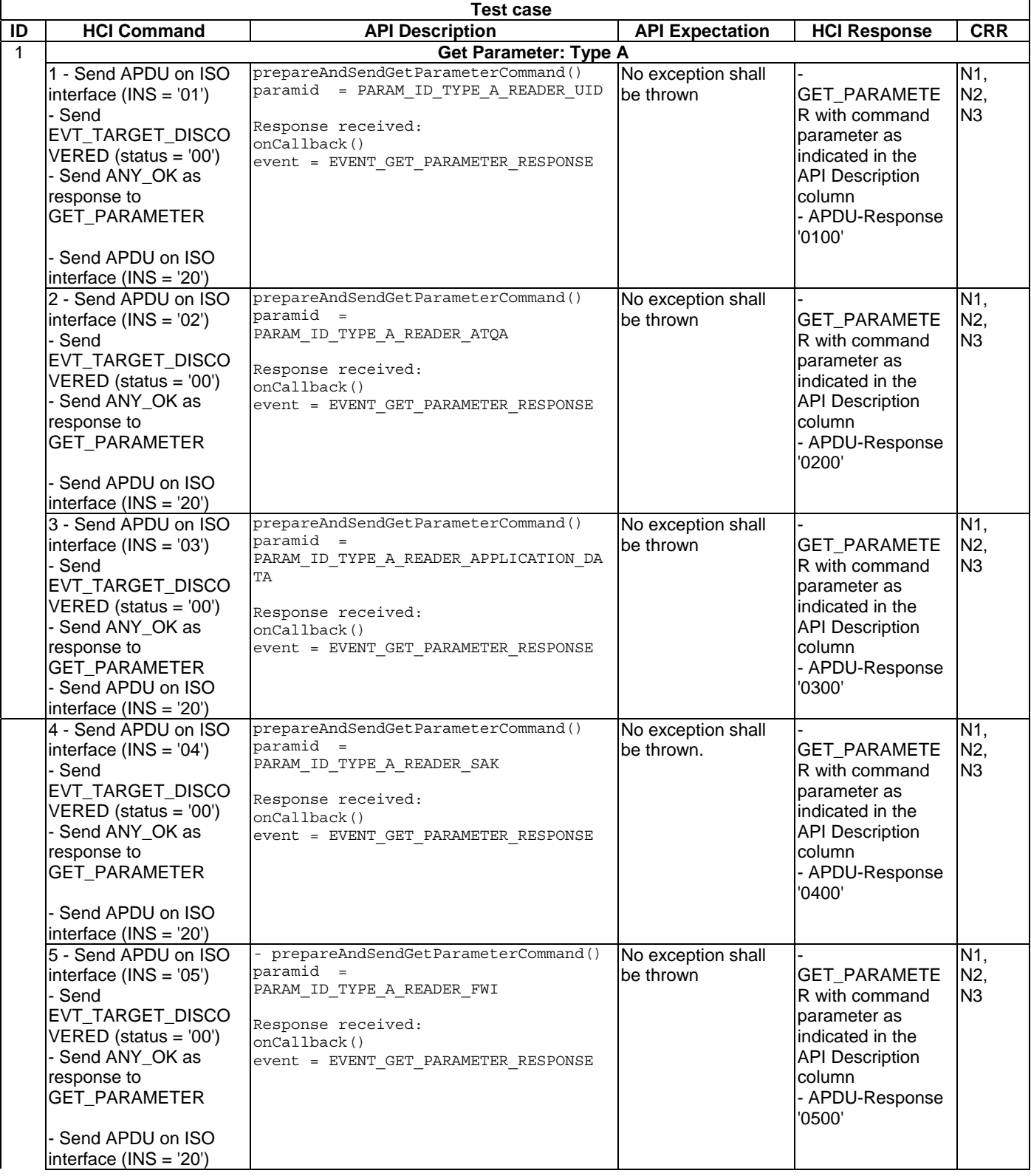

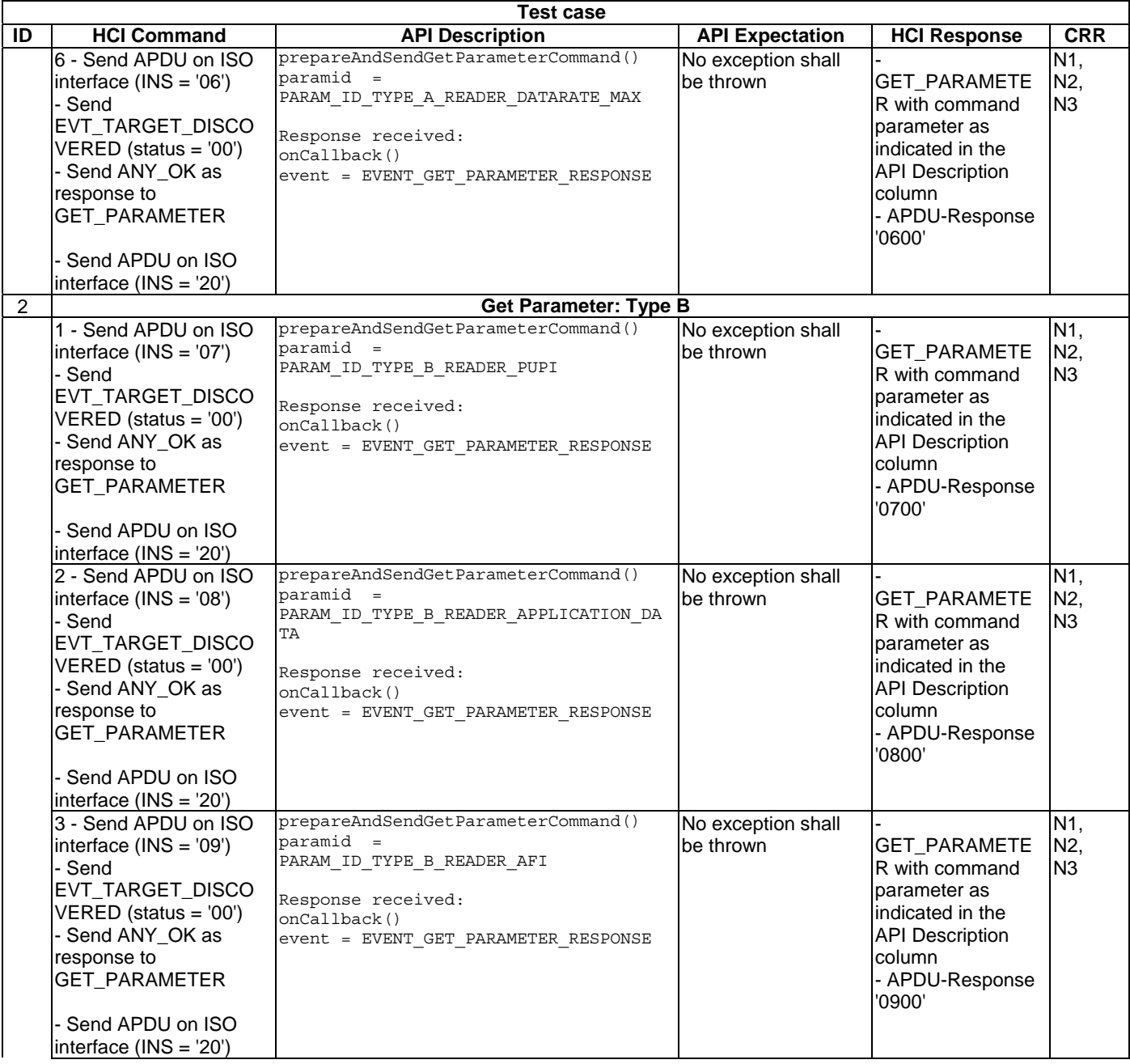

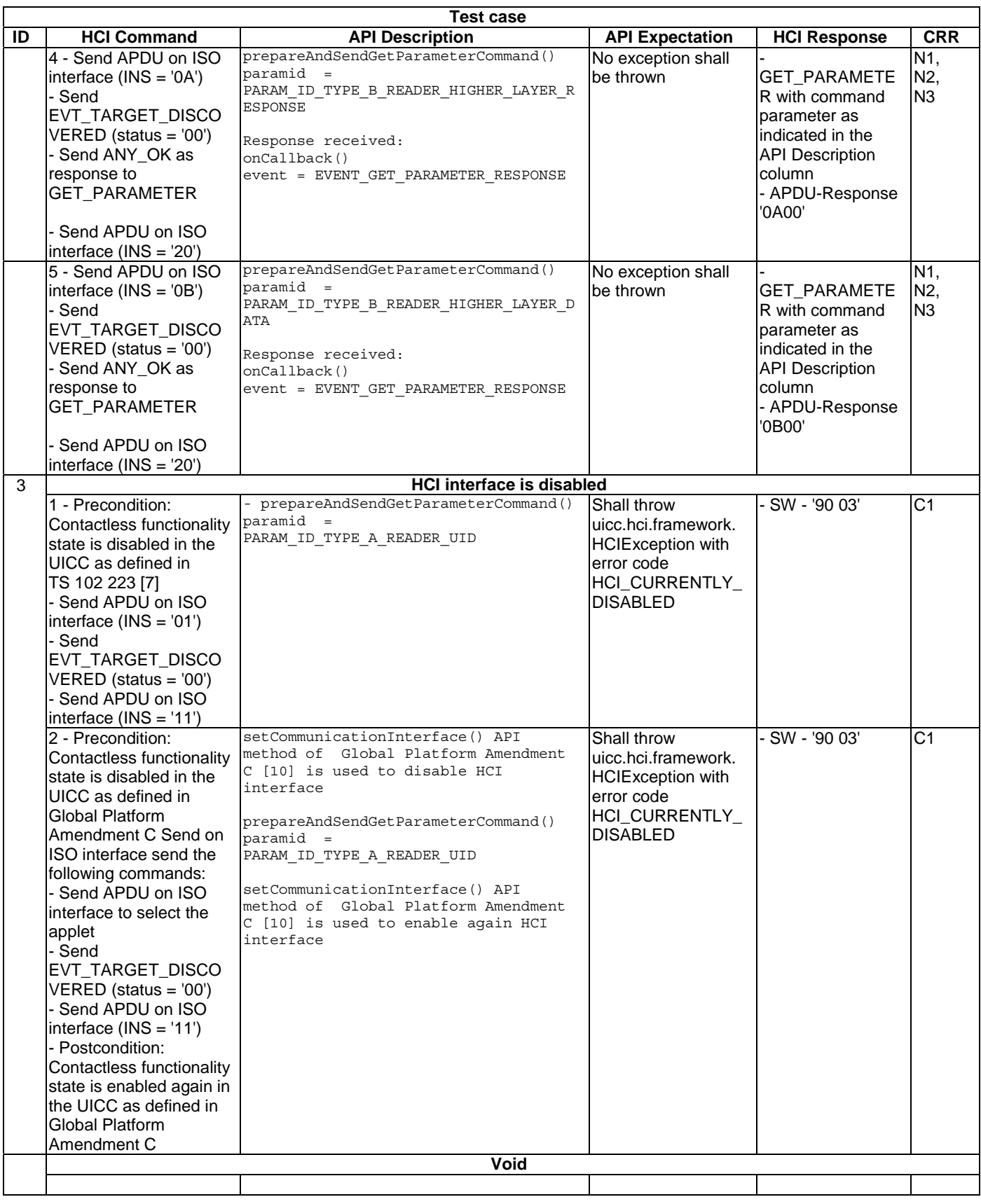

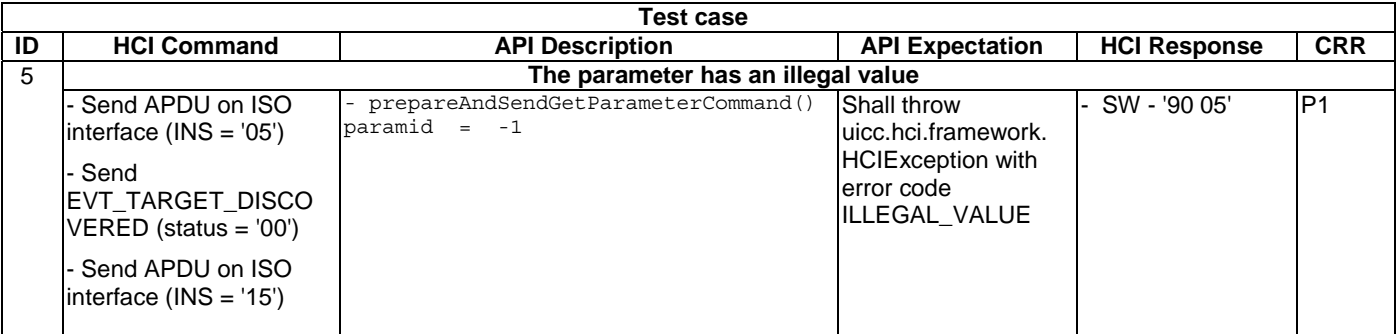

### 6.2.3.2 Interface ReaderListener

### 6.2.3.2.1 Method onCallback

Test Area Reference: Api\_2\_Rml\_Ocb.

#### 6.2.3.2.1.1 Conformance requirements

The method with the following header shall be compliant to its definition in the API.

void onCallback(byte event, HCIMessage message)

#### 6.2.3.2.1.1.1 Normal execution

- CRRN1: The Contactless Framework shall invoke the method ReaderListener.onCallback only with events which are defined in ReaderListener or HCIListener and only with ReaderMessage objects.
- CRRN2: The Applet instance shall activate the events with ReaderService.activateEvent before it will receive any event notification.

#### 6.2.3.2.1.1.2 Parameter errors

- None.
- 6.2.3.2.1.1.3 Context errors
	- None.
- 6.2.3.2.1.2 Test Suite Files

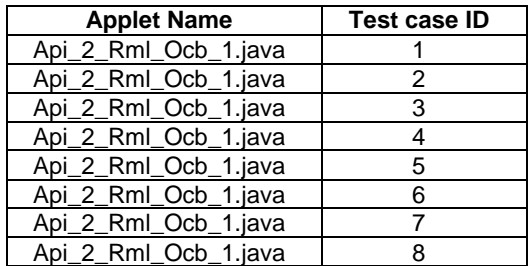

6.2.3.2.1.3 Initial conditions

- According applet has been successfully installed and selected using ISO Interface and the applet is set into ACTIVATED state.
- The UICC has sent EVT\_READER\_REQUESTED on HCI interface.

### 6.2.3.2.1.4 Test procedure

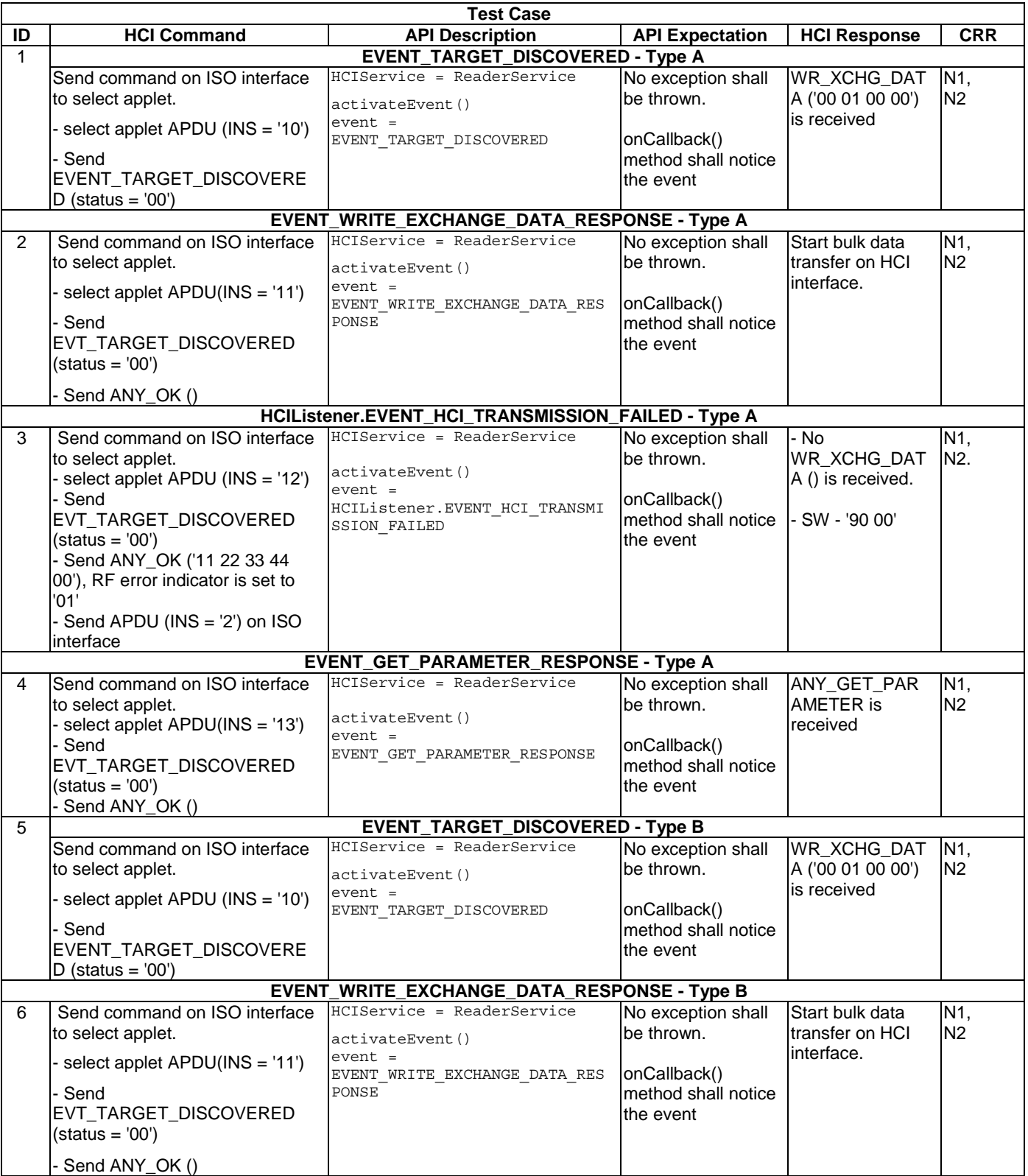

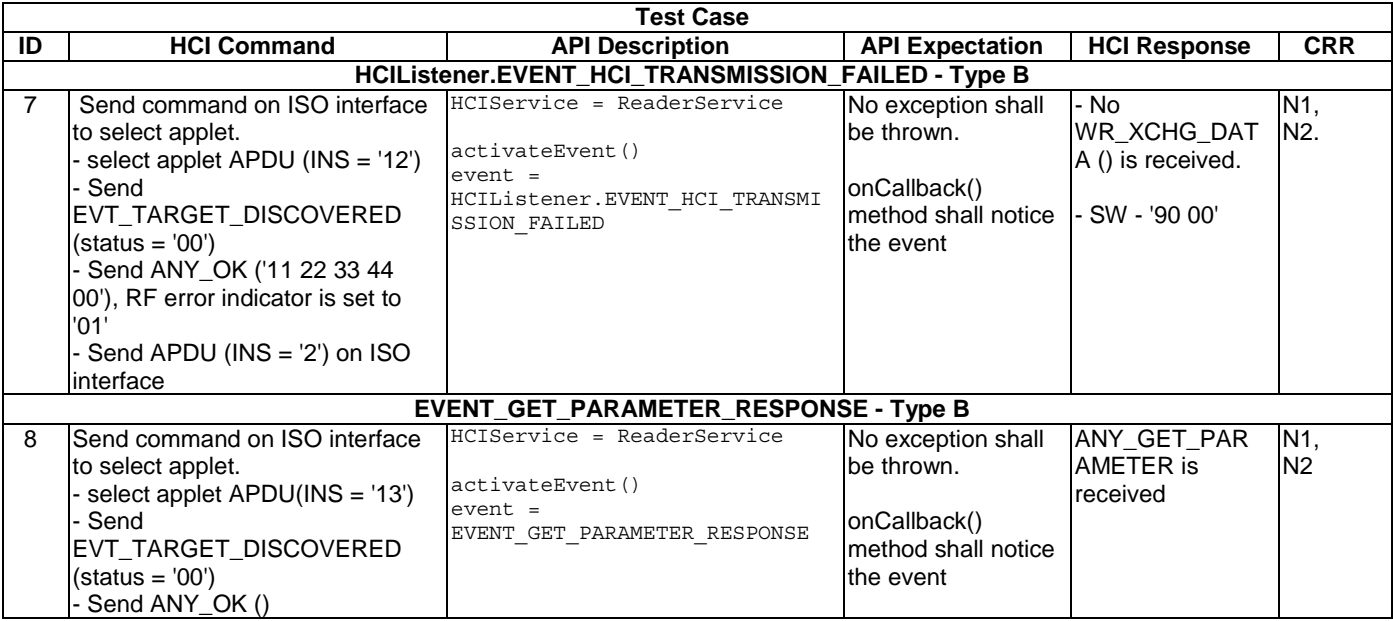

# Annex A (normative): Class, methods and tests acronyms

# A.1 HCI framework

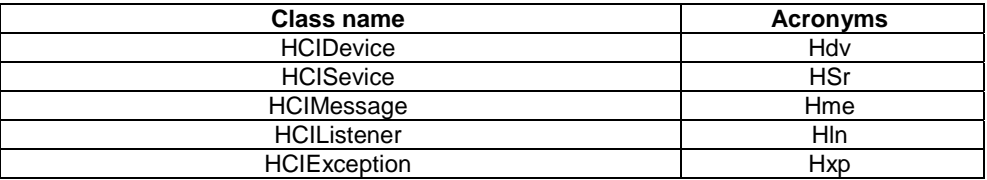

## A.1.1 Class HCIDevice

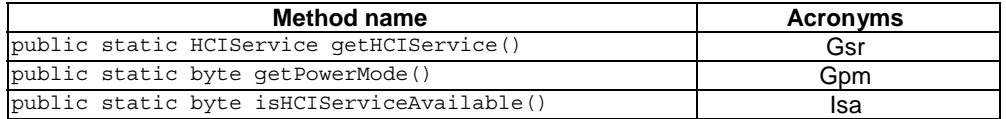

## A.1.2 Interface HCIService

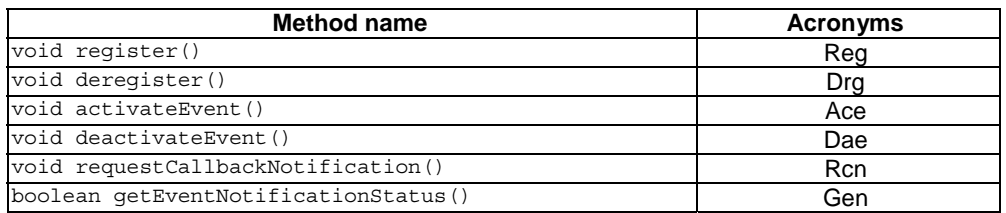

## A.1.3 Interface HCIMessage

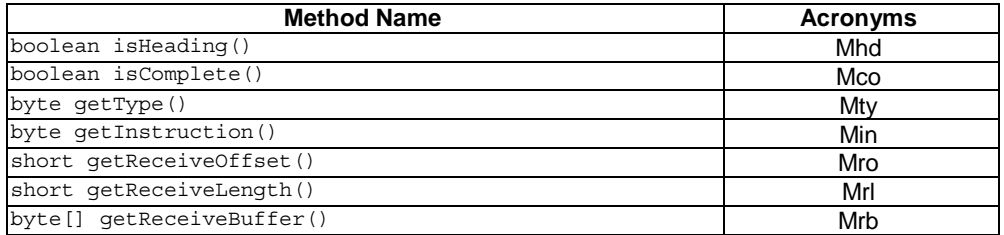

# A.1.4 Interface HCIListener

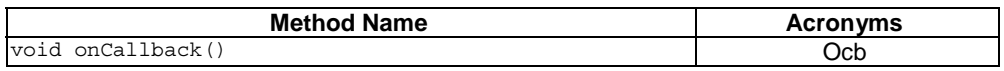

## A.1.5 Class HCIException

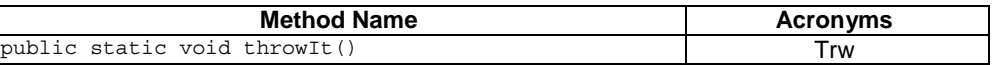

# A.2 HCI Services

## A.2.1 Package cardemulation

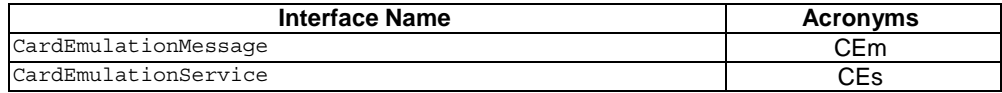

### A.2.1.1 Interface CardEmulationListener

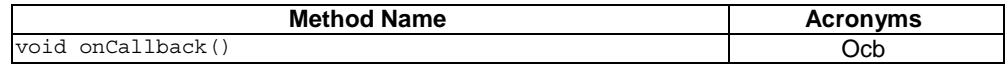

### A.2.1.2 Interface CardEmulationMessage

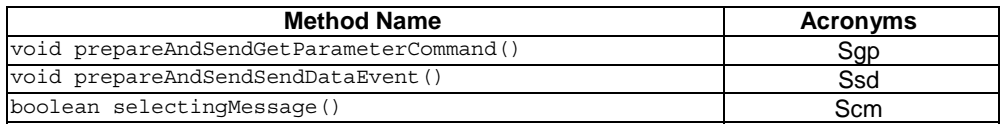

### A.2.1.3 Interface CardEmulationService

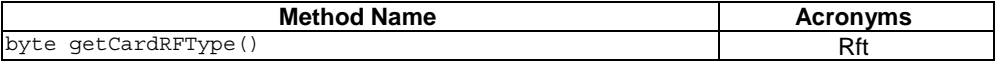

## A.2.2 Package connectivity

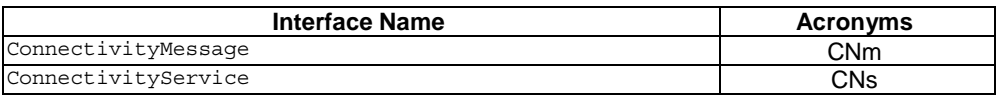

### A.2.2.1 Interface ConnectivityListener

FFS

### A.2.2.2 Interface ConnectivityMessage

FFS

## A.2.2.3 Interface ConnectivityService

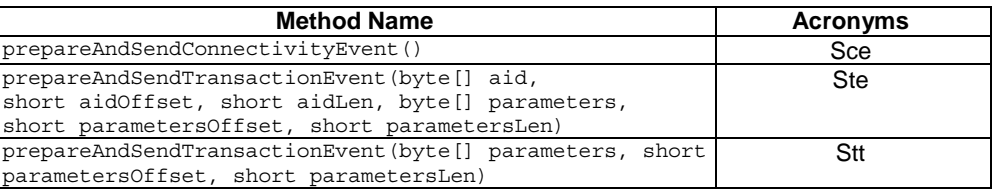

## A.2.3 Readermode

### A.2.3.1 Interface RaederListener

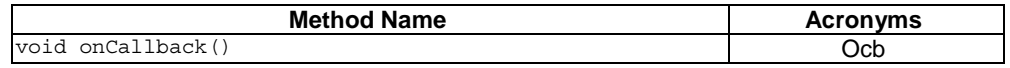

### A.2.3.2 Interface ReaderMessage

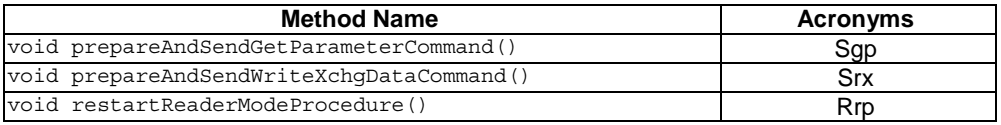

### A.2.3.3 Interface ReaderService

FFS

## Annex B (normative): AIDs - to be reserved

# B.1 Package HCI framework

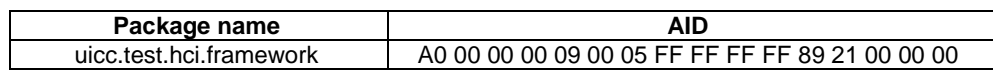

# B.1.1 Class HCIDevice

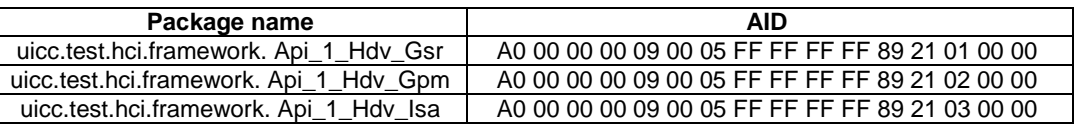

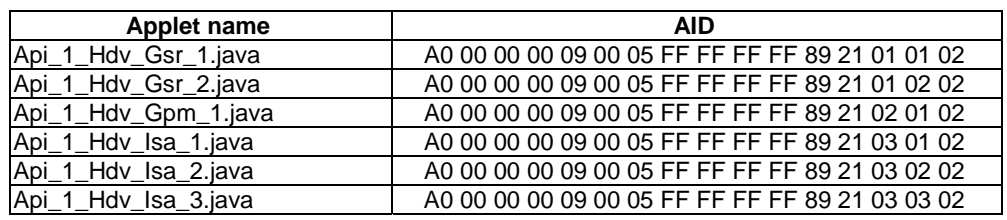

# B.1.2 Interface HCIService

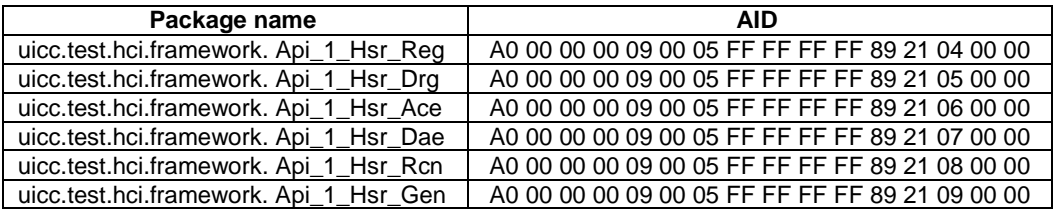

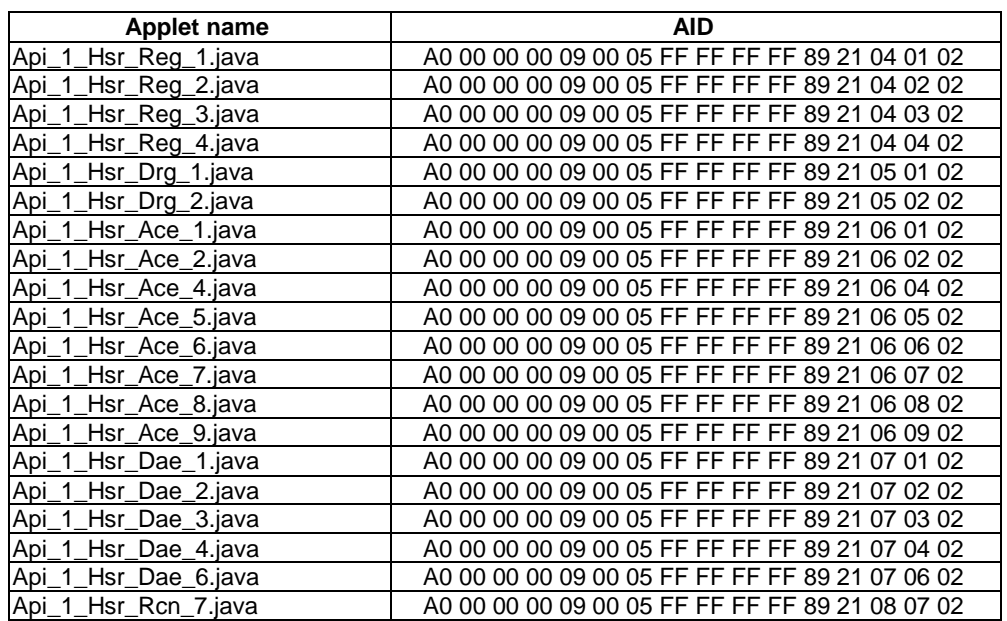

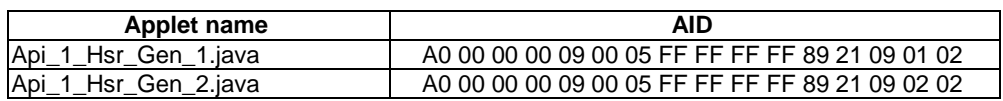

## B.1.3 Interface HCIMessage

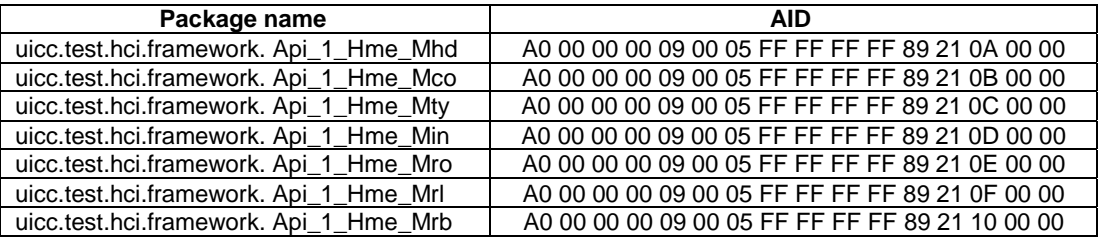

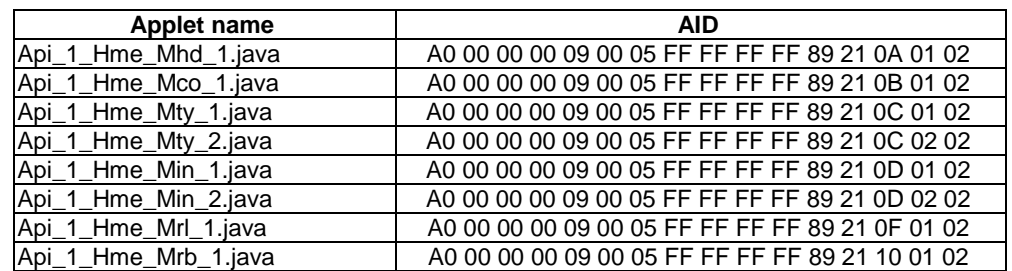

## B.1.4 Interface HCIListener

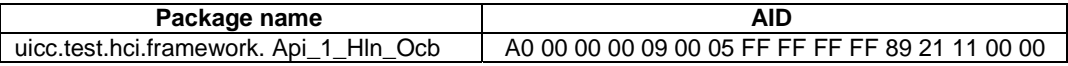

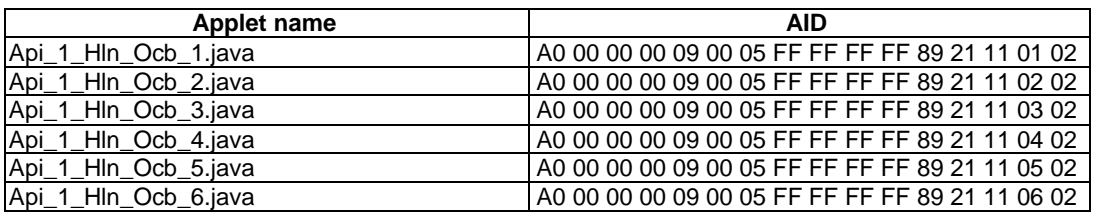

## B.1.5 Class HCIException

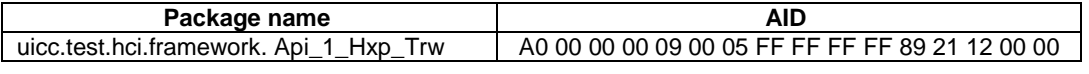

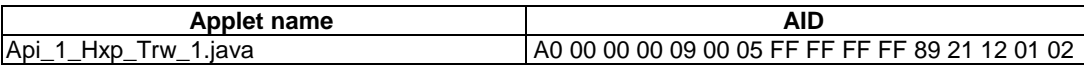

## B.2 HCI Services

## B.2.1 Package cardemulation

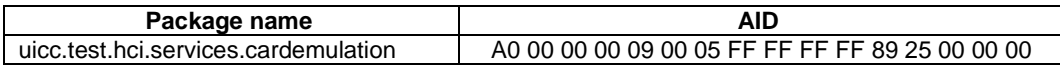

### B.2.1.1 Interface CardEmulationListener

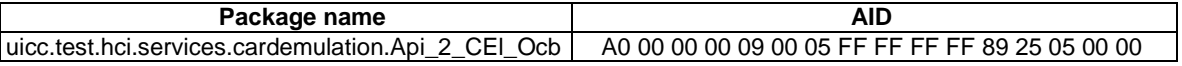

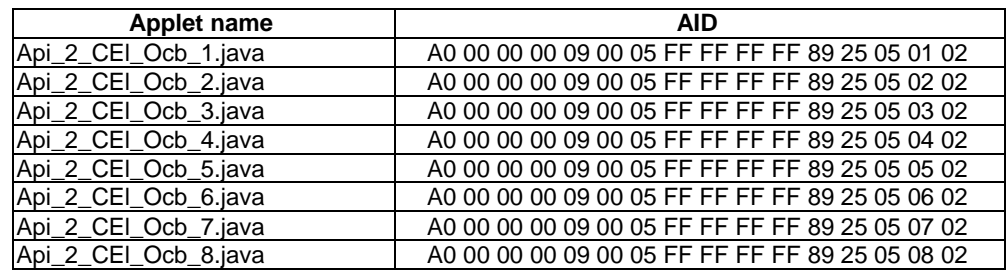

## B.2.1.2 Interface CardEmulationMessage

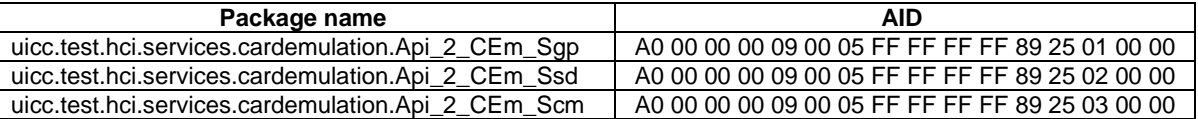

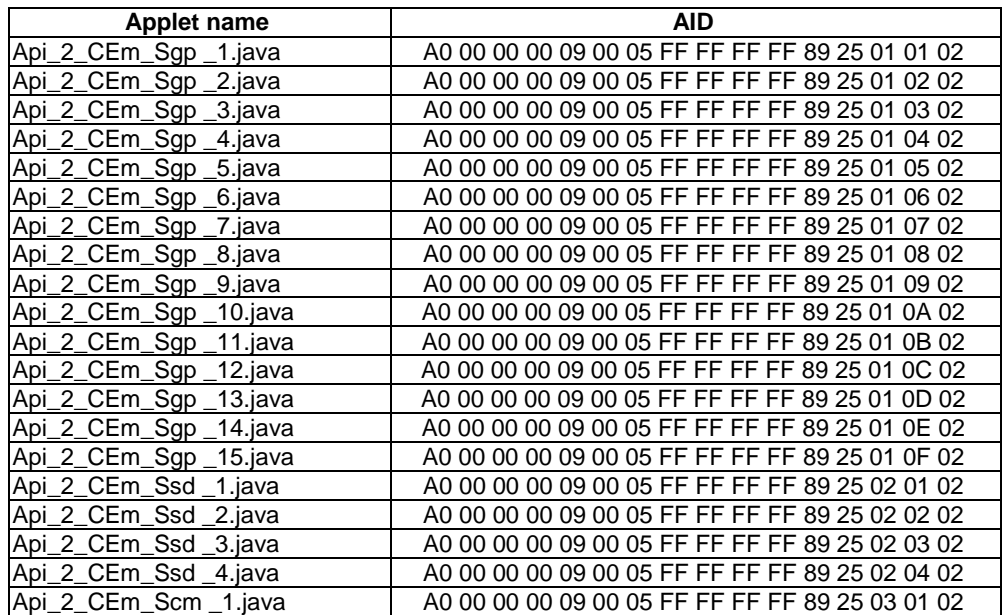

### B.2.1.3 Interface CardEmulationService

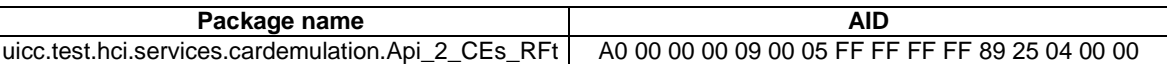

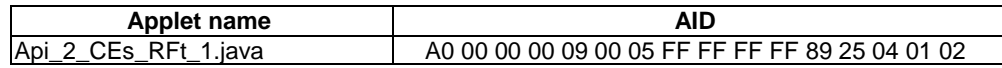

# B.2.2 Package connectivity

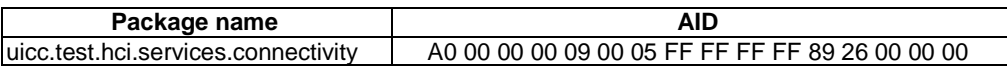

B.2.2.1 Interface ConnectivityListener

FFS

B.2.2.2 Interface ConnectivityMessage

FFS

### B.2.2.3 Interface ConnectivityService

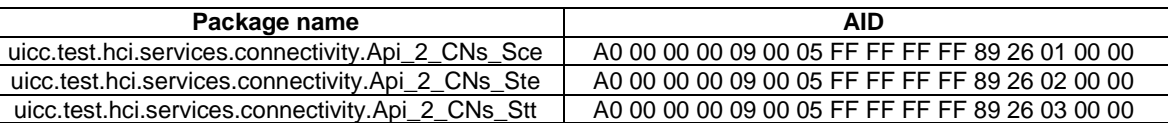

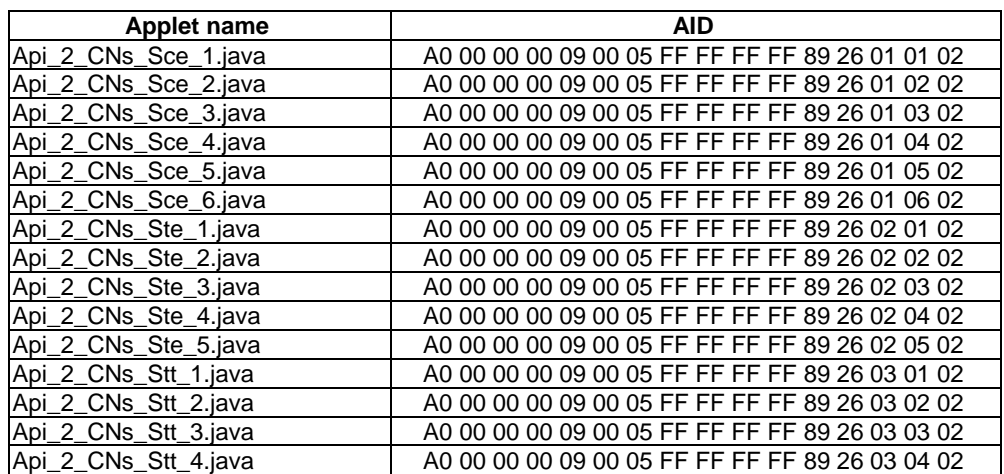

## B.2.3 Package readermode

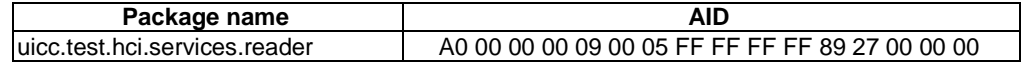

## B.2.3.1 Interface ReaderMessage

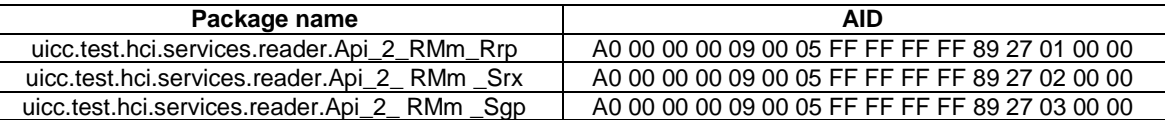

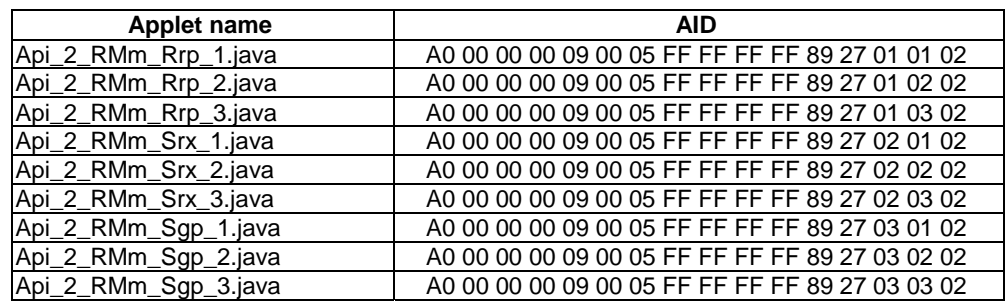

## B.2.3.2 Interface ReaderListener

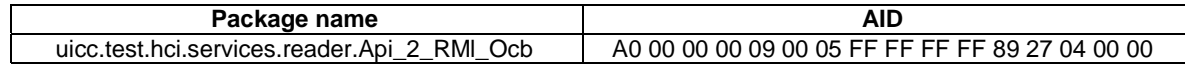

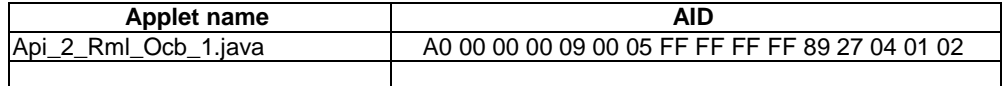

### B.2.3.3 Interface ReaderService

FFS

# Annex C (normative): Requirements

## C.1 Non-occurrence and out-of-scope requirements

## C.1.1 Package uicc.hci

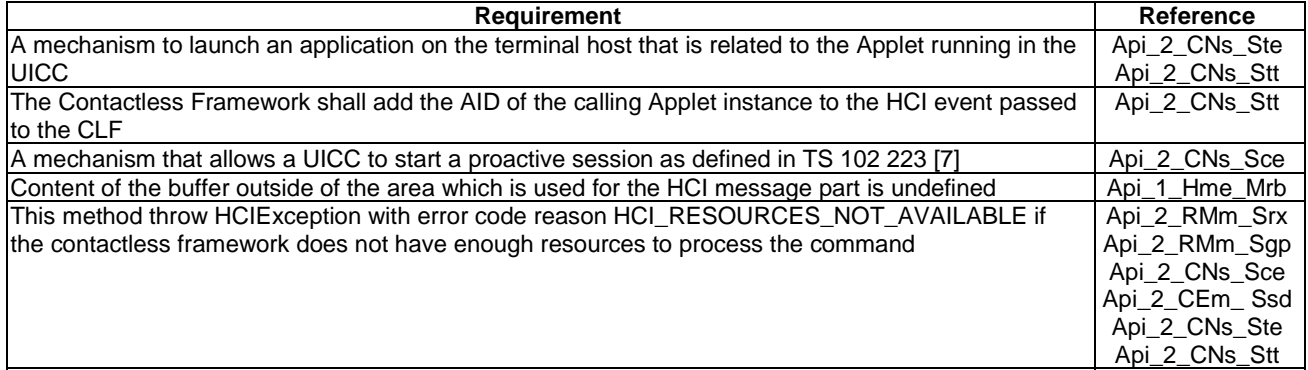

## C.1.2 TS 102 705 prose part

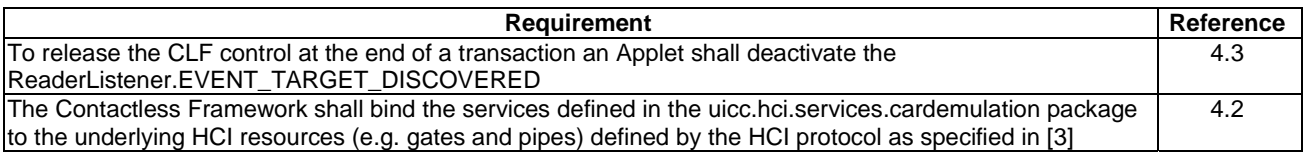

# C.2 FFS requirements

# C.2.1 Package uicc.hci

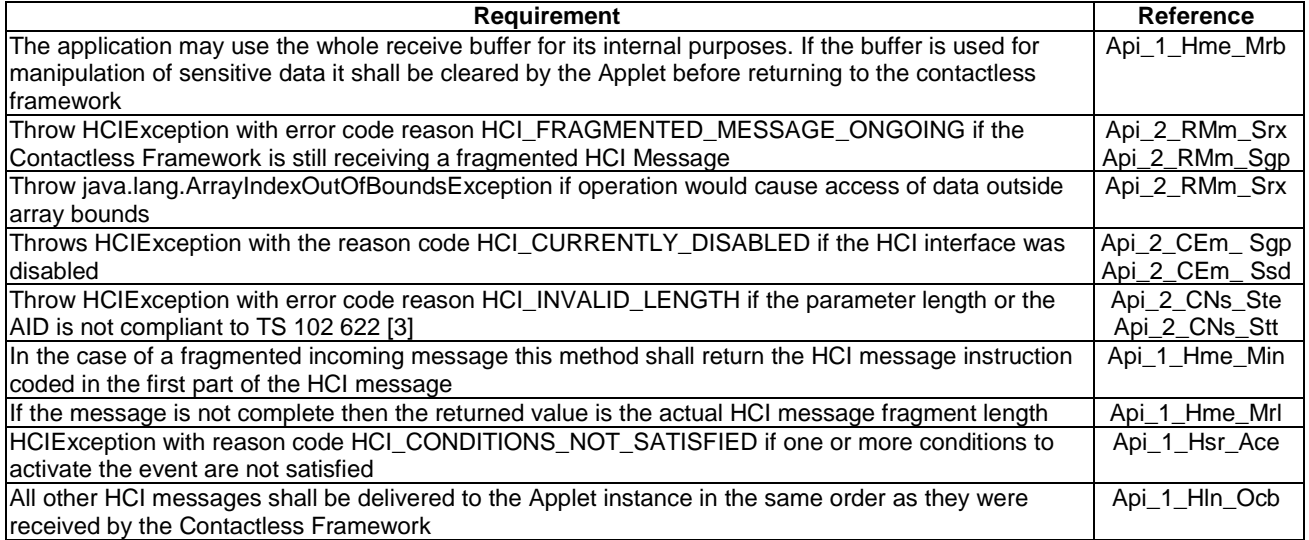

# C.2.2 TS 102 705 prose part

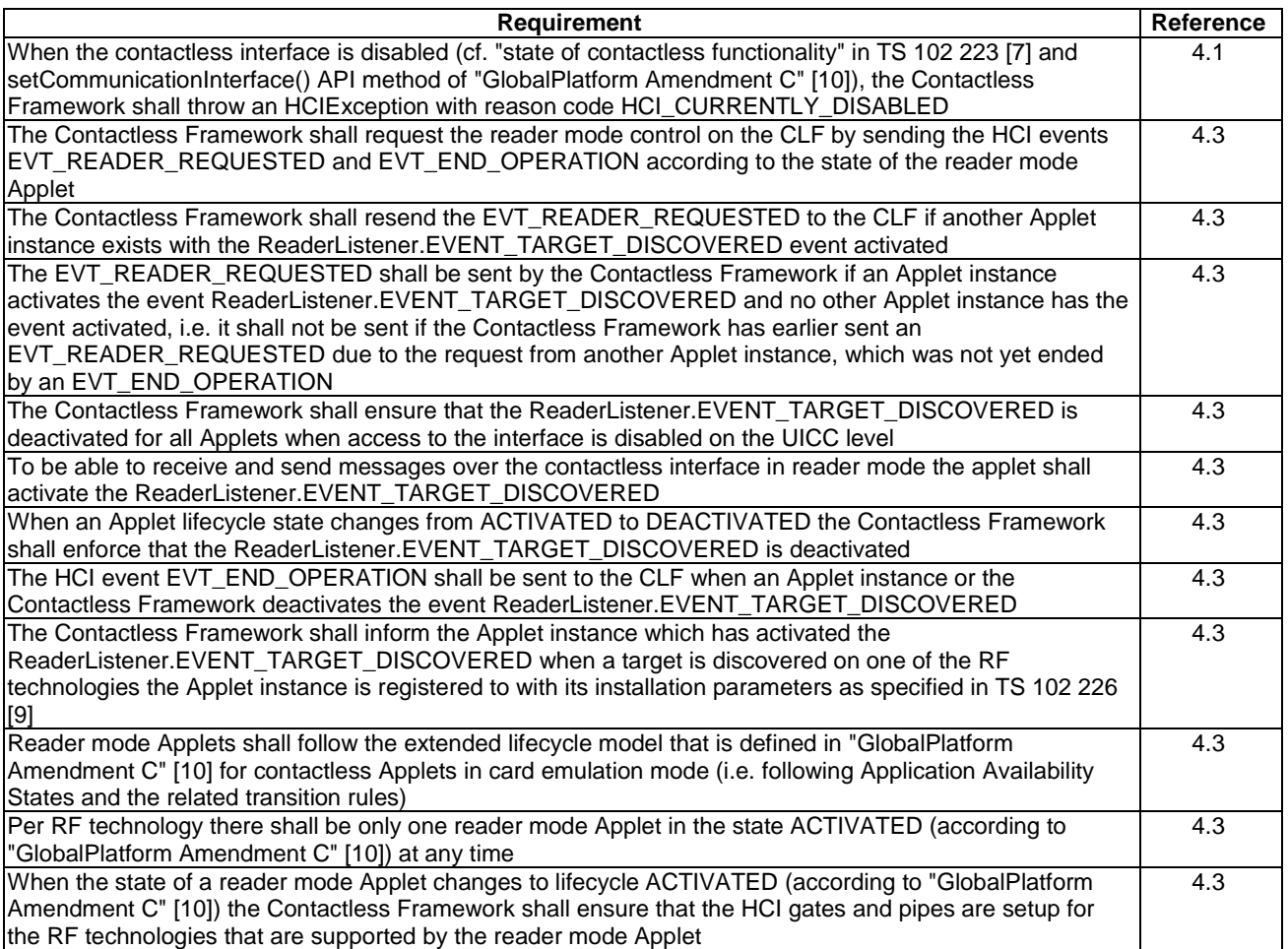

# Annex D (normative): Test Specification for Java Card™ Platform HCI API for the **UICC**

The source files for the HCI API for the UICC Application Programming Interface for Java Card™ for contactless Applets are contained in Annex\_D\_TestAppletsSourceCode.zip, which accompanies the present document.

# Annex E (normative): uicc.contactless.test.util package and contactless interfaces

This annex provides base classes for use by the Test Area files in Annex F. The use of Java as a test scripting language is optional.

# Annex F (informative): Test Area files

This annex provides an implementation of the Test Procedure exchange for reference.

The use of this annex is optional.

## Annex G (informative): Core specification version information

Unless otherwise specified, the versions of TS 102 705 [1] from which conformance requirements have been extracted are as follows.

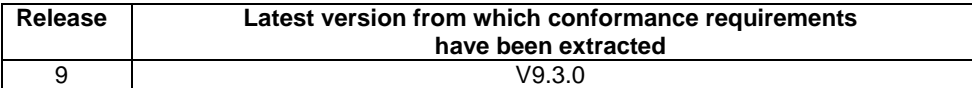

# Annex H (informative): Change history

The table below indicates all changes that have been incorporated into the present document since it was placed under change control.

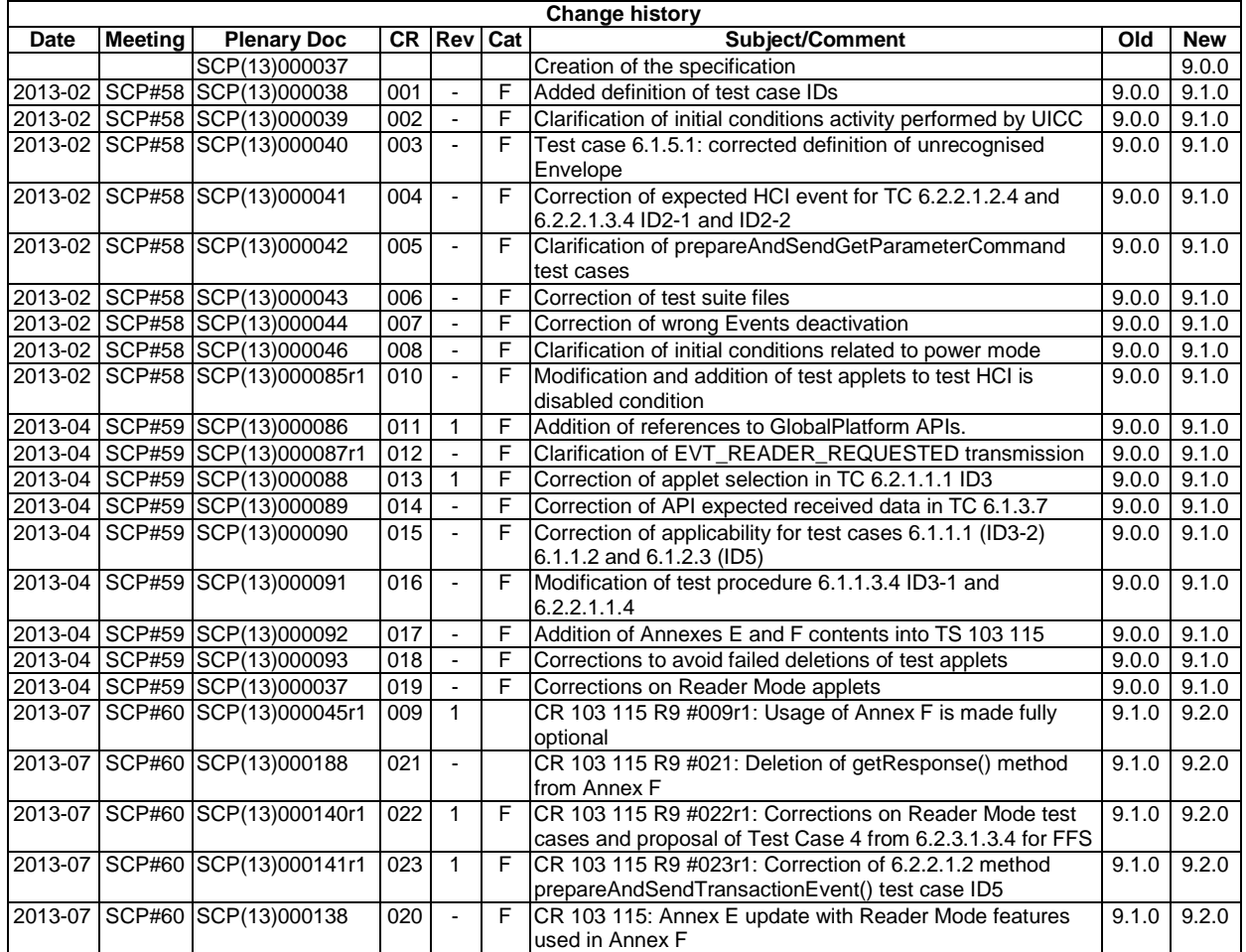

# History

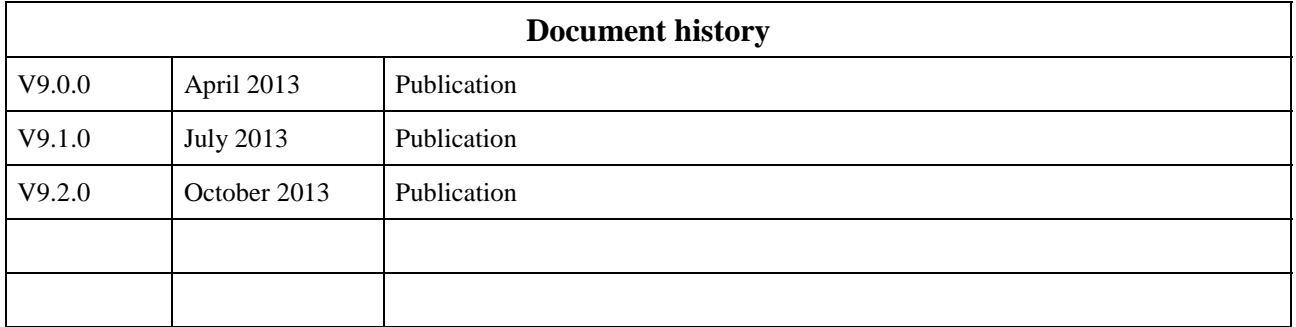